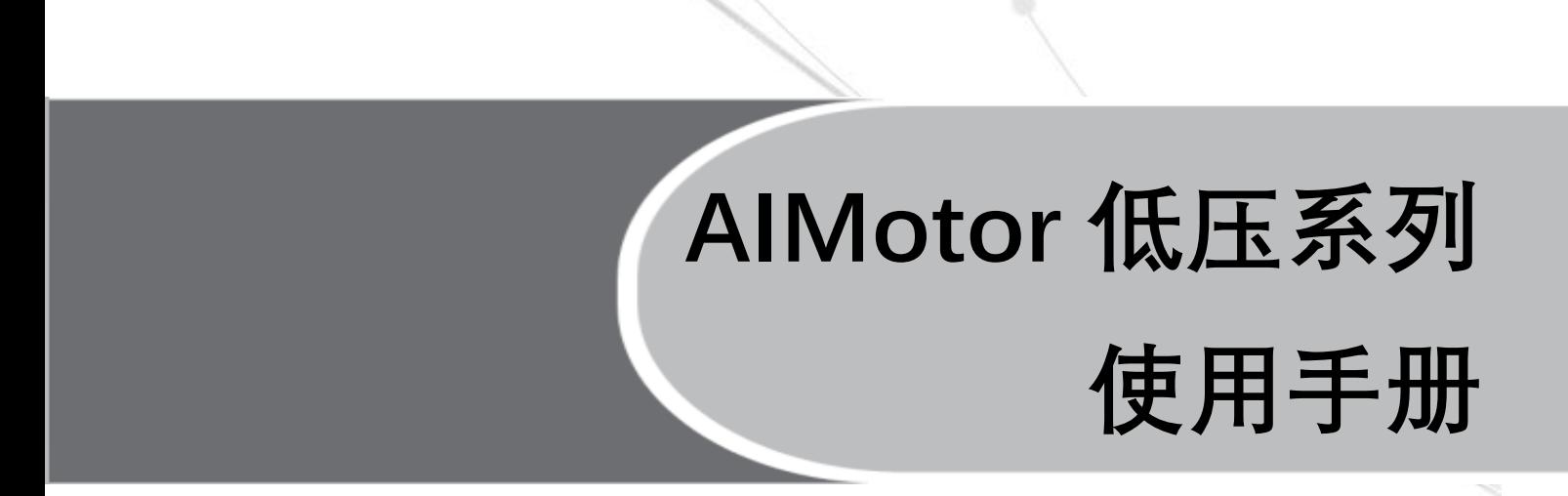

# **上海四横电机制造有限公司 Shanghai Siheng Motor Manufacturing Co., Ltd**

 $\begin{array}{|c|c|c|c|}\hline \rule{0pt}{1ex}\rule{0pt}{2ex}\hspace{-2ex} & \multicolumn{3}{|c|}{2} & \multicolumn{3}{|c|}{3} & \multicolumn{3}{|c|}{4} & \multicolumn{3}{|c|}{5} & \multicolumn{3}{|c|}{5} & \multicolumn{3}{|c|}{5} & \multicolumn{3}{|c|}{5} & \multicolumn{3}{|c|}{5} & \multicolumn{3}{|c|}{5} & \multicolumn{3}{|c|}{5} & \multicolumn{3}{|c|}{5} & \multicolumn{3}{|c|}{5} & \multicolumn{3}{|c|}{$ 

## **AIMotor 低压系列产品使用手册**

(2024. 01)

## **安全注意事项**

本使用说明书与安全有关的内容,使用了下列标记。有关安全标记的说明,均为主要内容,请务必遵守。

**危险 表示错误使用时,将会引发危险并导致人身伤亡。**

**注意 表示错误使用时,将会引发危险,导致人身伤害,并可能损坏设备。**

**禁止 表示严格禁止行为,否则会导致设备损坏或不能使用。**

## **1. 使用场合**

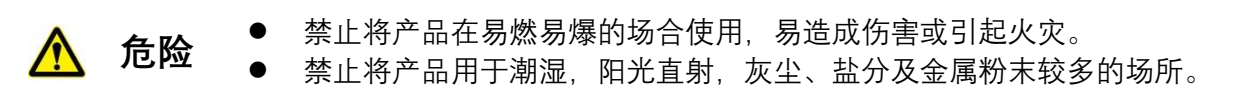

**2. 配线**

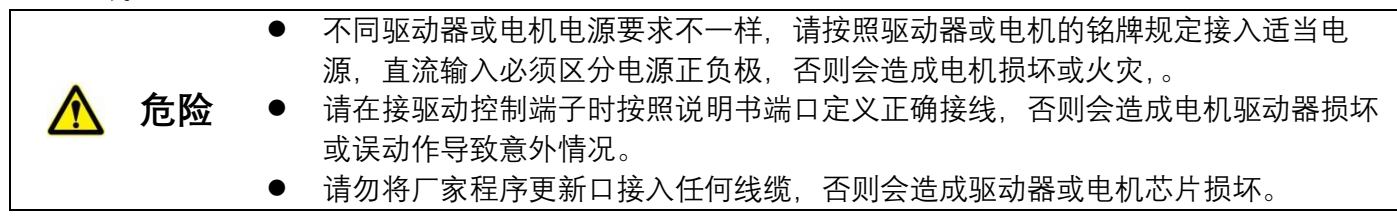

## **3. 操作**

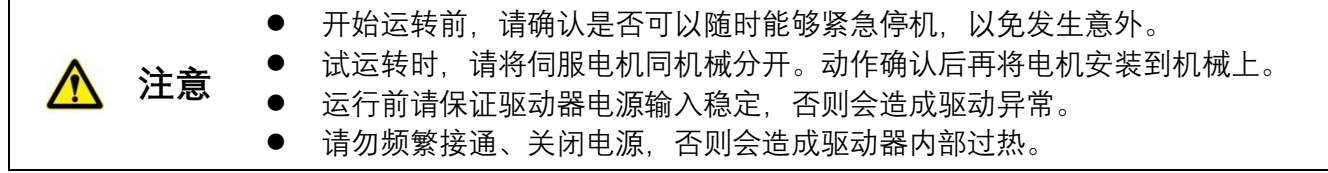

## **4. 运行**

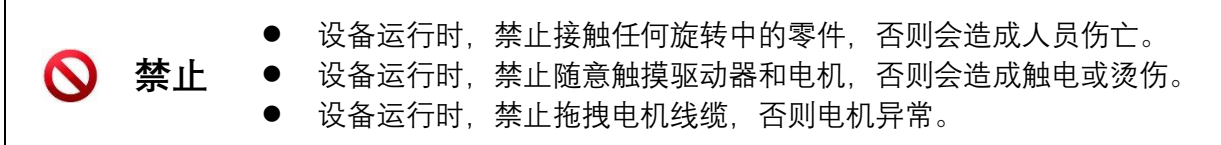

## **5. 检查和保养**

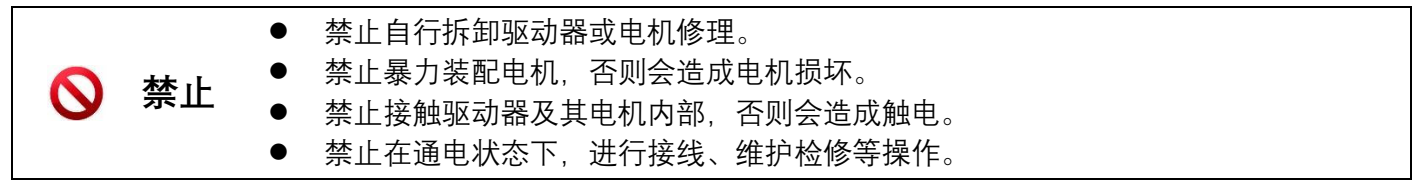

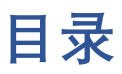

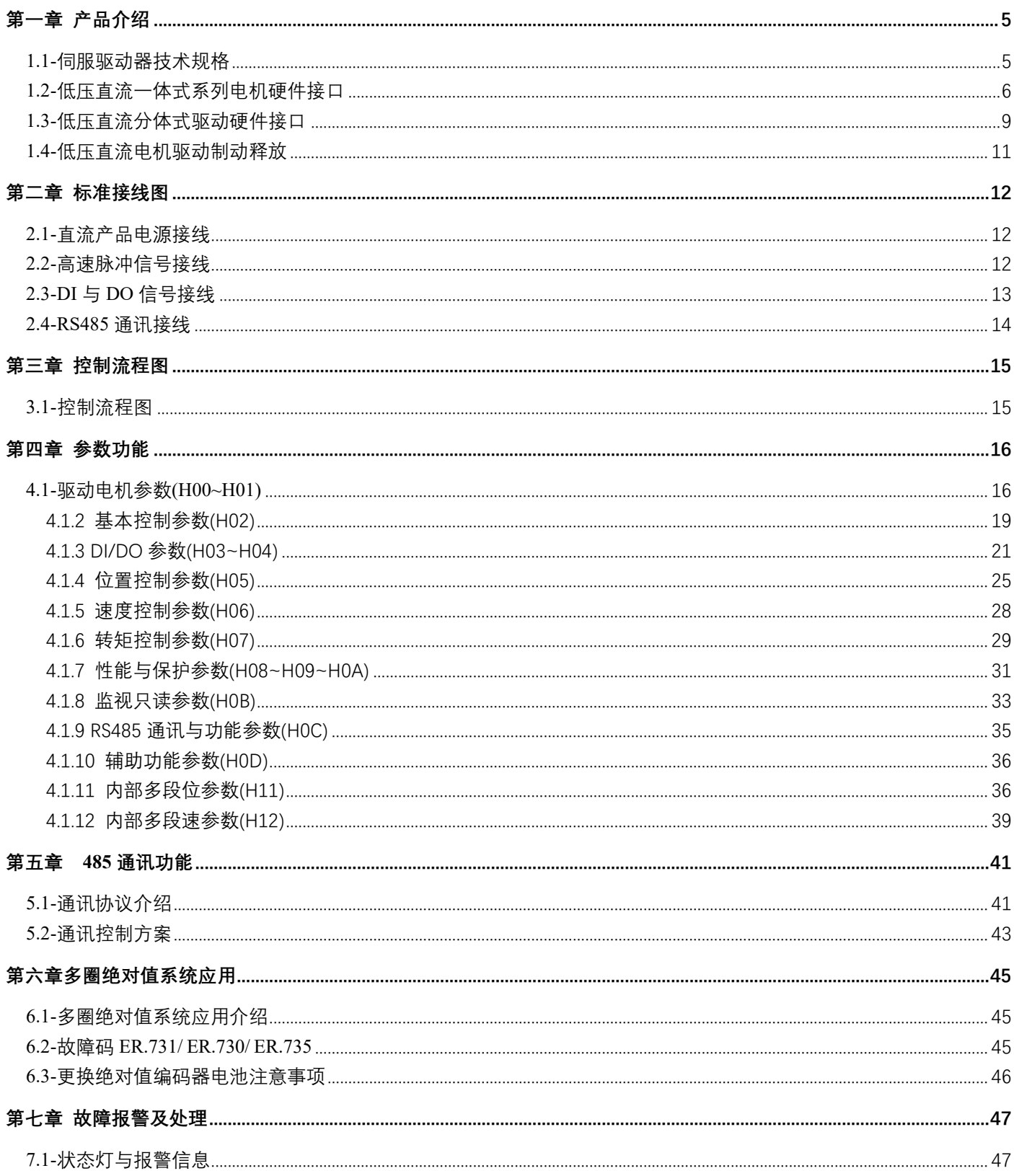

## <span id="page-4-1"></span><span id="page-4-0"></span>**1.1-伺服驱动器技术规格**

#### 首先感谢您使用本公司 AIMtor 低压系列产品!

AIMotor 系列产品是我司根据市场导向耗资独立研发的一款高性能,低能耗电机产品,在医疗器械,精密仪器,食 品包装,3C 组装等自动化领域有着优异的表现,助力自动化产业智能发展。

本主要优势体现在稳定性强,定位精度高,电机响应快,过载能力强,且低噪音,低发热,结构精细,功能实用 丰富,应用简单便捷等。具体技术规格看下表↓

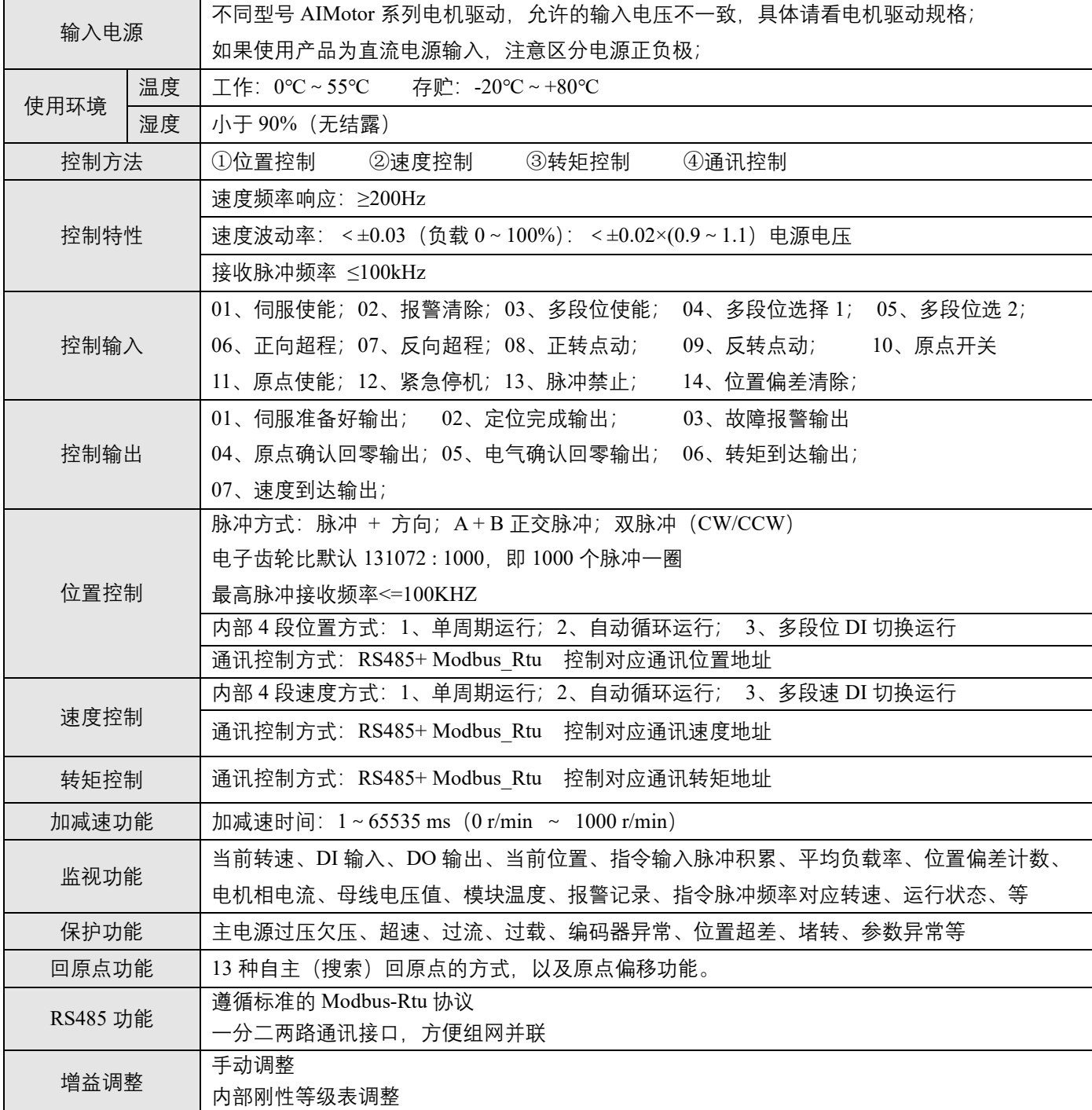

## <span id="page-5-0"></span>**1.2-低压直流一体式系列电机硬件接口**

1) 一体式型号:MD25 端子接口图

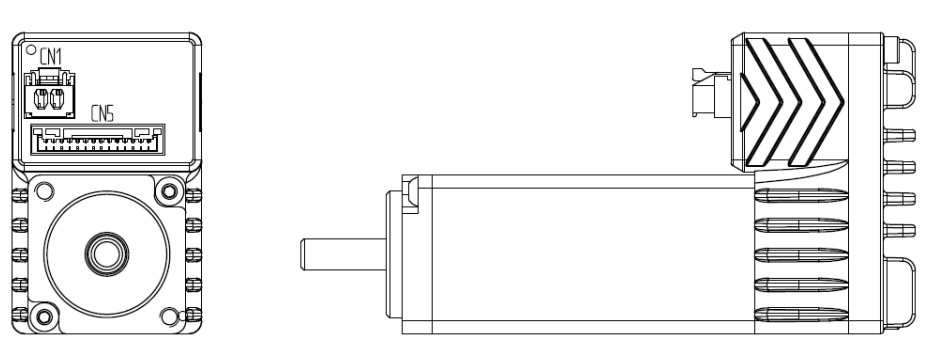

)一体式型号:MD36端子接口图

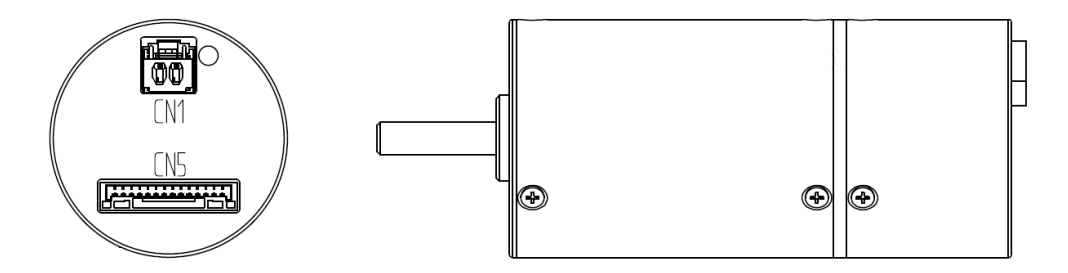

)一体式型号:MD40端子接口图

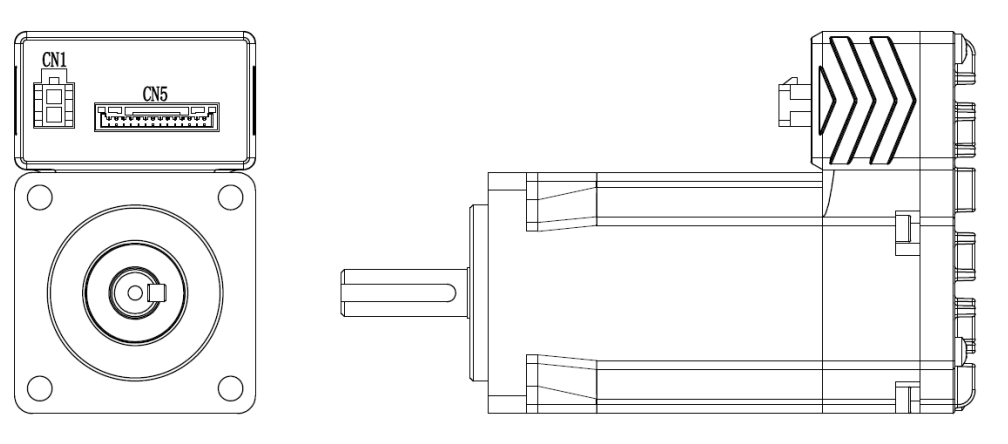

)一体式型号:MD42端子接口图

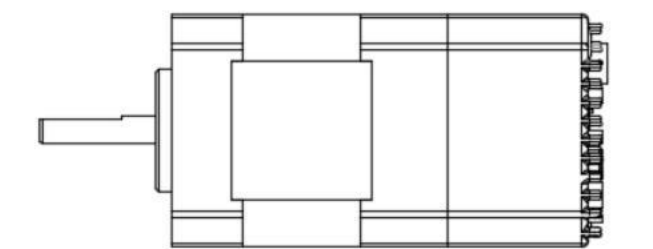

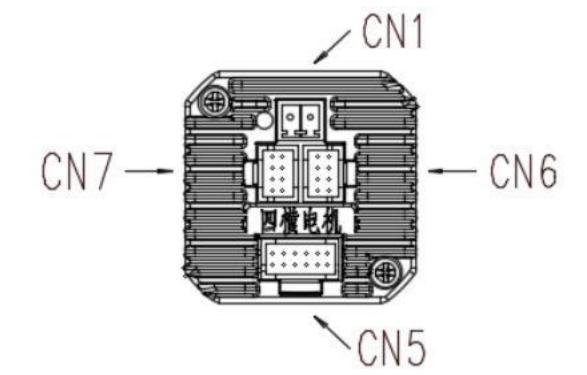

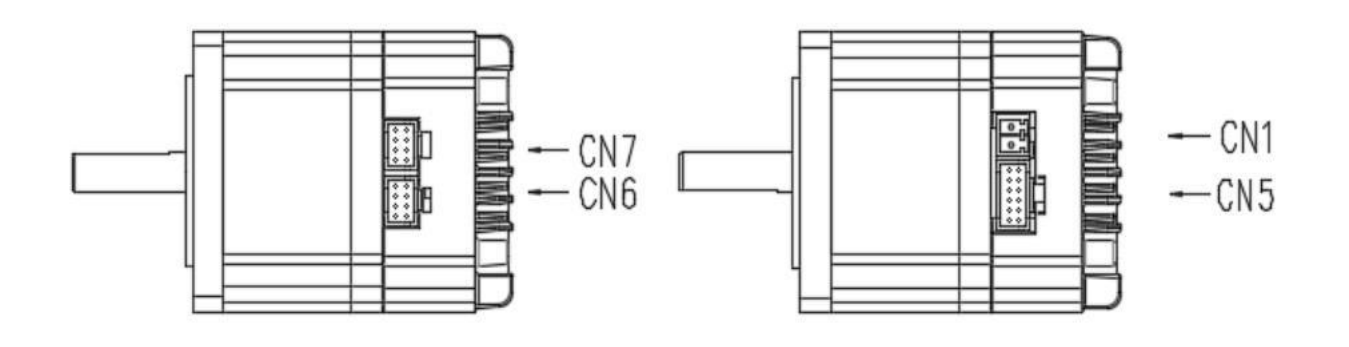

3) 一体式型号:MD80、MD86 端子接口图

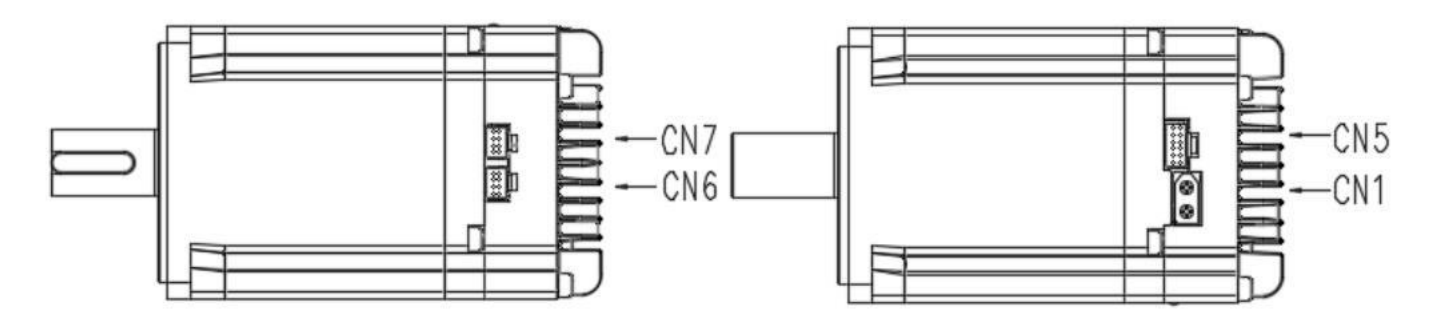

注:产品陆续更新中,此说明书上未包含的机型请至我司官网确认。

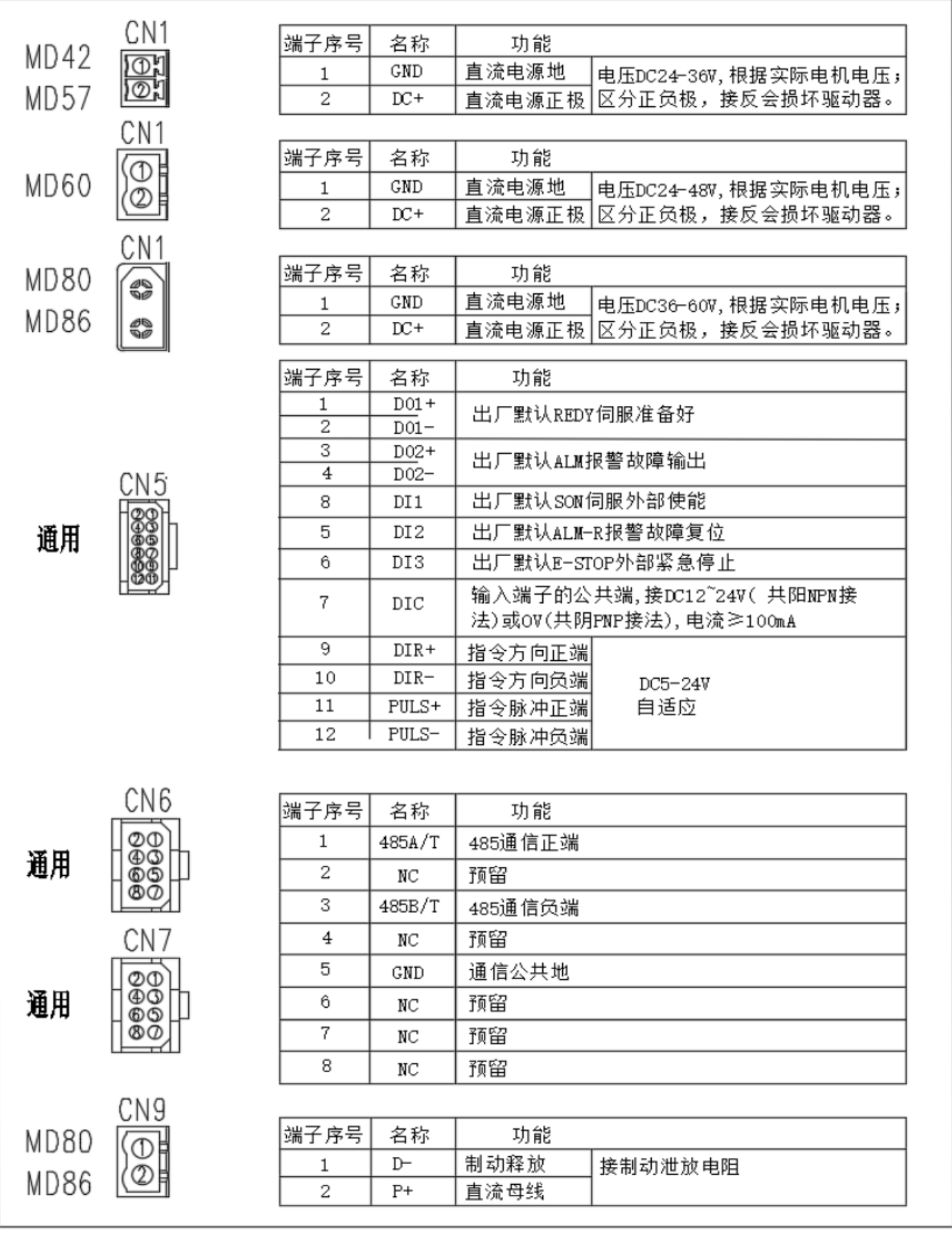

8

<span id="page-8-0"></span>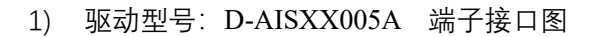

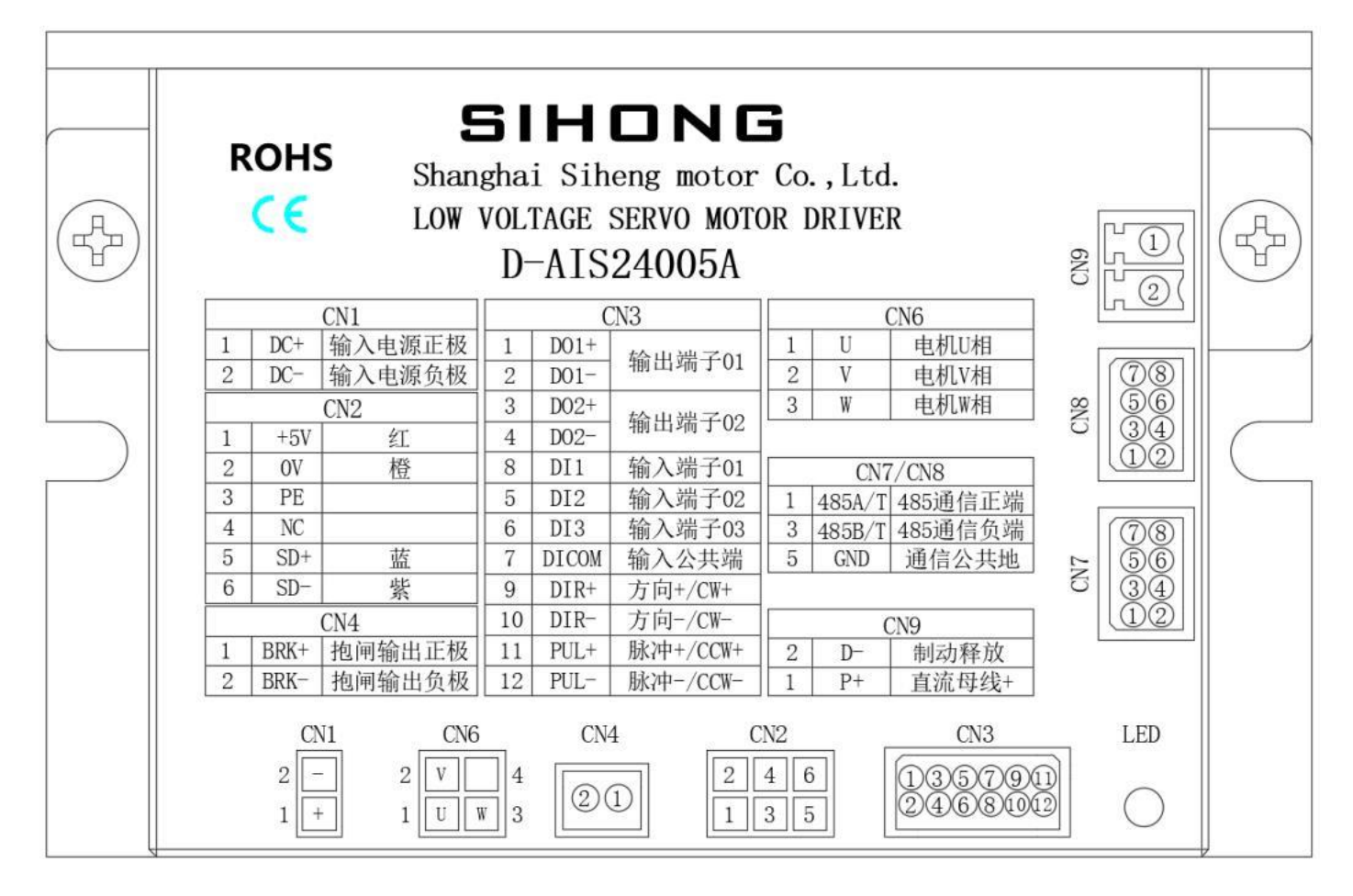

#### DI/DO 低压直流分体式接口出厂默认定义

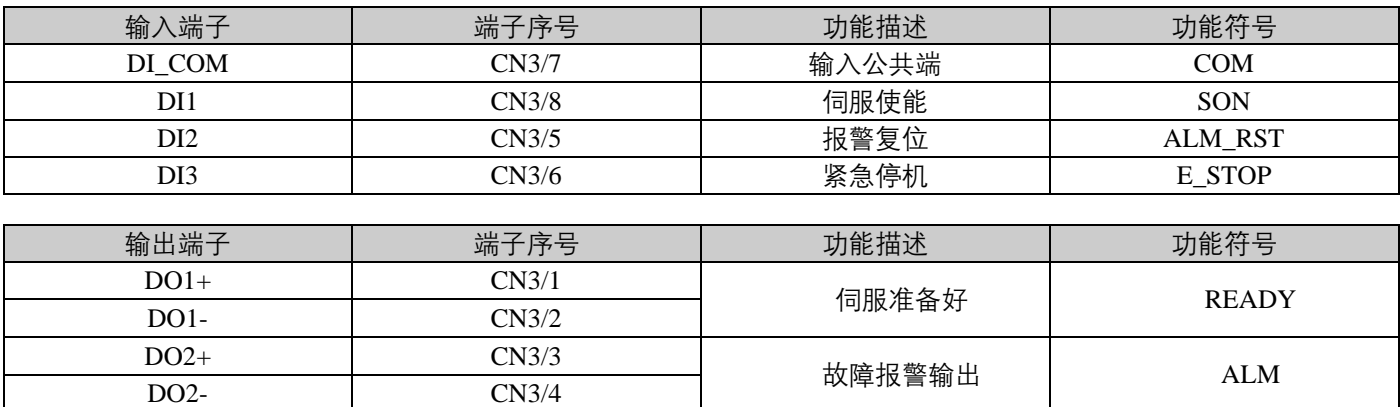

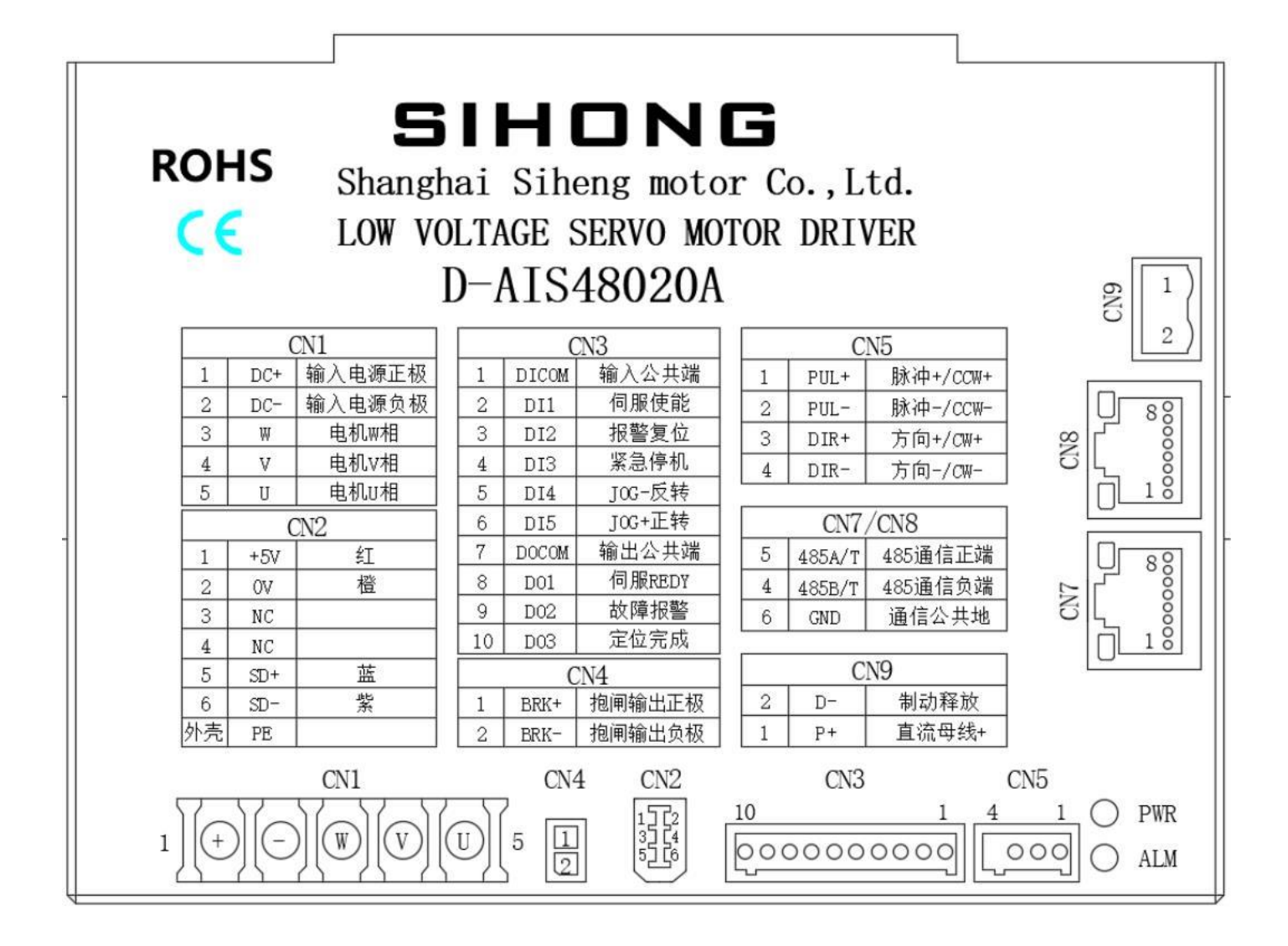

#### DI/DO 低压直流分体式接口出厂默认定义

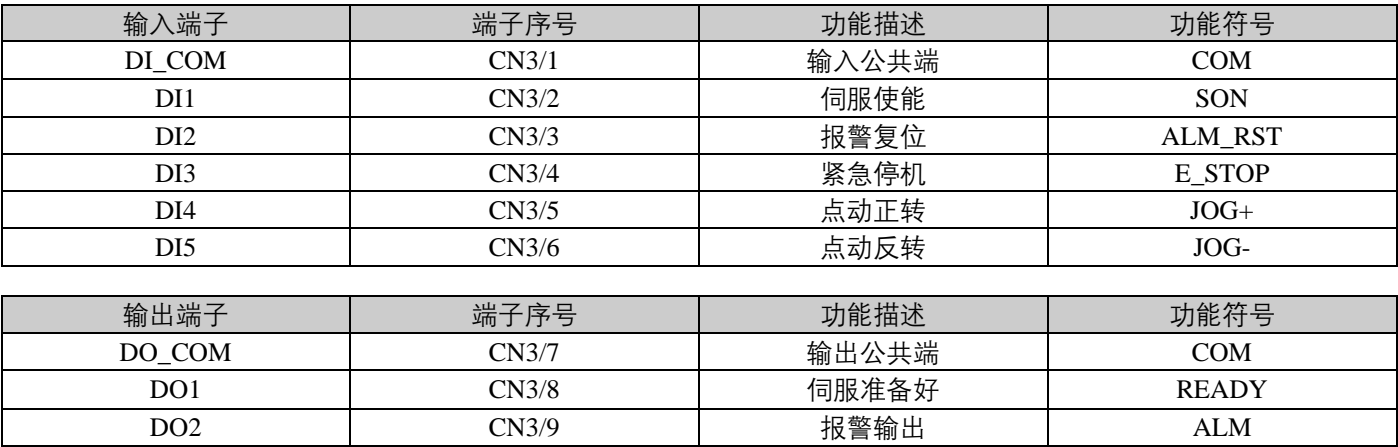

DO3 | CN3/10 | 定位完成 | COIN

## <span id="page-10-0"></span>**1.4-低压直流**电机驱动制动释放

#### 专用制动模块

一体式系列电机没有外接制动泄放电阻接口,当负载惯量较大时,建议购买我司 AIS 专用制动模块,来保证 母线电压质量。外部直流电源接入制动模块输入+-端口,模块输出+-端口再接入电机电源接口。

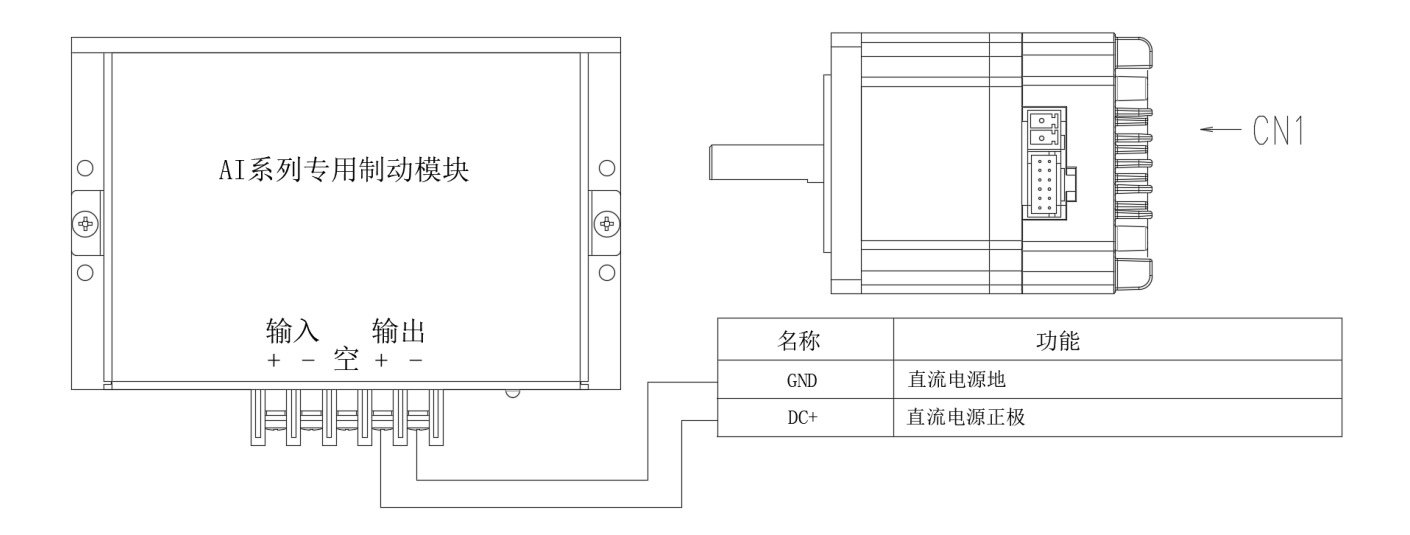

低压直流外接制动泄放电阻 分体式驱动 CN9 接口泄放制动电阻选型规格参考表

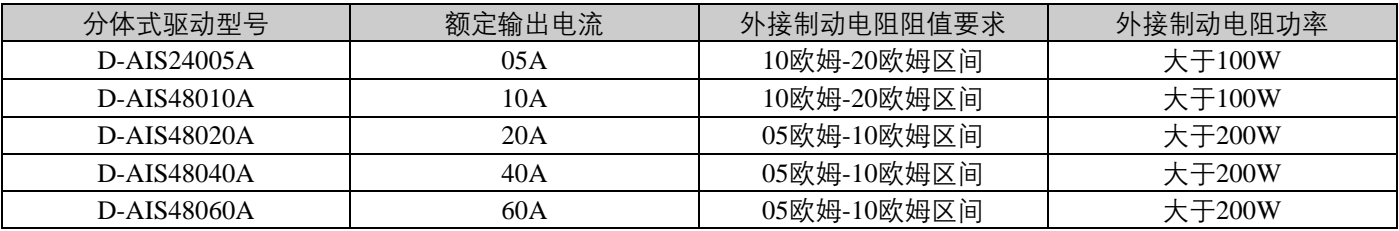

## **第二章 标准接线图**

## <span id="page-11-1"></span><span id="page-11-0"></span>**2.1-直流产品电源接线**

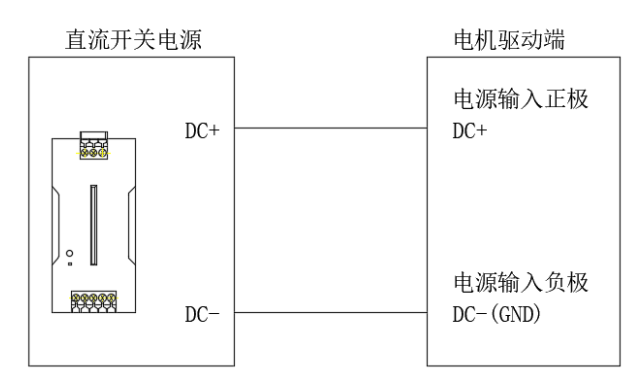

- 注 1: 电源输入端子严格区分正负极, 不同型号产品输入电源电压范围可能不一样, 请阅览上章节对应型号硬件接 口参考接线;
- 注 2: 本产品具有一定过载能力, 当选配外部直流开关电源供电应该大于本产品额定电流的 1.5 倍输出能力。产品 的额定电流,在产品铭牌上有标注。

#### <span id="page-11-2"></span>**2.2-高速脉冲信号接线**

⚫ 集电极开路接线

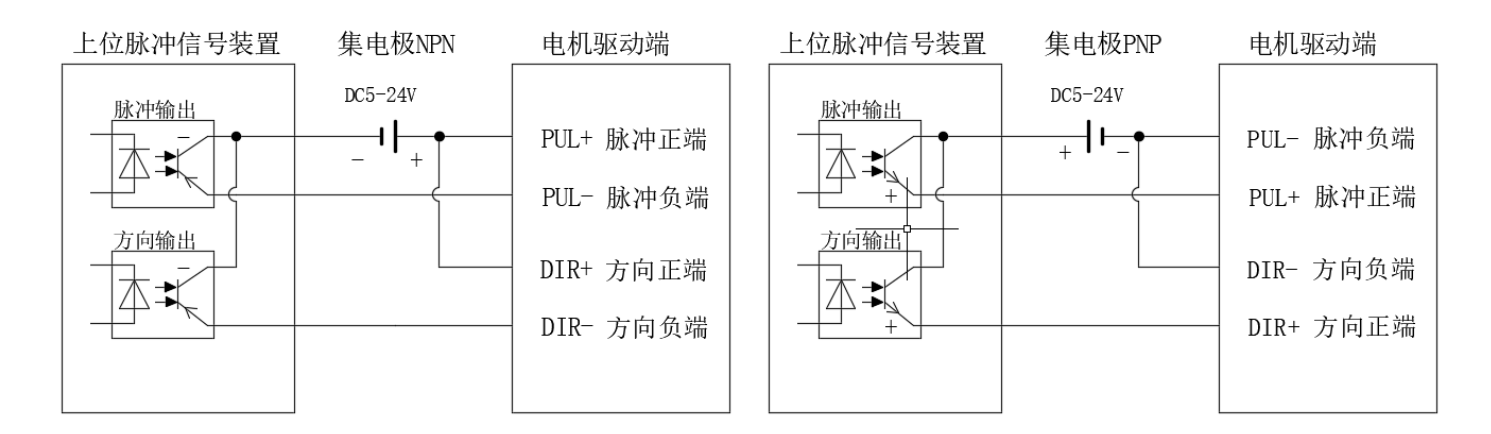

⚫ 差分信号接线

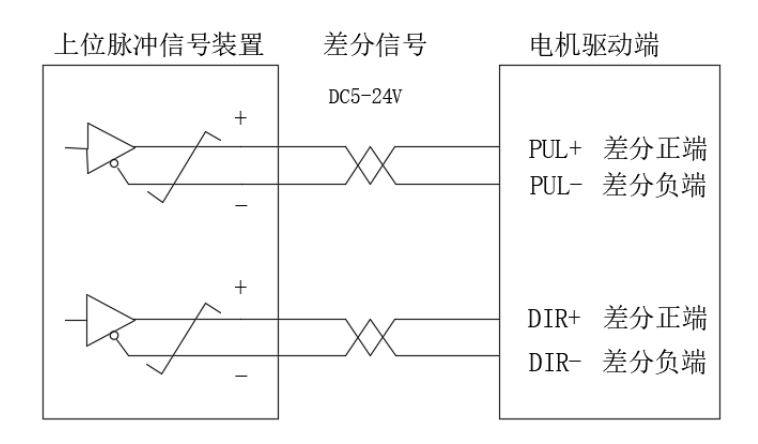

- 注 1: 不同的电机驱动, 脉冲输入端子接口位置可能不一致, 请参考上章节对应型号的硬件接口的描述;
- 注 2: 本产品支持 5-24V 宽电压脉冲输入, 最大接收脉冲频率为 100KHZ, 上位脉冲装置注意控制频率限制在 100K 以内,否则驱动器容易丢失脉冲,导致定位异常;
- 注 3: 建议脉冲控制线使用双绞屏蔽线,且不要与强电强干扰铺设在同一线路中,可以有效屏蔽外部强磁干扰;
- <span id="page-12-0"></span>注 4: 以上脉冲接线方式应当与 H05-15 参数保持一致, H05-15 出厂默认脉冲+方向的指令形式。

## **2.3-DI 与 DO 信号接线**

#### ● DI 输入端子接线

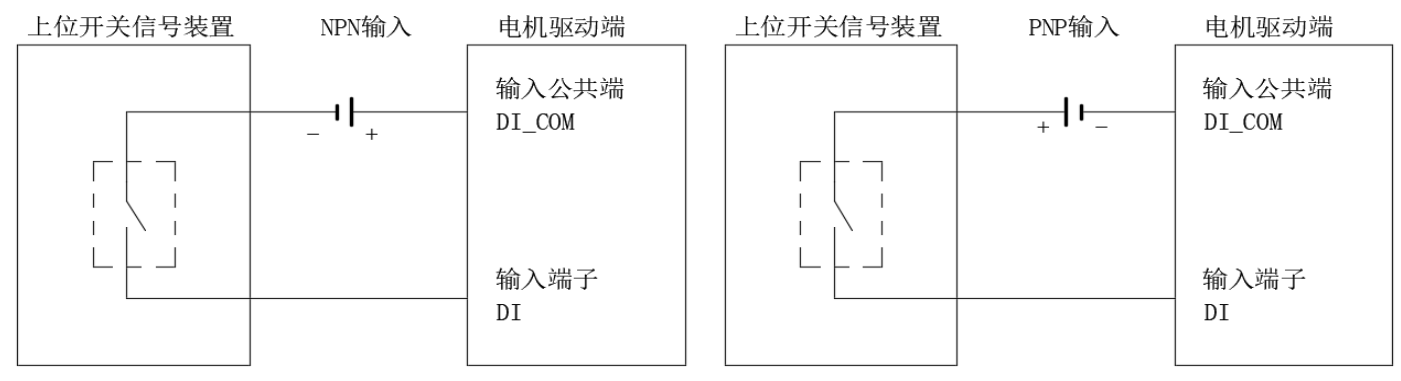

注 1: 输入端子电压接收范围 DC12-24V, 过高电压可能导致内部光耦隔离损坏;

注 2: 每个 DI 都可以自由分配不同功能(参考 4.3 DIDO 参数章节), 但同一个功能不可以分配多个 DI。

注 3: 控制 DI 端口动作时输出低电平, 选择 NPN 型接法; 控制 DI 端口动作时输出高电平, 选择 PNP 型接法; 注 4: 输入端子信号宽度需要>5ms, 否则将当做是无效信号。

⚫ DO 输出端子接线

1、MD 系列一体式

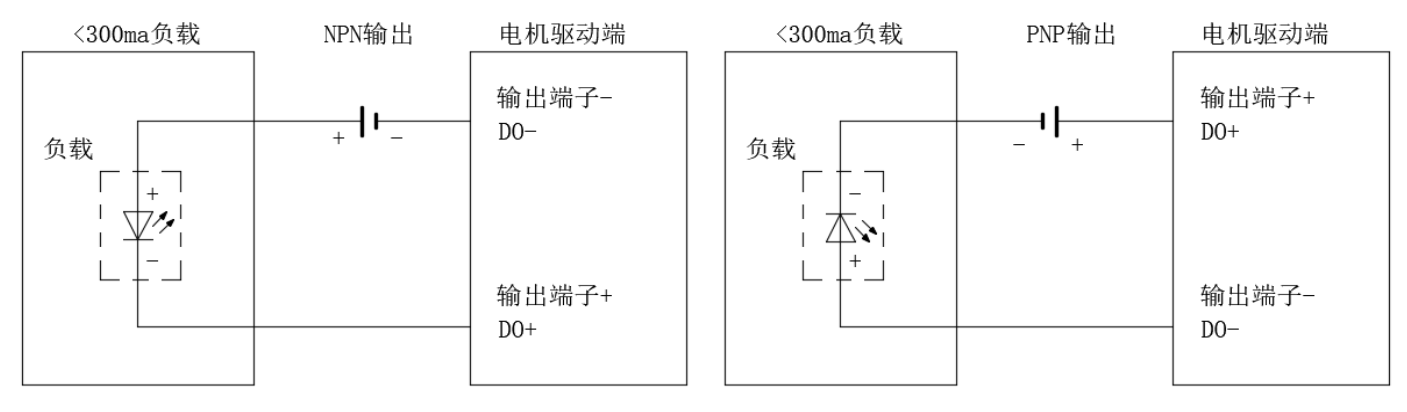

#### 2、D 系列分体式驱动器

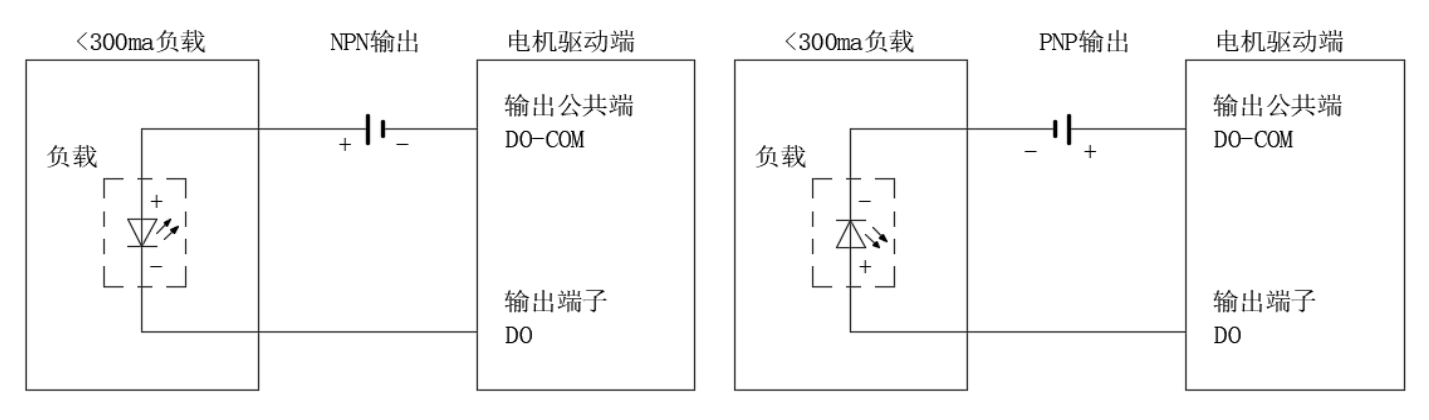

注 1: 输出端子最大驱动能力<300ma 电流, 如需要驱动大负载请用中间继电器转换。

注 2: 每个 DO 都可以自由分配不同功能(参考 4.3 DIDO 参数章节)。

<span id="page-13-0"></span>注 3: 控制 DO 端口动作时输出低电平, 选择 NPN 型接法; 控制 DO 端口动作时输出高电平, 选择 PNP 型接法;

#### **2.4-RS485 通讯接线**

⚫ 多从站连接

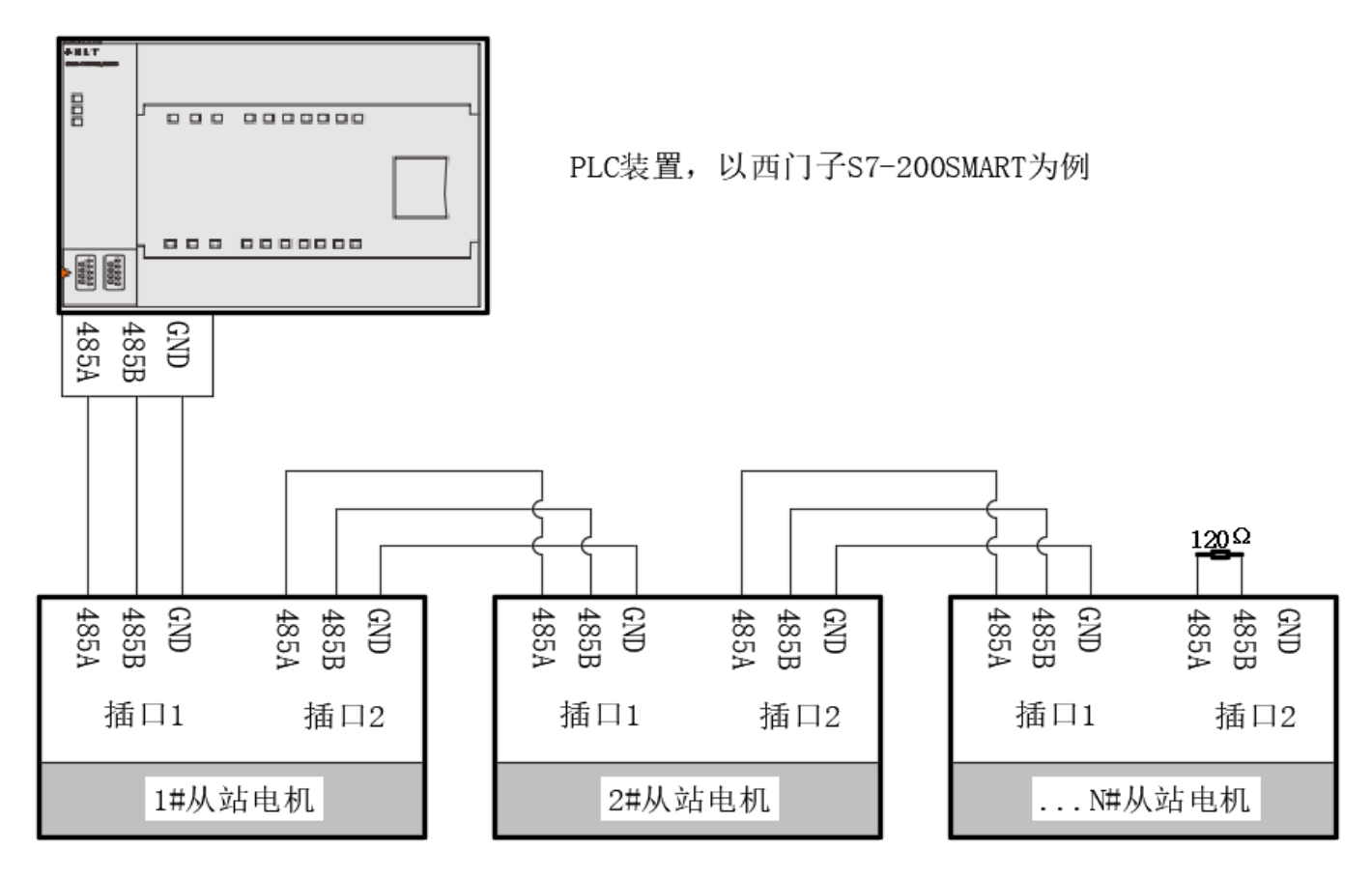

注 1: 多从站连接,如果通信信号噪音大,建议最后一个从站上增加一个 120 欧姆终端电阻用来保证通讯质量; 注 2: 通讯相关阅览 (4.9 章节 RS485 相关参数)

⚫ 上位机调试连接

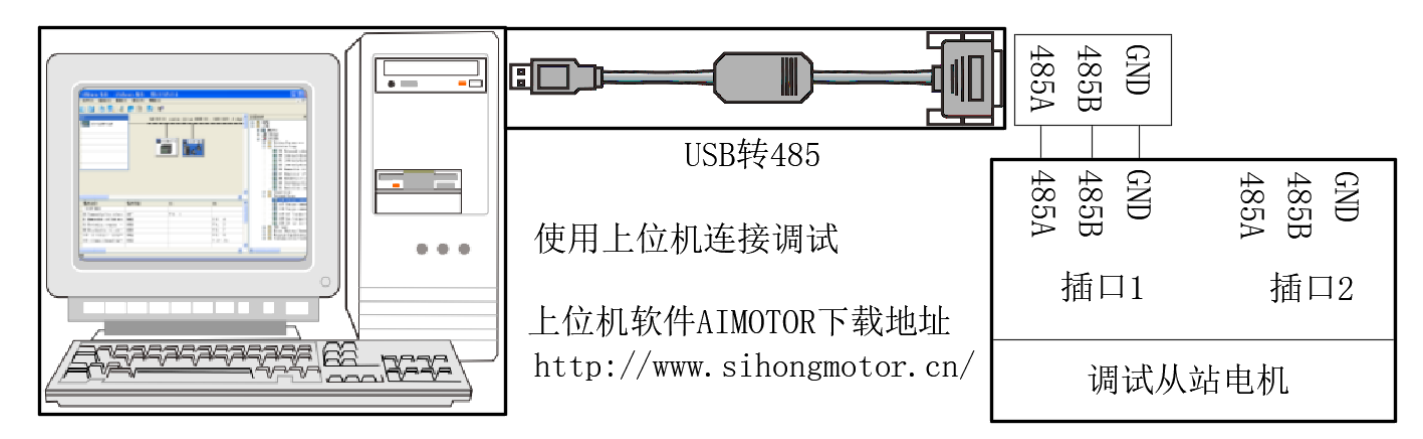

注 1: 通常电脑上没有直接的 485 接口, 需要将 USB 转 485 才能连接从站电机驱动。

注 2: 我司官网上可下载 PC 端的上位机调试软件, 方便用户调试。

## **第三章 控制流程图**

## <span id="page-14-1"></span><span id="page-14-0"></span>**3.1-控制流程图**

本系统采用树形结构设置,一步步扩展分支,在应用本产品时请参考下表设计;系统结构为从左到右→

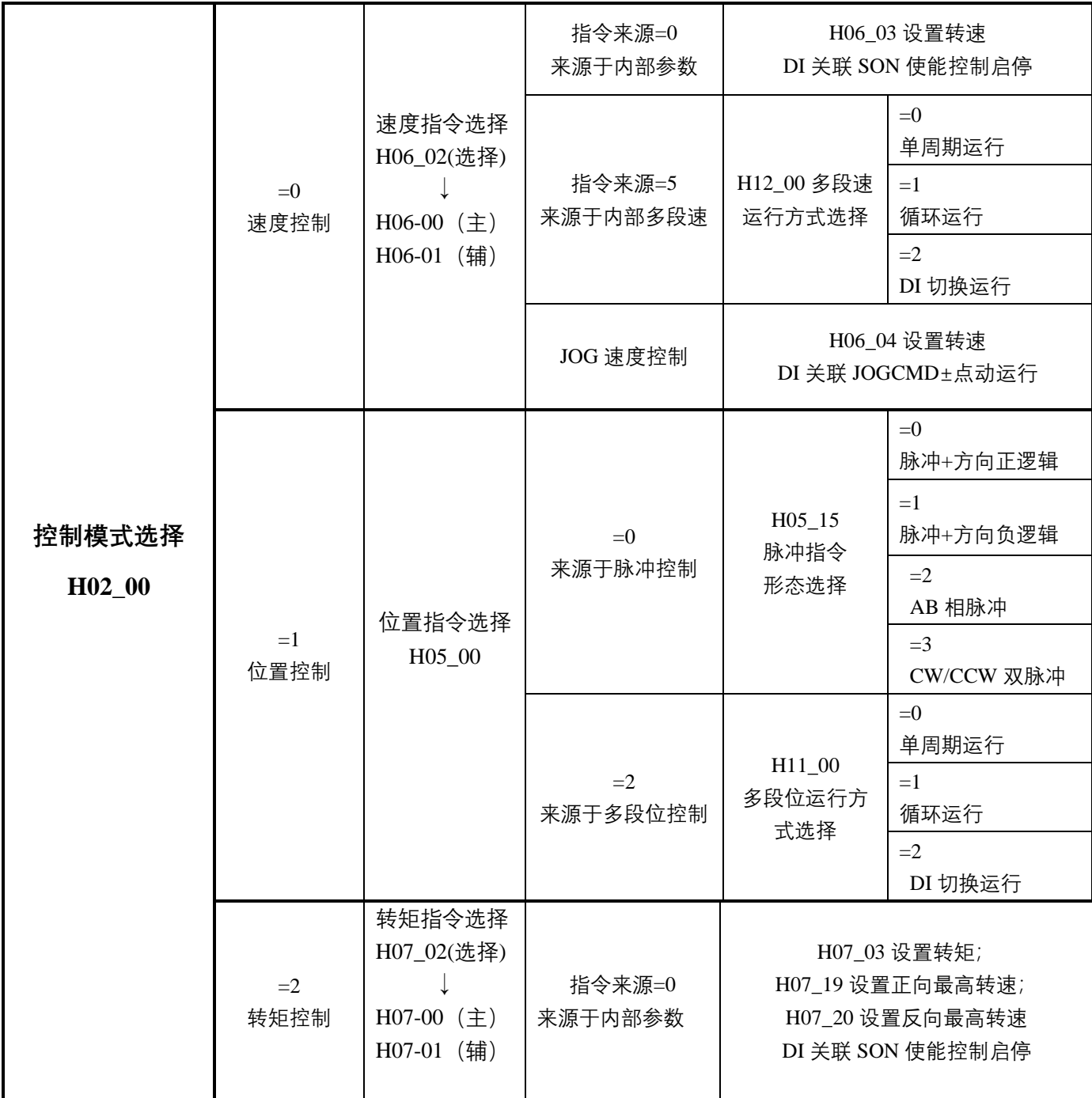

## **第四章 参数功能**

#### <span id="page-15-0"></span>**参数注意事项:**

- 参数表中"适用模式" P 代表位置模式, S 代表速度模式, T 代表转矩模式;
- 有些参数需要解除电机使能才可更改,或更改完需要断电重启,请注意参数表中"修改方式"和"生效方式";
- ⚫ 通讯访问或控制参数请注意参数表中"数据类型",和"参数设置范围";

#### <span id="page-15-1"></span>**4.1-驱动电机参数(H00~H01)**

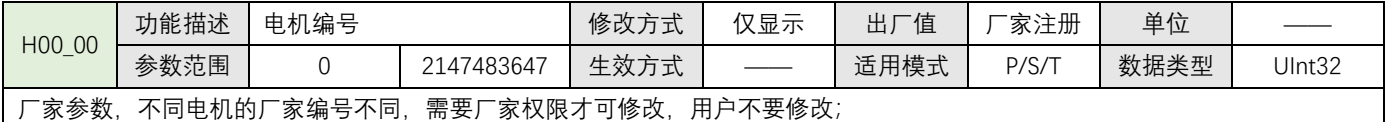

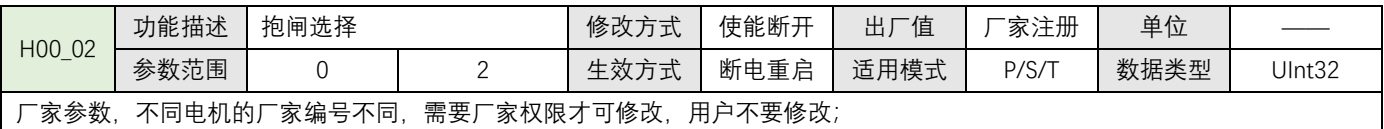

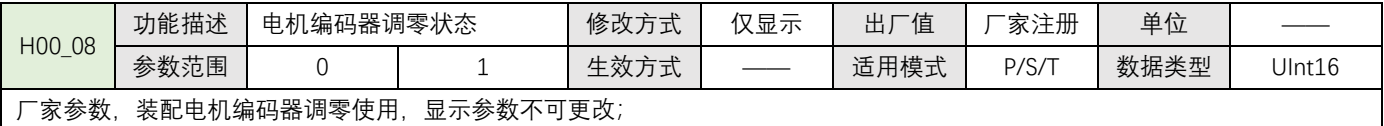

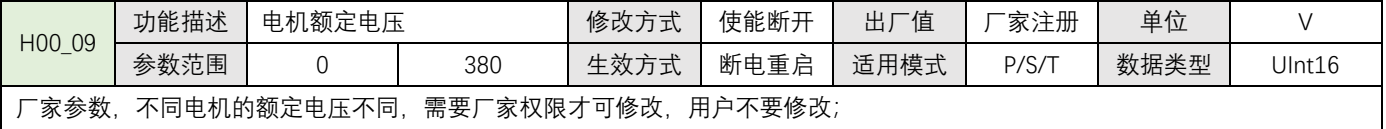

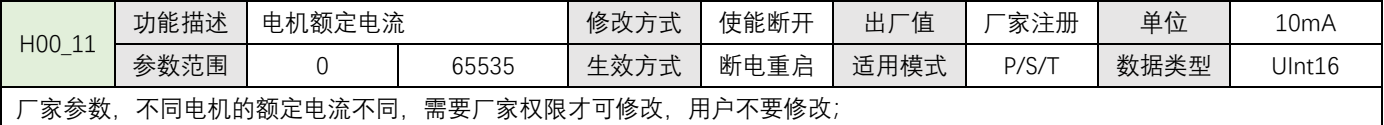

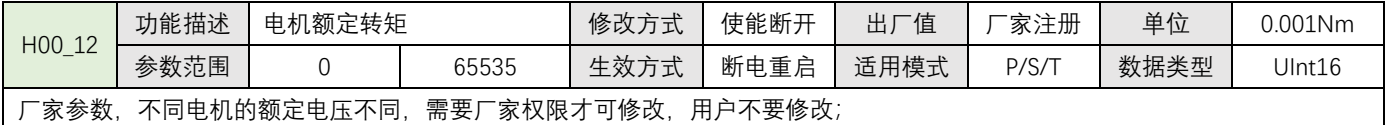

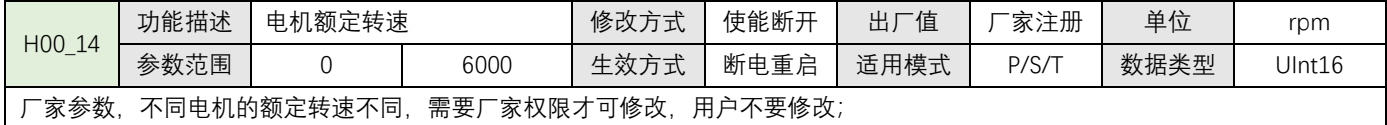

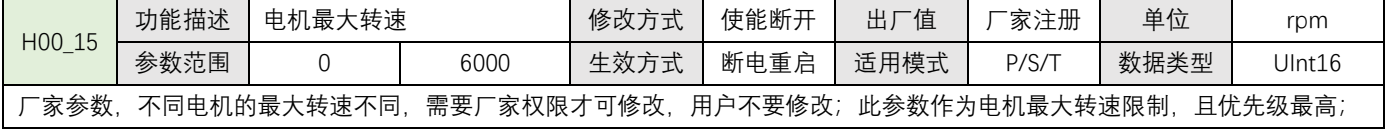

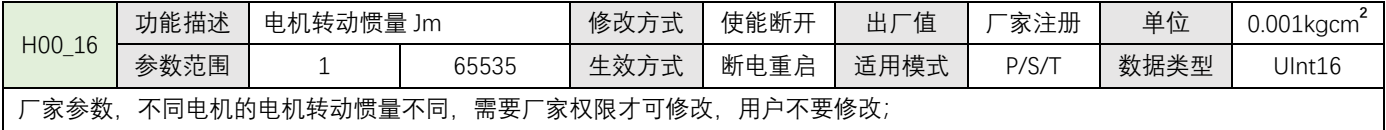

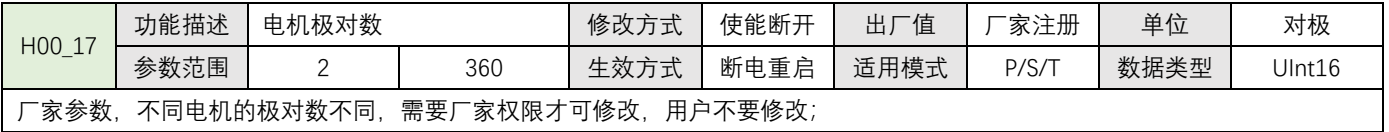

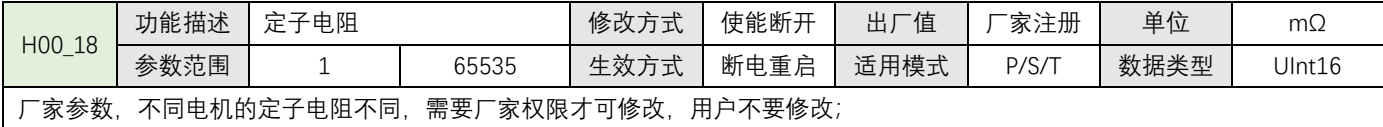

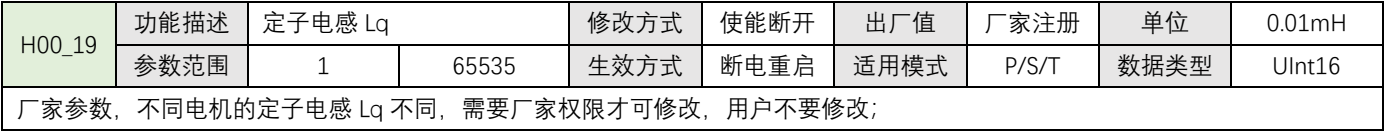

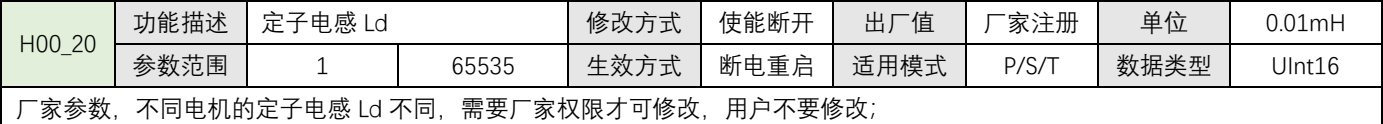

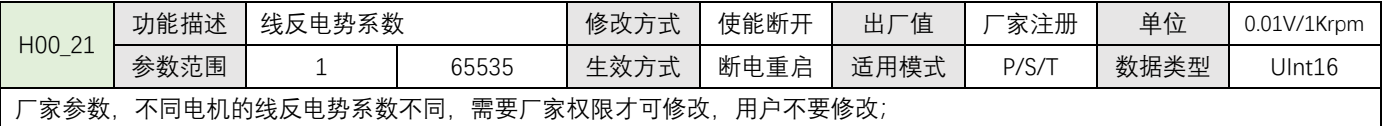

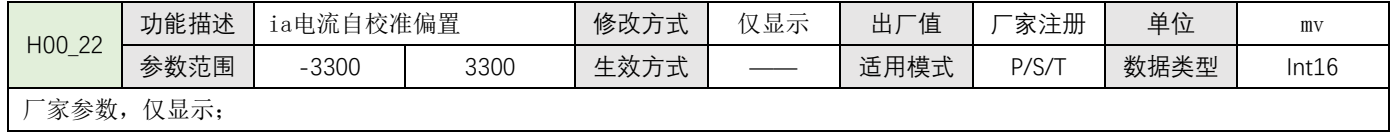

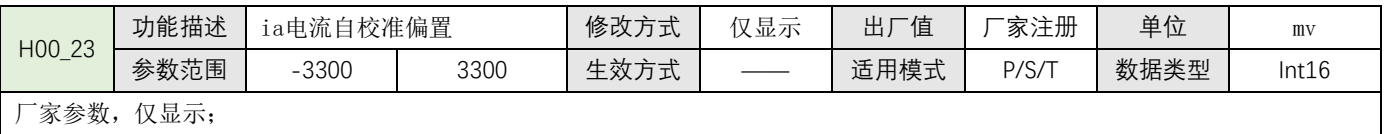

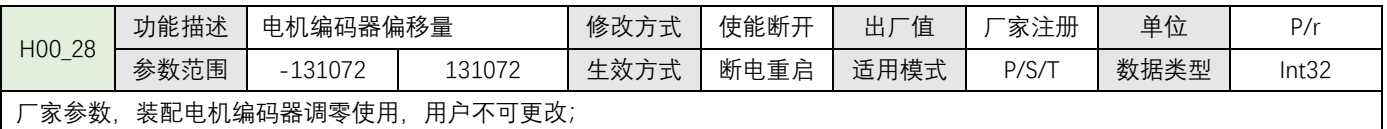

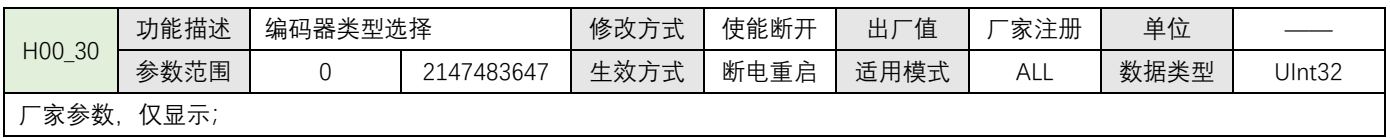

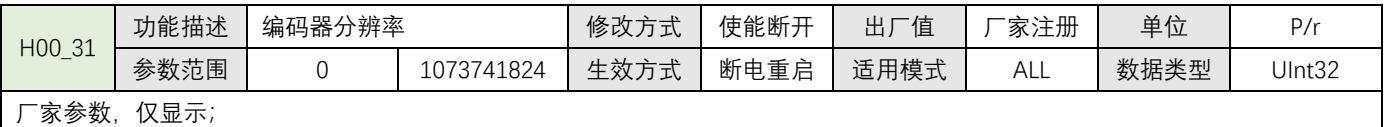

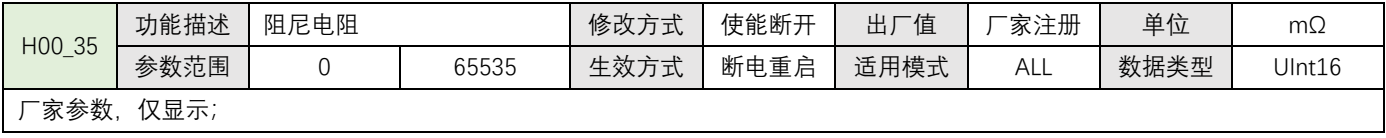

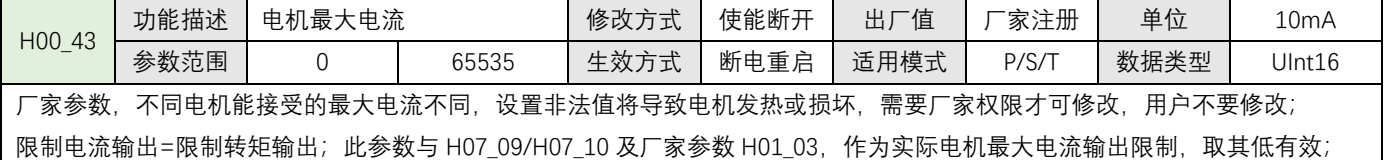

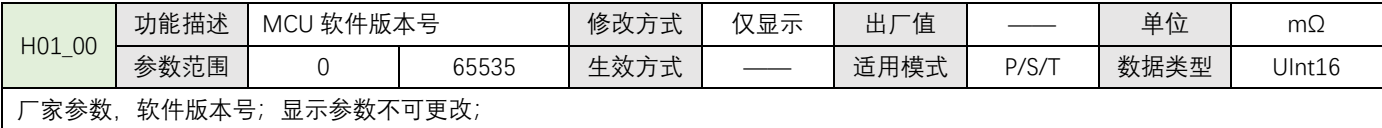

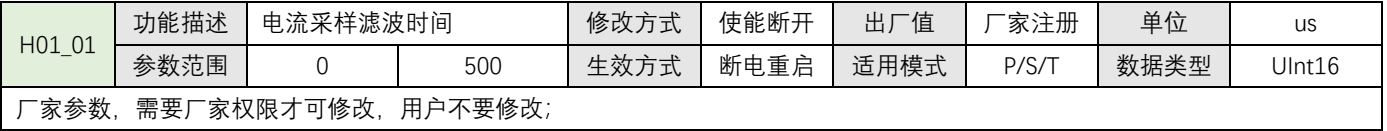

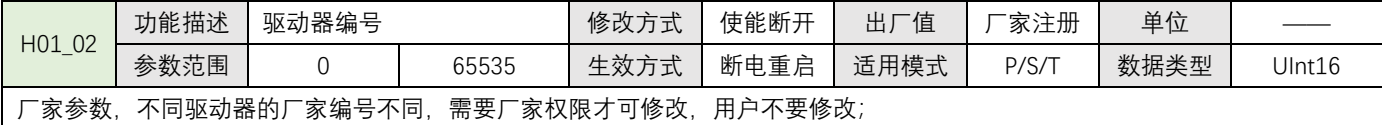

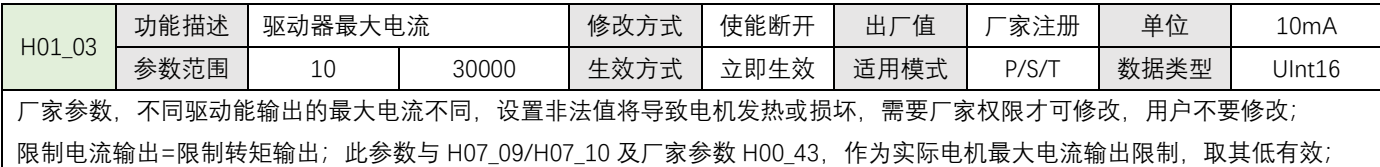

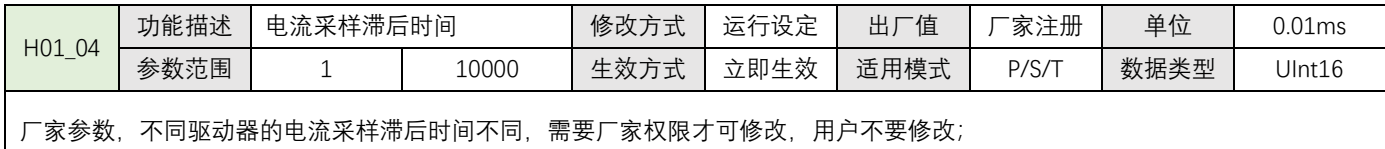

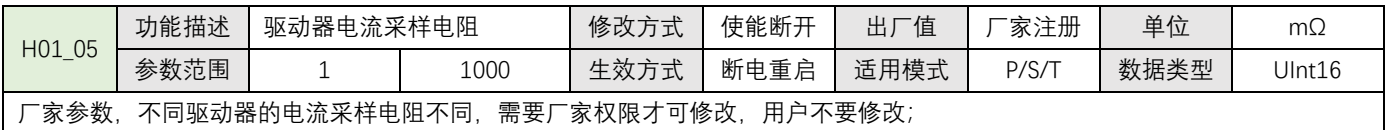

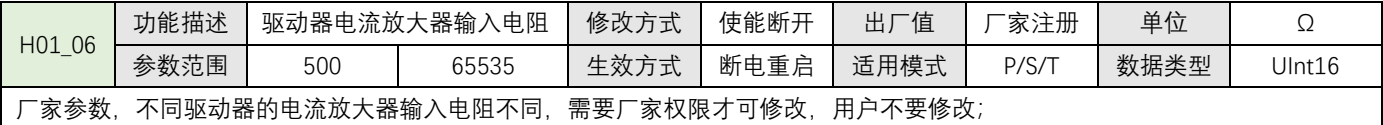

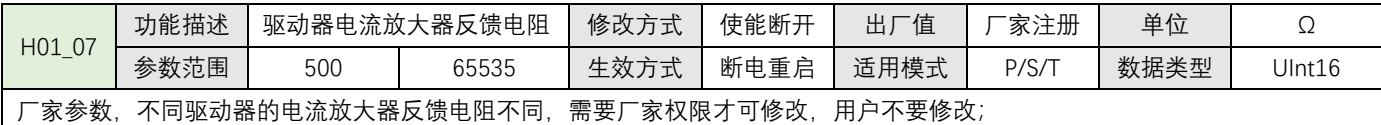

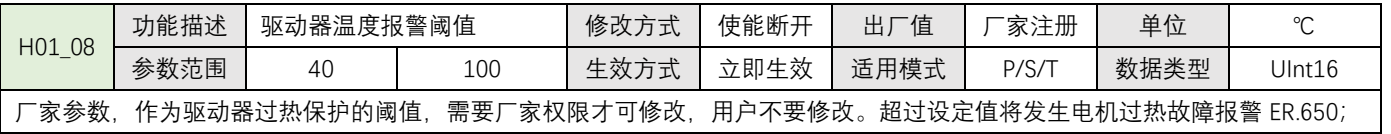

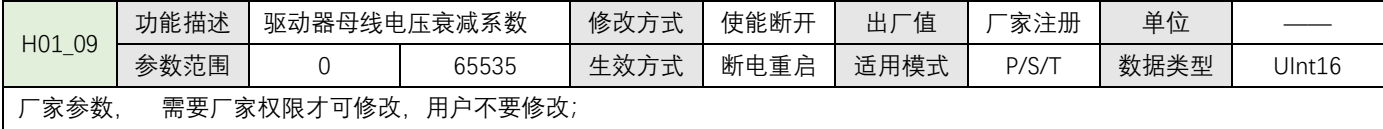

 $\overline{\mathfrak{f}}$ 

## <span id="page-18-0"></span>**4.1.2 基本控制参数(H02)**

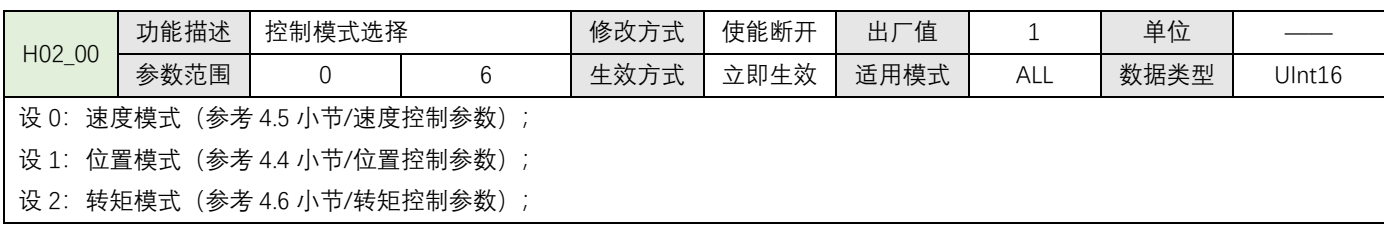

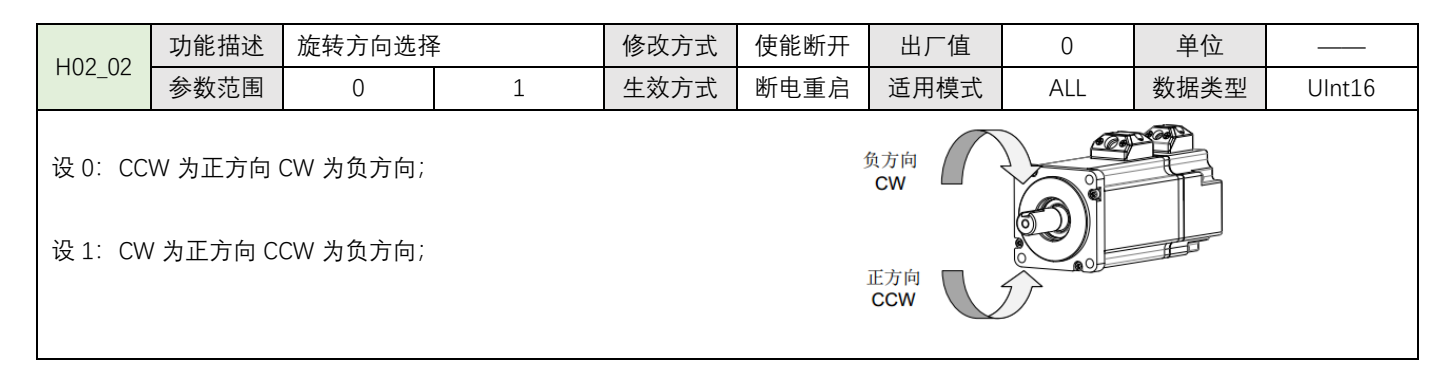

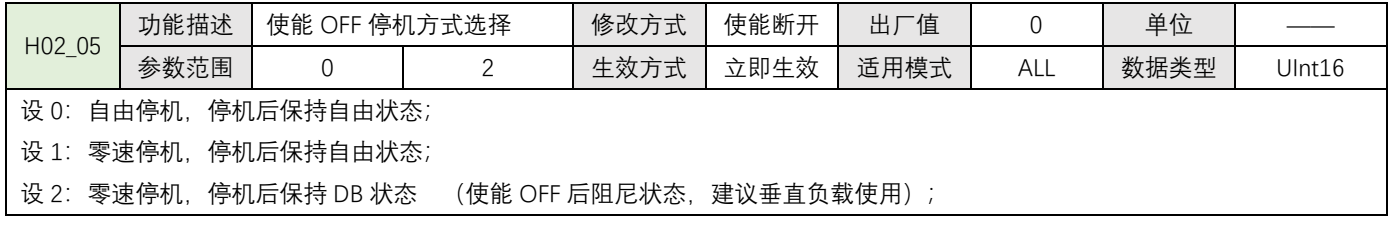

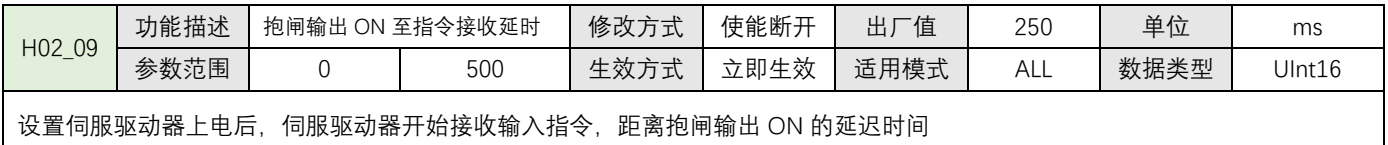

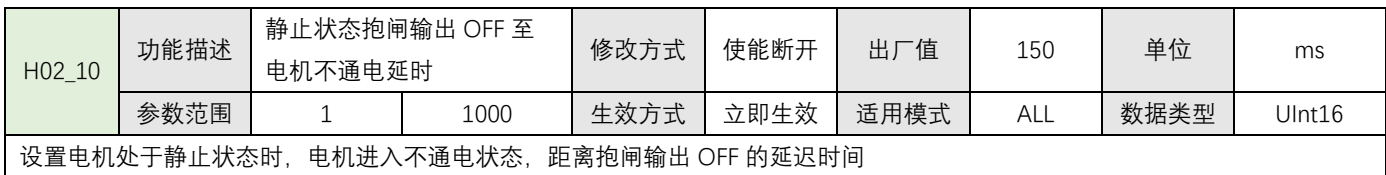

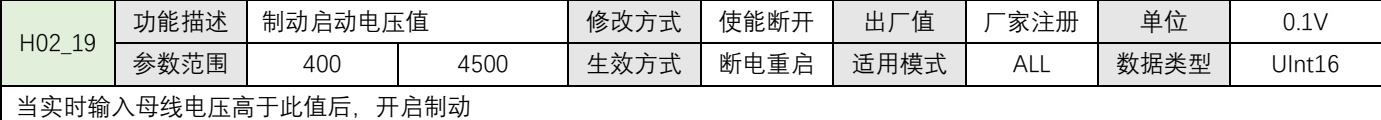

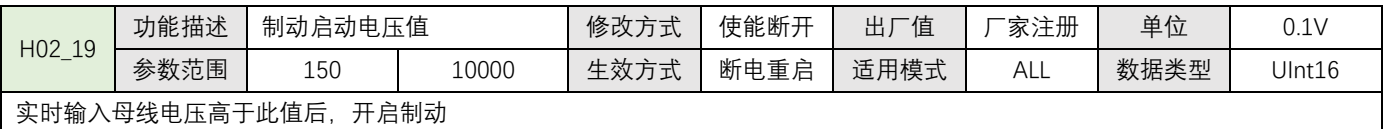

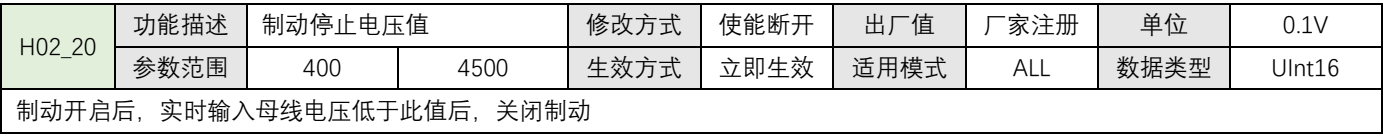

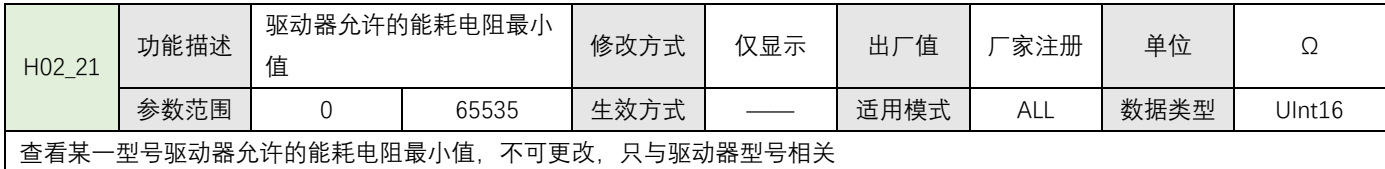

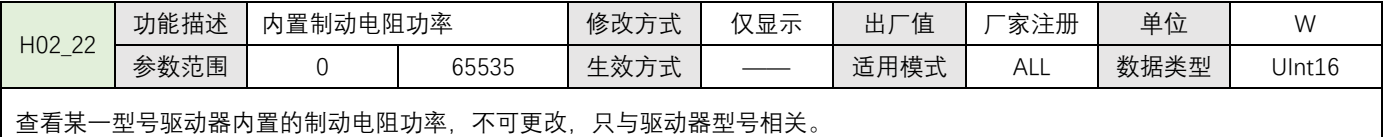

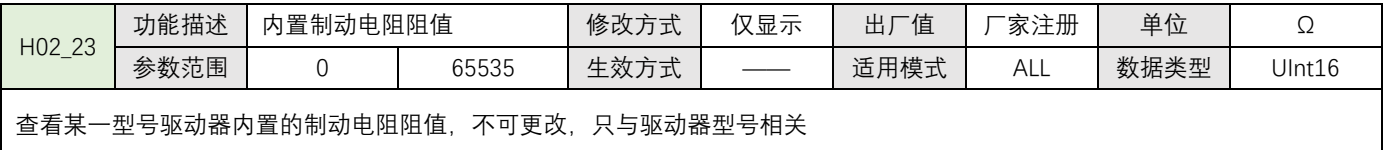

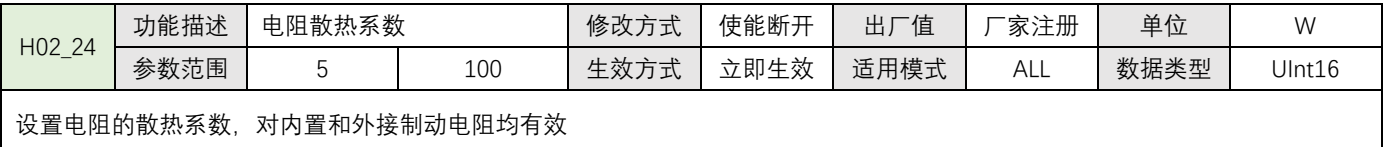

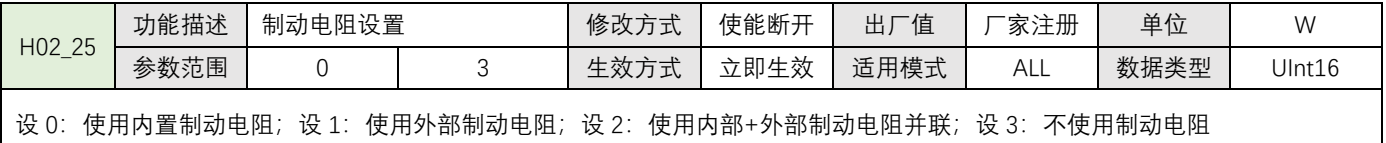

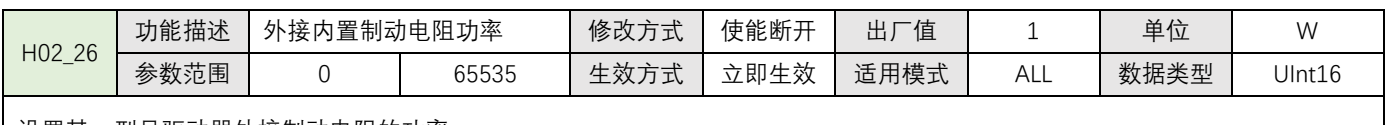

设置某一型号驱动器外接制动电阻的功率

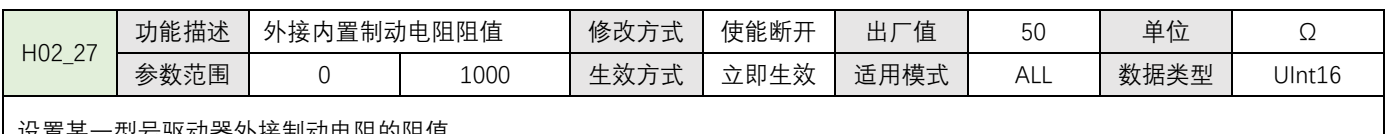

设置某一型号驱动器外接制动电阻的阻值

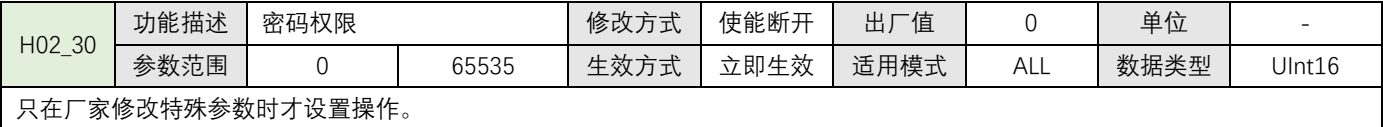

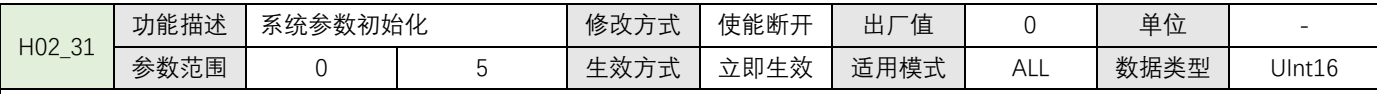

设 0: 无作用;

设 1: 恢复用户相关出厂参数;

设 2:清除 H0B\_33 故障记录;

设 3: 恢复电机与驱动出厂注册参数(需厂家权限);

设 5: 恢复系统全部参数。执行此操作后需要重新匹配电机驱动参数, 需要再次输入密码重新设 3 选项 (需厂家权限);

注: 正常使用选项 1 恢复用户设置的参数即可; 系统参数初始化功能选项 3/5, 非厂家技术人员不要使用;

## <span id="page-20-0"></span>**4.1.3 DI/DO 参数(H03~H04)**

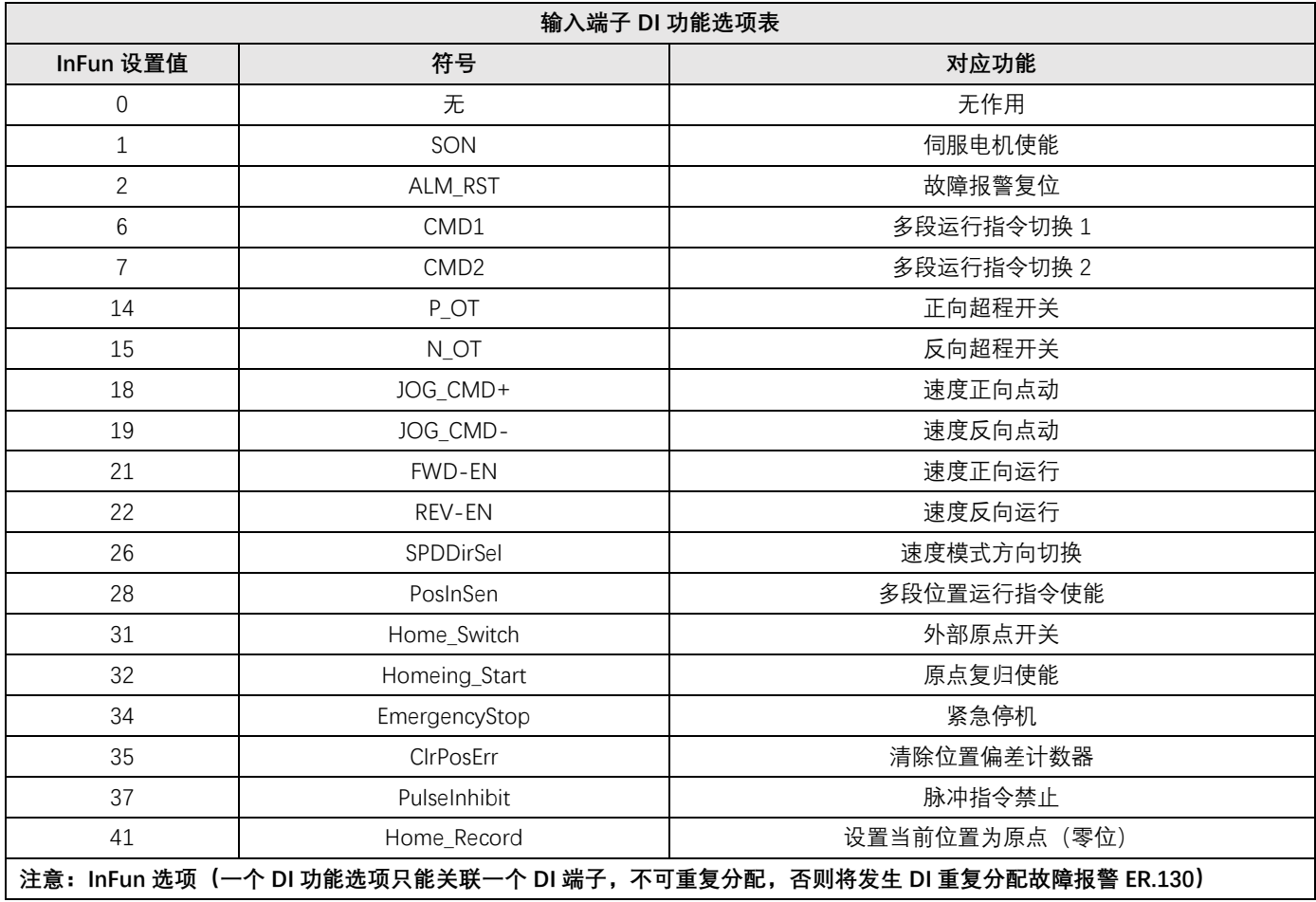

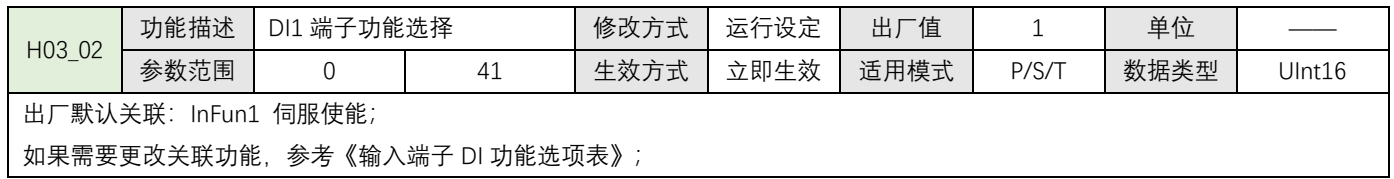

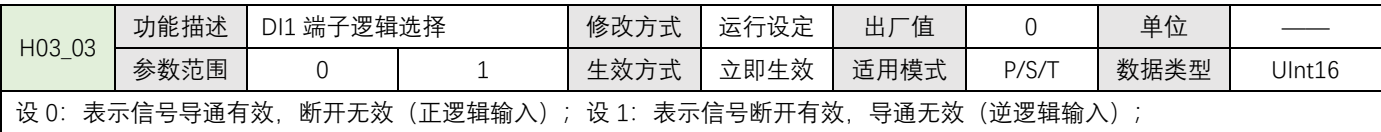

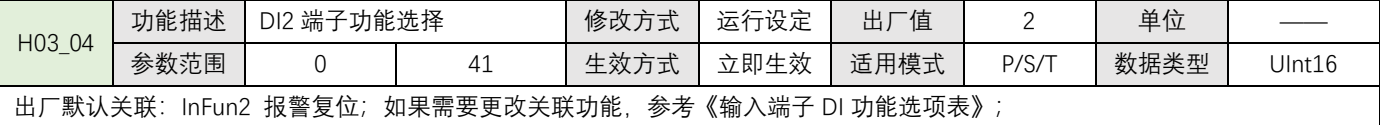

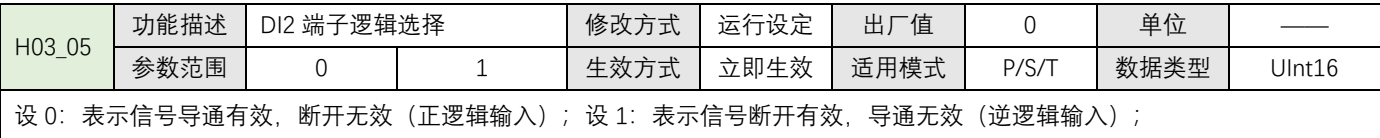

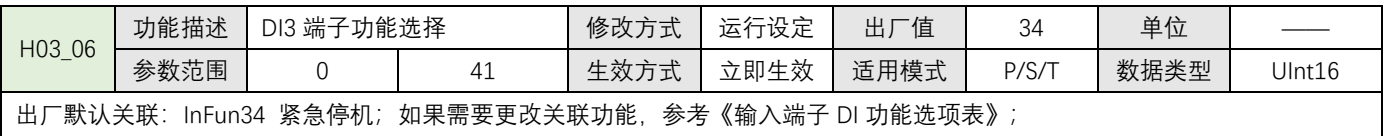

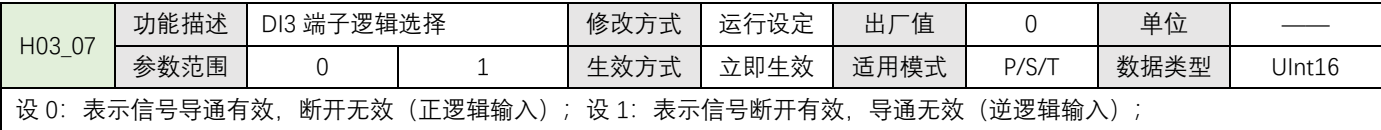

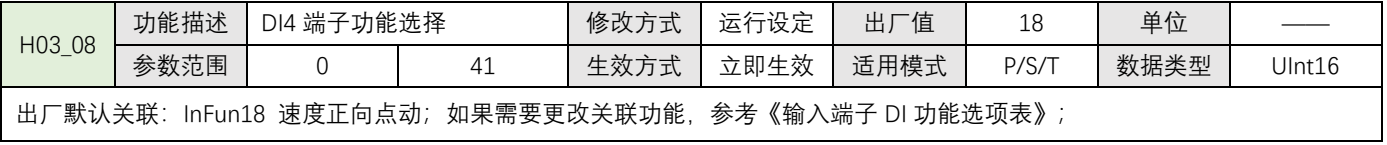

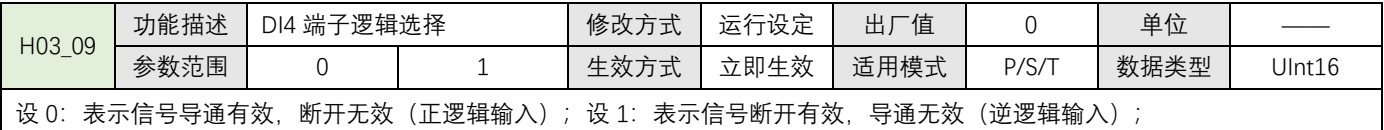

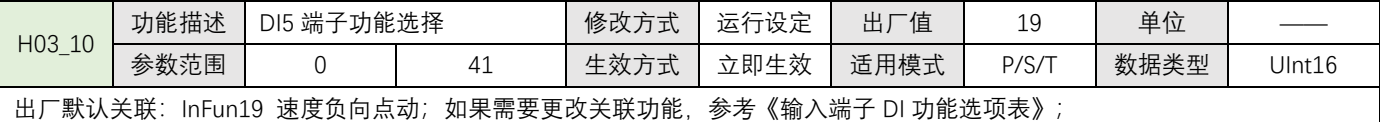

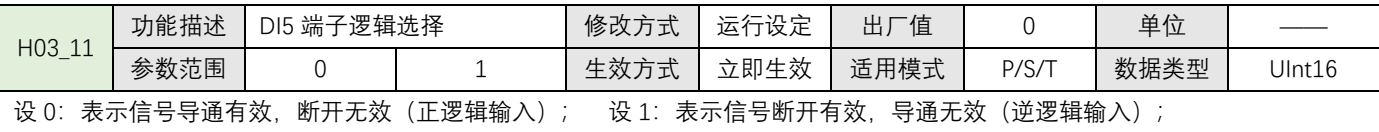

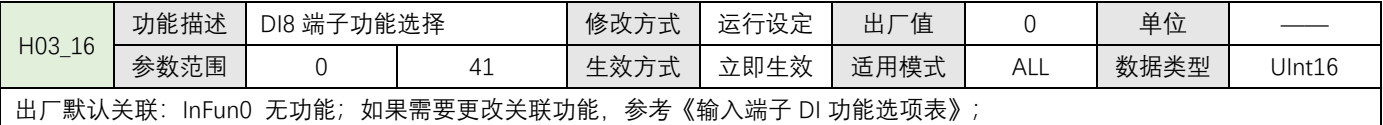

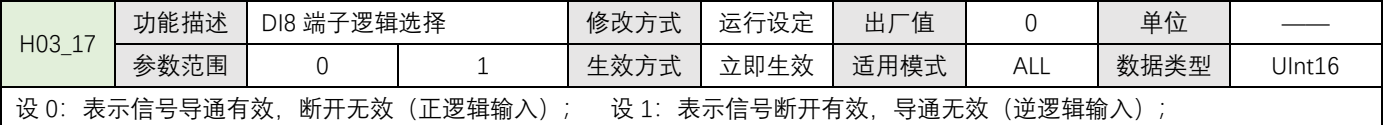

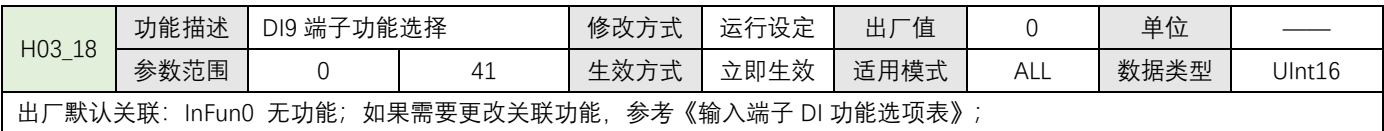

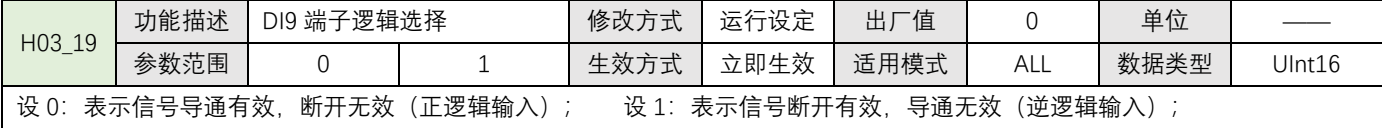

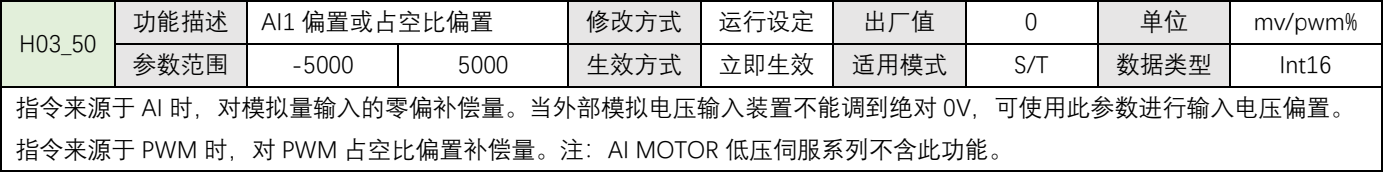

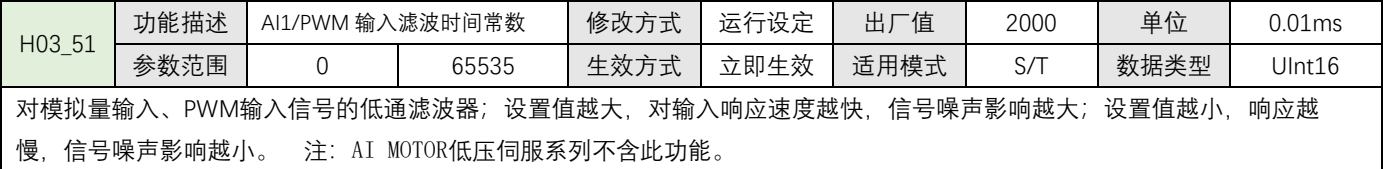

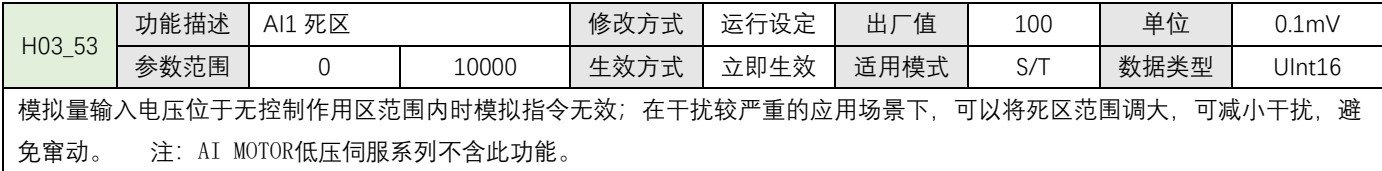

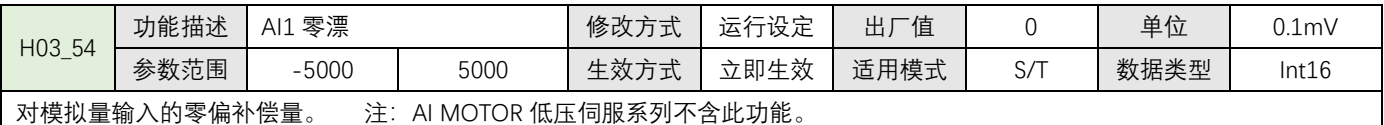

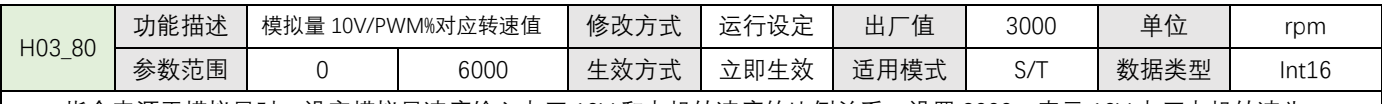

指令来源于模拟量时, 设定模拟量速度输入电压 10V 和电机转速度的比例关系; 设置 3000, 表示 10V 电压电机转速为 3000r/min。指令来源于 PWM 时, 设定 PWM 占空比为 100%和电机转速的比例关系; 设置 3000, 表示占空比为 100%时, 电机转 速为 3000r/min。 注: AI MOTOR 低压伺服系列不含此功能。

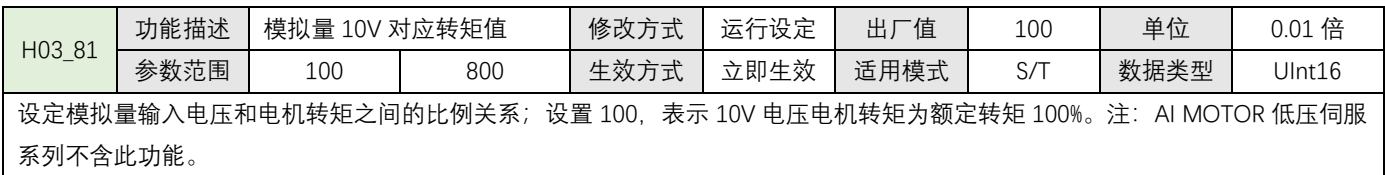

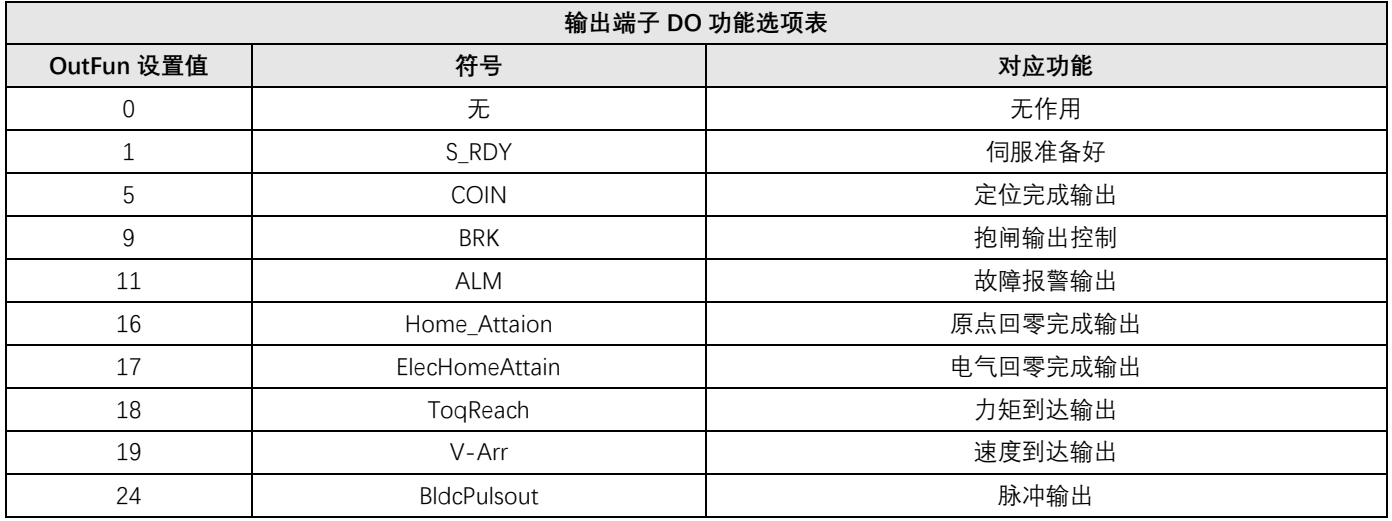

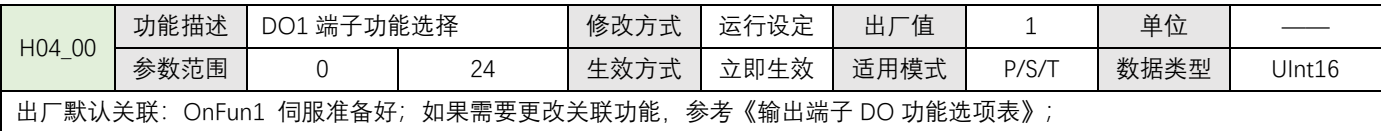

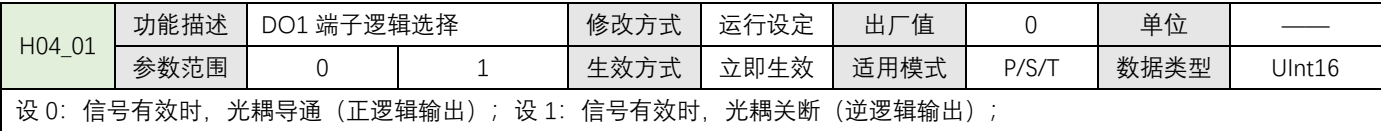

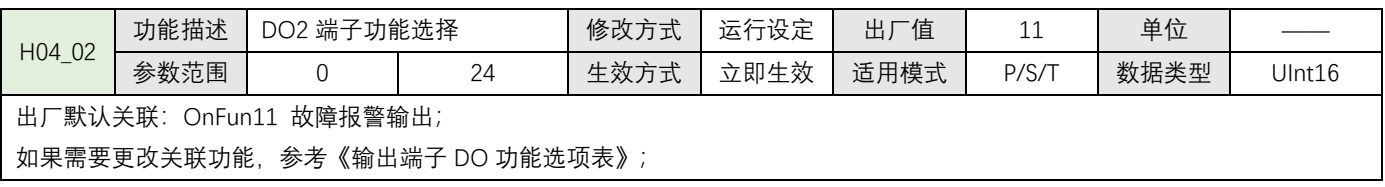

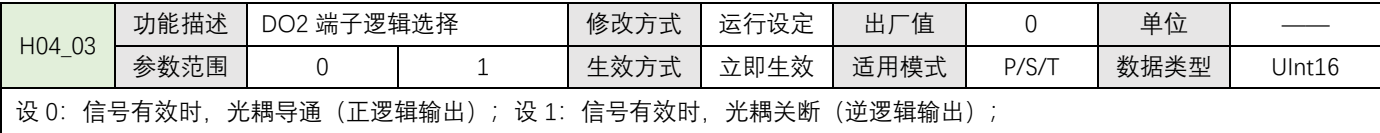

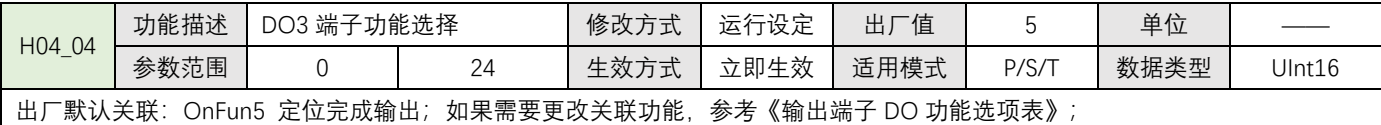

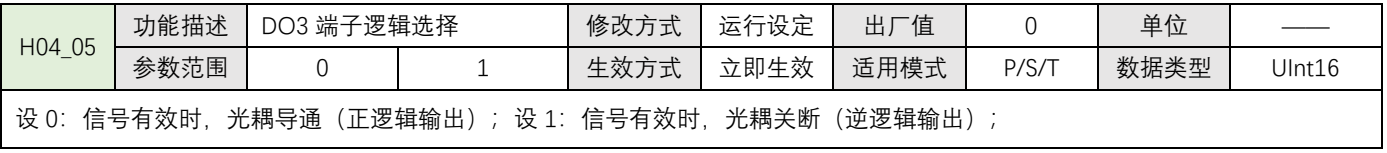

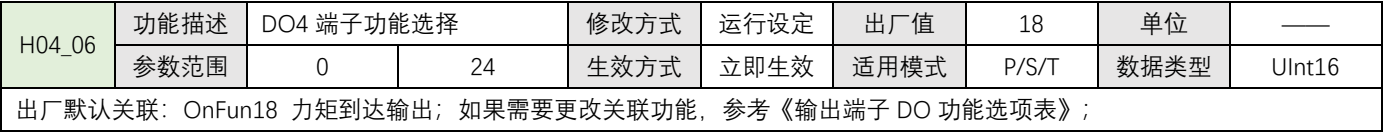

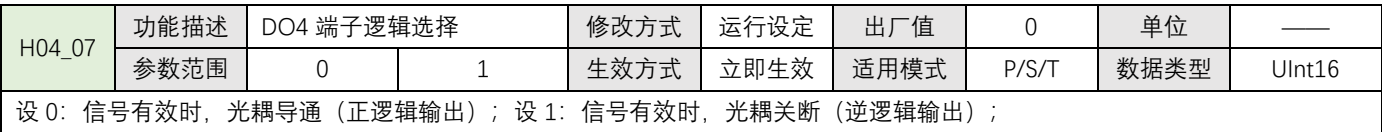

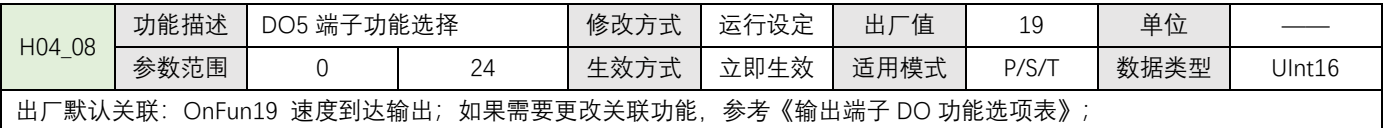

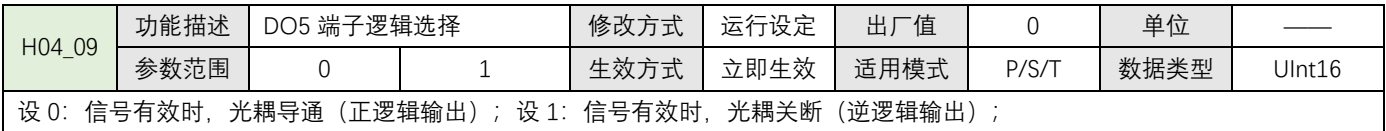

 $\overline{\mathfrak{f}}$ 

## <span id="page-24-0"></span>**4.1.4 位置控制参数(H05)**

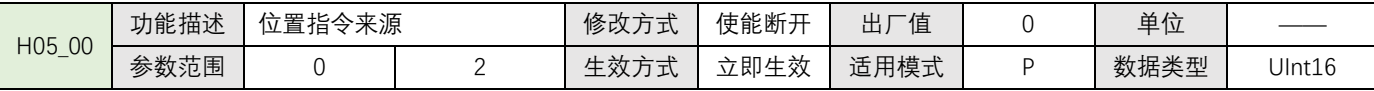

当 H02\_00=1(位置控制模式)时;

设 0: 脉冲指令 (外部控制器输出高速脉冲串, 通过脉冲输入至电机驱动控制电机定位旋转, 输入脉冲形态由 H05-15 设置)

设 2: 多段位置指令(由内部多段位置参数设置, 控制电机旋转, 具体参考 H11 组内部多段位置参数)

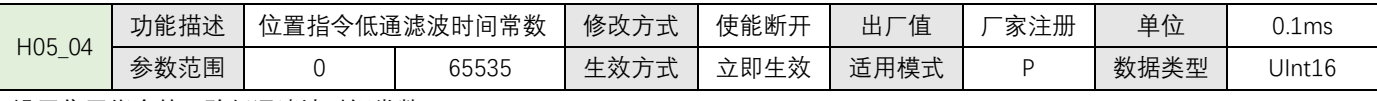

设置位置指令的一阶低通滤波时间常数;

设置此参数将导致定位响应延迟性增大但对位移量(位置指令总数)没有影响;

当外部控制器没有设脉冲加减速功能,且电机冲击比较大时可以适当增加此参数值从而间接达到被动迟滞效果;

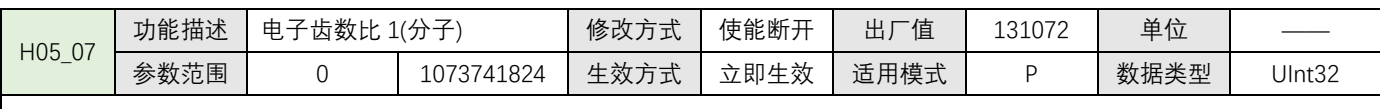

设置位置指令电子齿轮比分子, AIMotor 电机编码器分辨率为 131072;

l 当电子齿轮比分子固定为电机分辨率,则电子齿轮比分母(H05-09)参数值为电机旋转 1 圈的需要的脉冲指令数量; l 当电子齿轮比分子不固定为电机分辨率,电机齿轮比计算方法:

例 1:已知电机通过联轴器带动丝杆,进行直线运动,丝杆螺距为 10mm,要求 1 个脉冲单位对应 0.01mm;

$$
\text{\n The image shows a system of linear equations is:\n  $\frac{B}{A} = \frac{131072}{1000} \quad \text{if} \quad \frac{B}{A} = \frac{131072}{1000} \quad \text{if} \quad \frac{B}{B} = 131072 \quad \text{if} \quad \frac{B}{B} = 1000$ \n
$$

例 2: 已知电机通过联轴器带动皮带轮,进行直线运动,皮带轮周长为 60mm,要求 5 个脉冲单位对应 0.02mm;

计算:  $\frac{B}{A} = \frac{131072}{5}$  $\displaystyle{\frac{1072}{5} \times \frac{0.02}{60}}$ 60 B  $\frac{B}{A}$  =  $\frac{131072}{15000}$  电子齿轮分子=131072 分母=15000

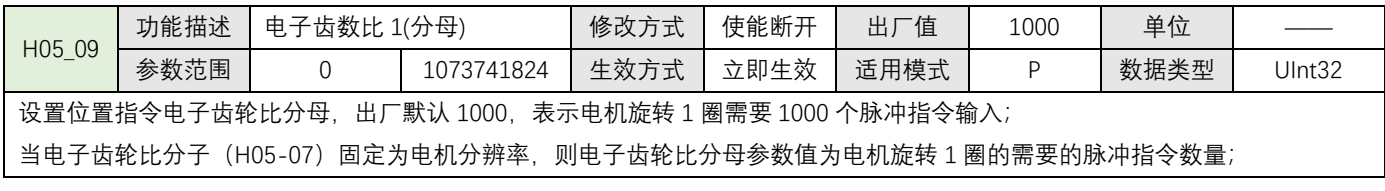

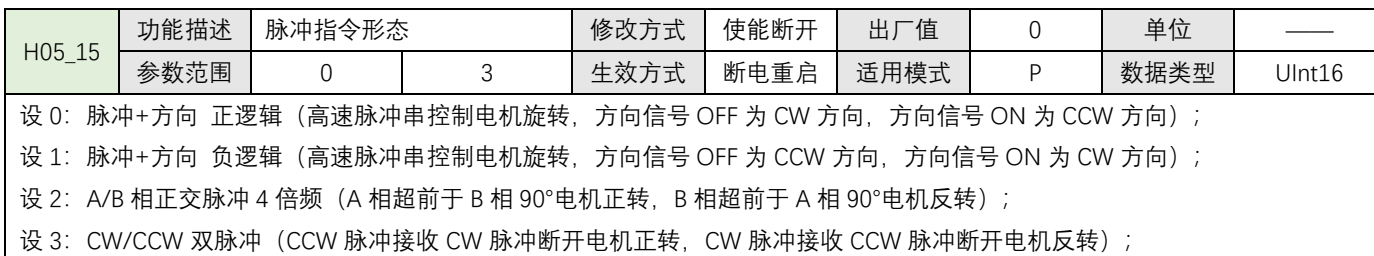

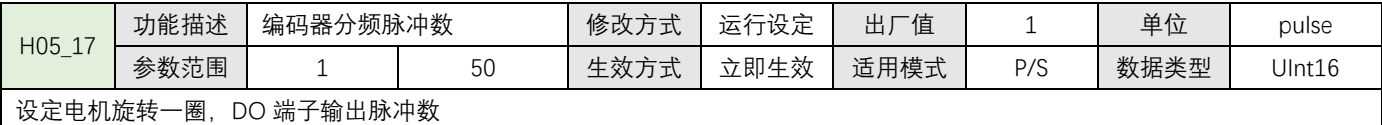

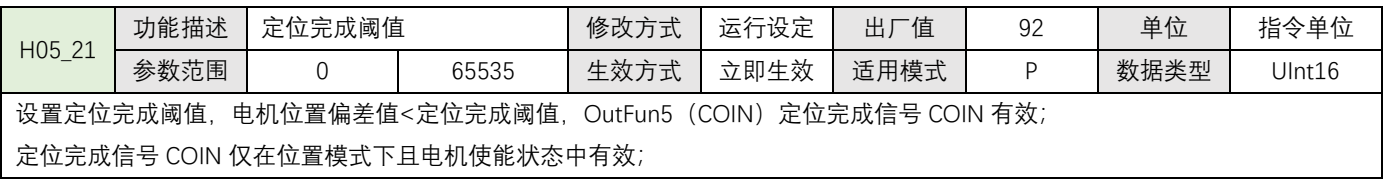

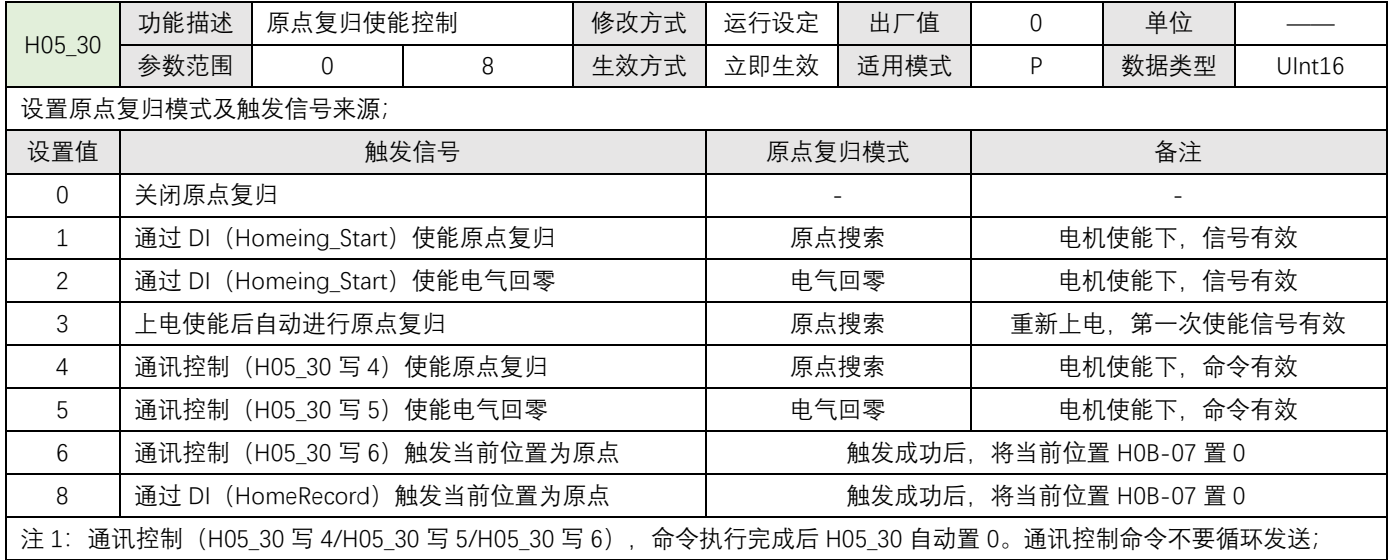

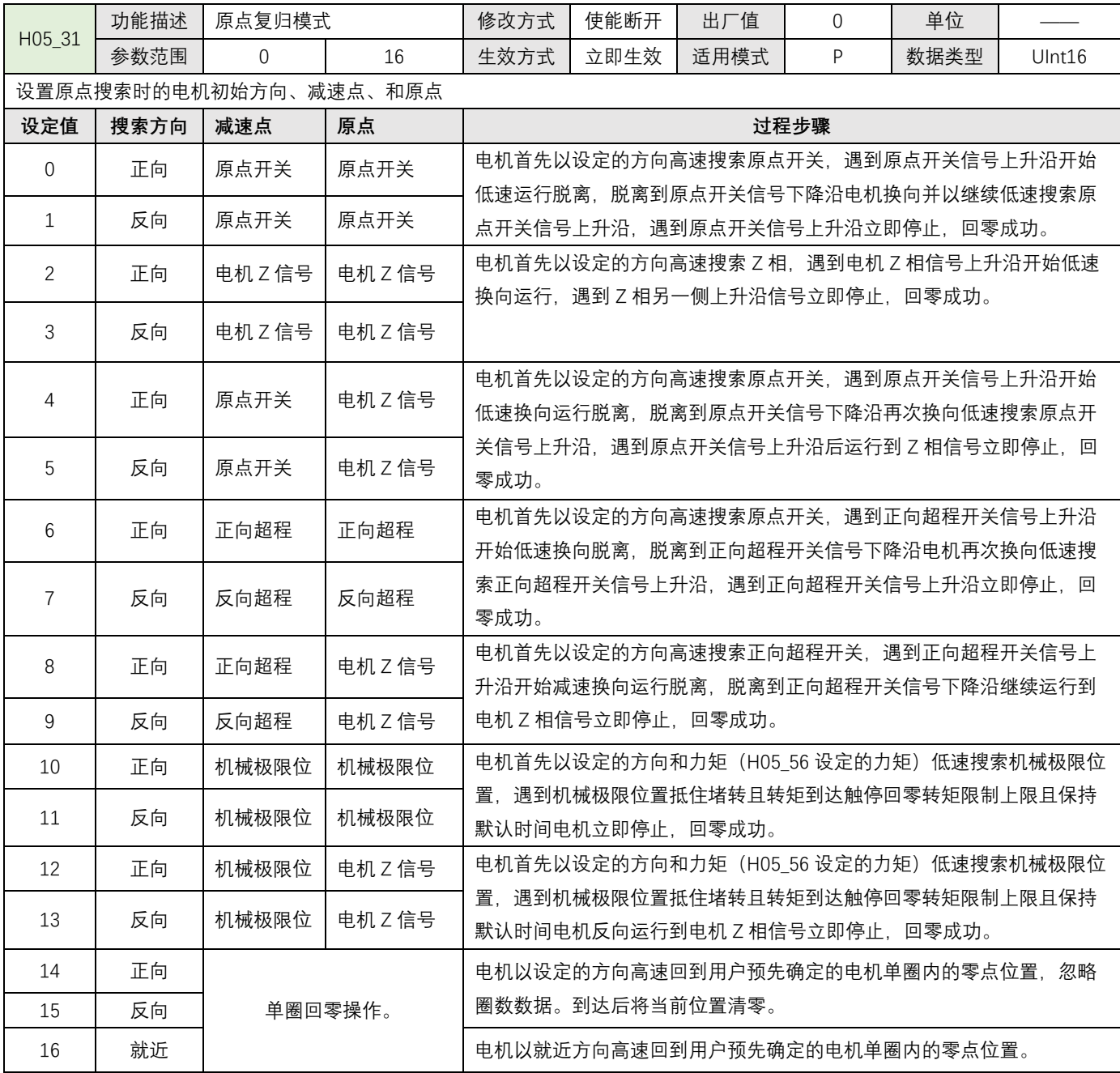

注 1: 请关联选择的模式中有用到的减速点、原点开关和正反超程开关对应的 DI 功能选项,否则将发生报警 ER.601 回零失败;

注 2: 选择的模式中如果减速点为原点开关并且关联正反超程开关 DI, 电机在搜索路径中碰到超程开关电机自动换向继续搜索;

注 3: 过程步骤中高速搜索速度由 H05 32 参数设置, 低速搜索速度由 H05 33 参数设置;

注 4: 如果在 H05\_35 参数时间内仍未找到原点, 将发生报警 ER.601 回零超时;

注 5: 原点复归成功后, DO 功能 (OutFun16-HomeAttain) 原点回零完成输出有效, 使能 OFF 后原点回零完成输出无效;

注 6: 回原点功能在位置模式下有效; 当前运行在位置模式内部多段位控制时, 需要先解除多段位使能信号。

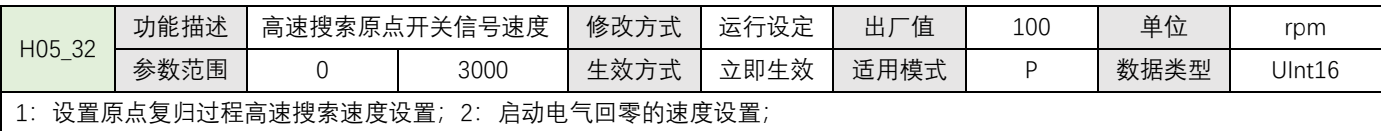

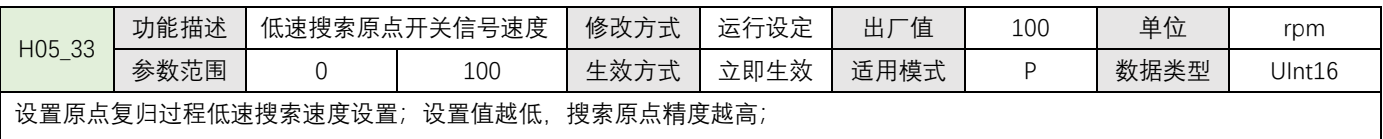

如果选择的原点复归模式减速点机为械极限位置时(堵转回零),电机将始终低速运行直至原点复归成功;

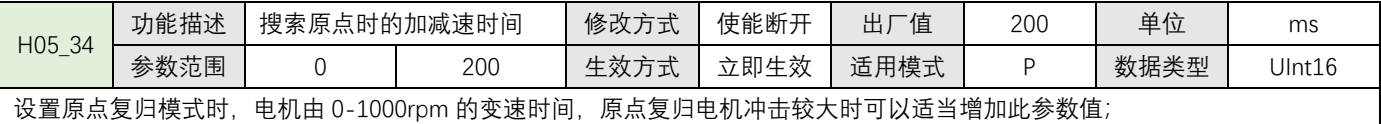

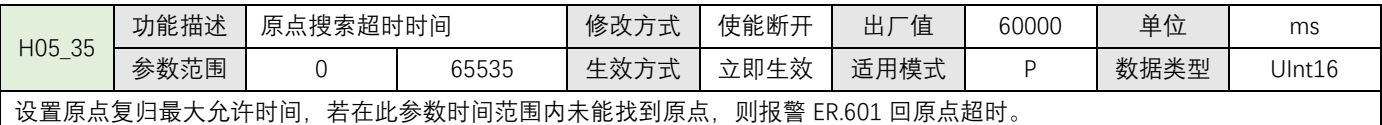

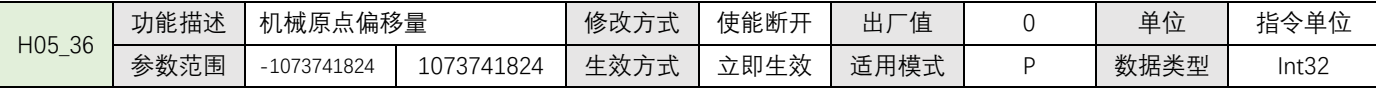

设置原点复归后偏移位置,原点复归成功后继续执行偏移位置动作;

如果 H05\_36 原点偏移量 = 0, 电气零位与原点位置一致, 原点复归回零成功后当前电机绝对位置 H0B\_07 自动清 0。回电气零位 就是回到原点位置;

如果 H05\_36 原点偏移量≠0,电气零位等于原点偏移位置。原点复归回零成功后继续走偏移位置再停止,当前电机绝对位置 H0B 07 为原点偏移位置,回电气零位就是回到原点偏移位置;

如果原点复归模式 H05\_31=14/15/16,单圈电气回零时,电机回到单圈内的位置,机械原点偏移量无效,

如果原点复归模式 H05-31=6/7/10/11, H05-36 设置了机械原点偏移量(正值=正方向;负值=负方向),当偏移值与原点复归方 向一致时将报警 ER.668,电机不执行动作。

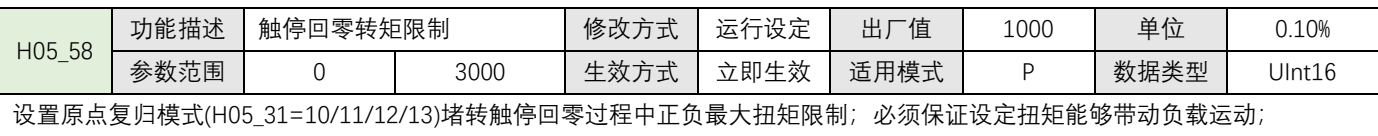

## <span id="page-27-0"></span>**4.1.5 速度控制参数(H06)**

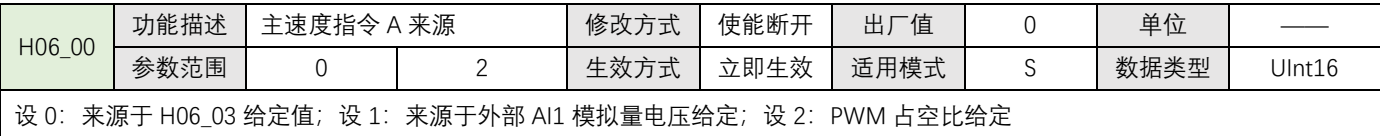

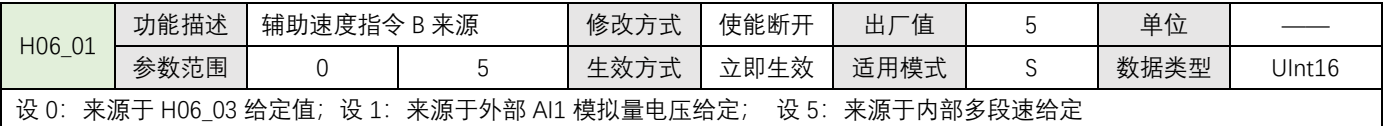

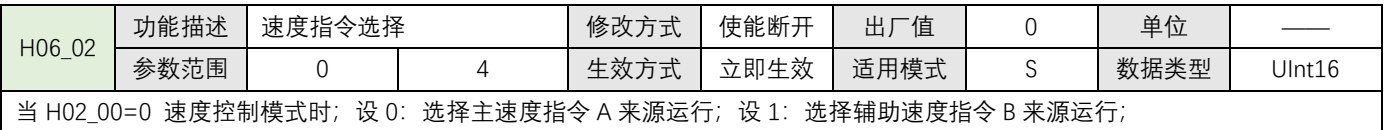

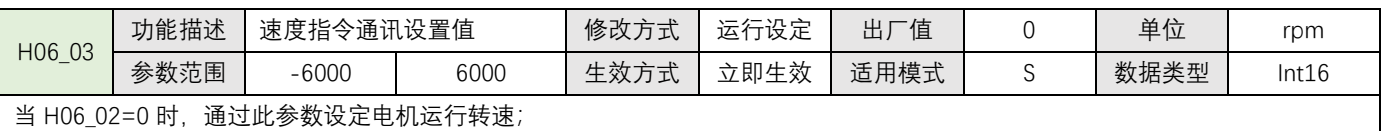

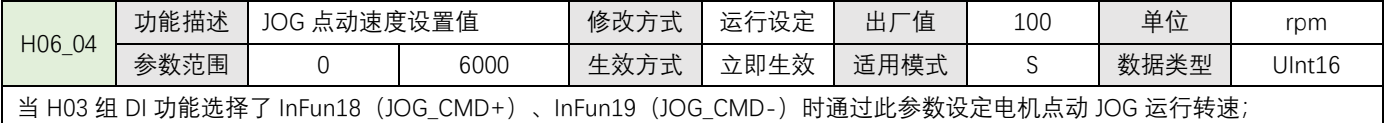

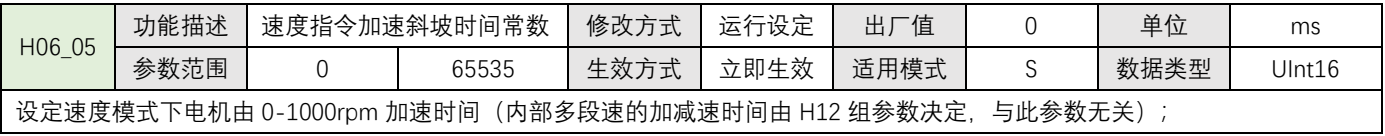

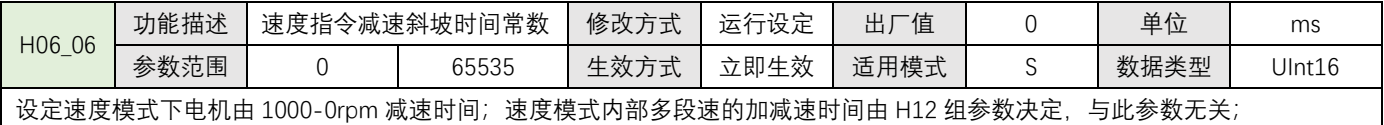

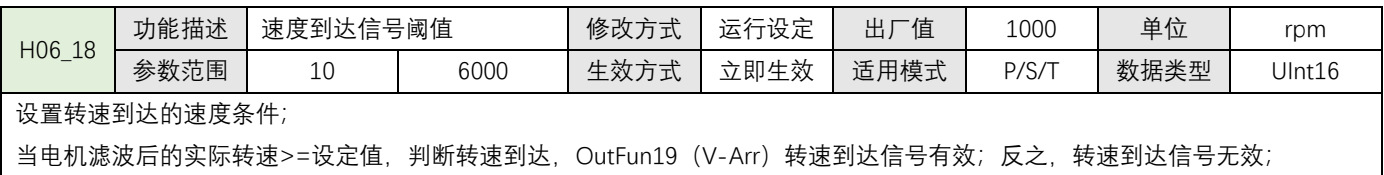

<u> 1980 - Johann Barbara, martxa a</u>

## <span id="page-28-0"></span>**4.1.6 转矩控制参数(H07)**

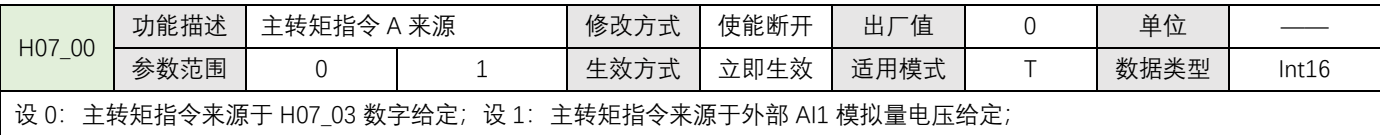

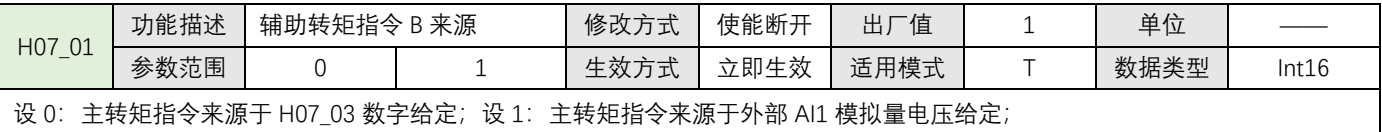

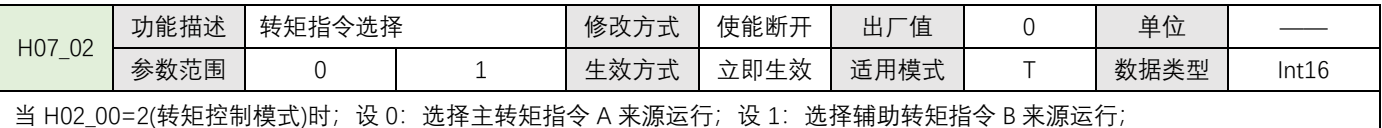

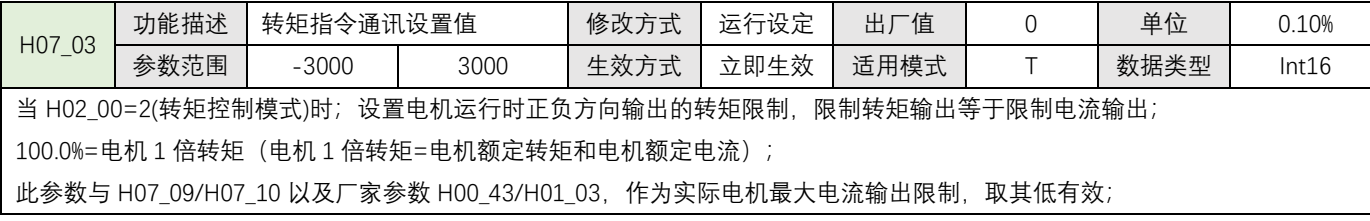

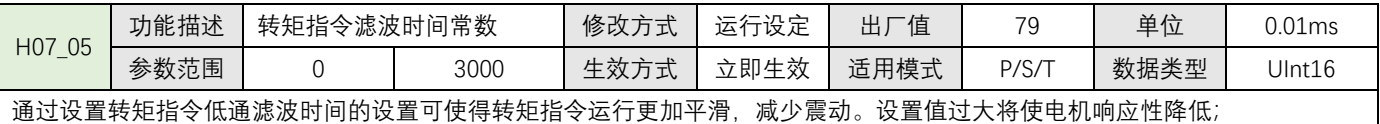

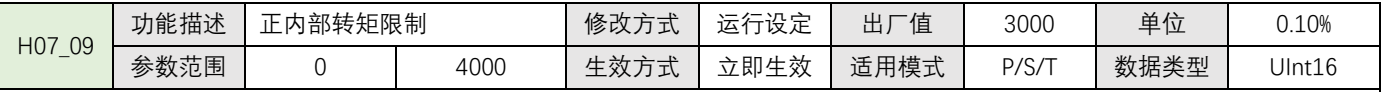

设置电机运行时正方向输出的转矩限制,任何模式有效;

100.0%=电机 1 倍转矩(电机 1 倍转矩=电机额定转矩和电机额定电流);

限制转矩输出=限制电流输出, 此参数与厂家参数 H00 43/H01 03 都作为实际电机最大电流输出限制, 取其低有效;

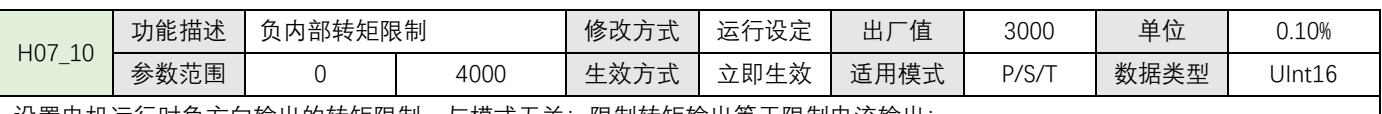

设置电机运行时负方向输出的转矩限制,与模式无关;限制转矩输出等于限制电流输出;

100.0%=电机 1 倍转矩 (电机 1 倍转矩=电机额定转矩和电机额定电流);

限制转矩输出=限制电流输出, 此参数与厂家参数 H00 43/H01 03 都作为实际电机最大电流输出限制, 取其低有效;

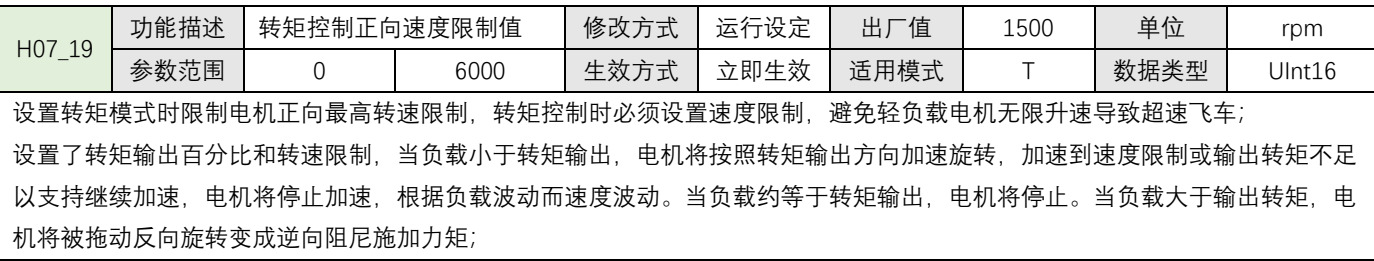

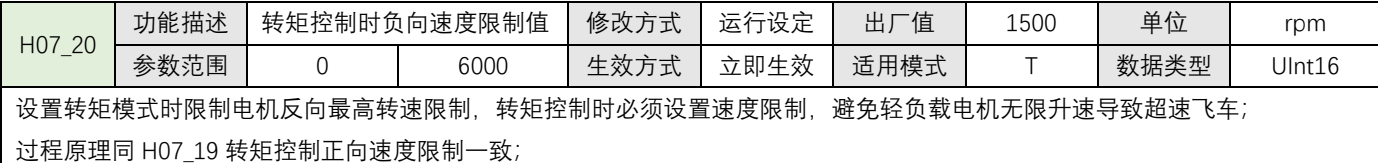

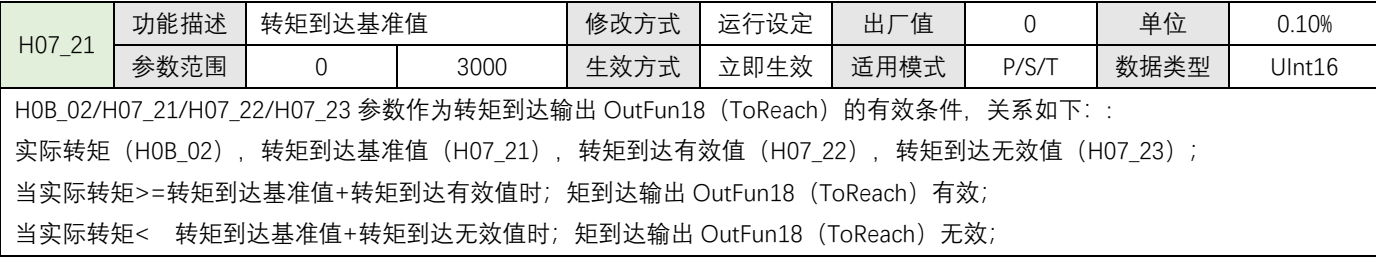

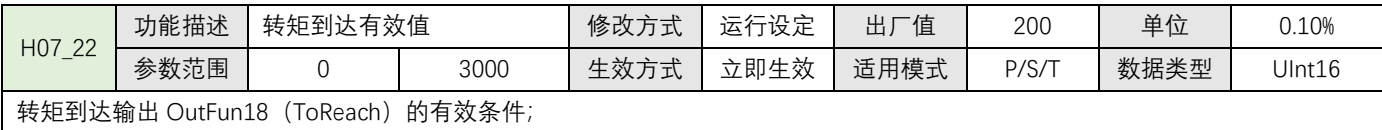

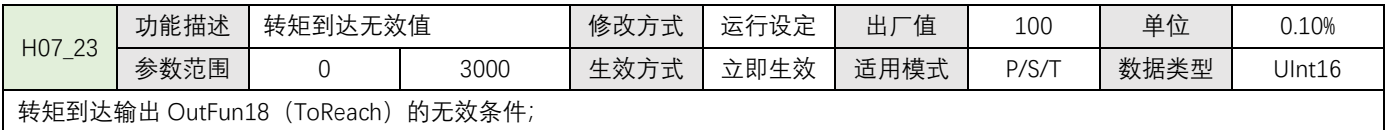

 $\{$ 

## <span id="page-30-0"></span>**4.1.7 性能与保护参数(H08~H09~H0A)**

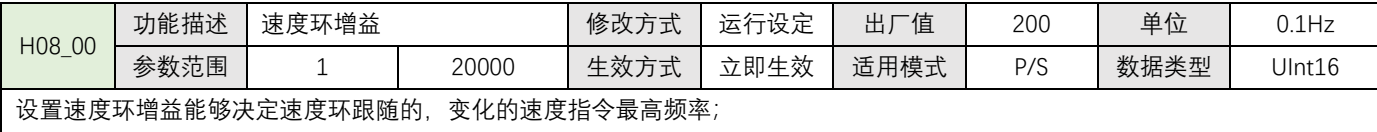

在电机不发生噪音、振动的情况下,适当增加此参数值,可加快定位时间和跟随性;发生噪音和振动则降低此参数值;

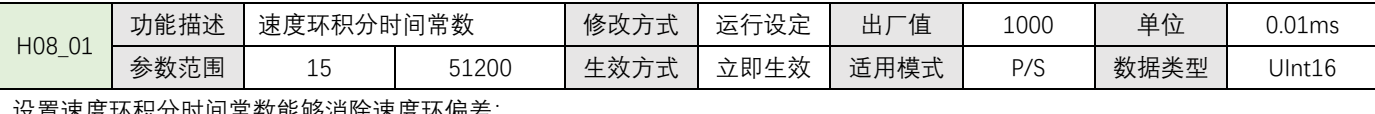

设置速度环积分时间常数能够消除速度环偏差;

减少设置值可加强积分作用,加快定位时间,但设置值过小容易引起电机和机械振动;

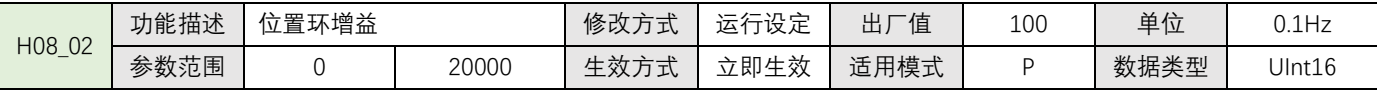

设置位置环增益能够决定位置环跟随的,变化的速度指令最高频率;

在电机不发生噪音、振动的情况下,适当增加此参数值,可加快定位时间并提高电机静态时抵抗外界扰动的能力;

设置值过大可能导致系统不稳定震荡则应降低此参数值;

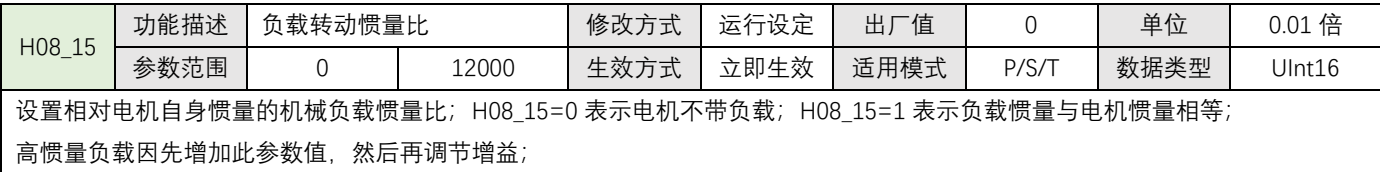

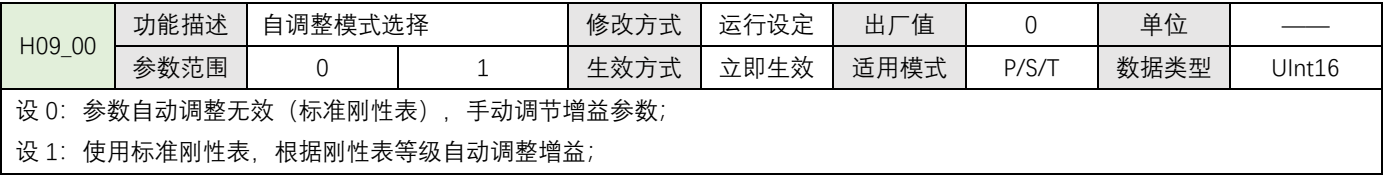

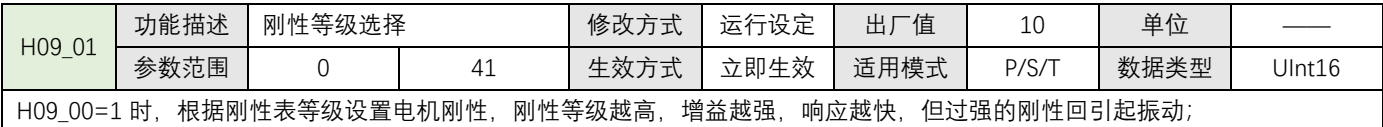

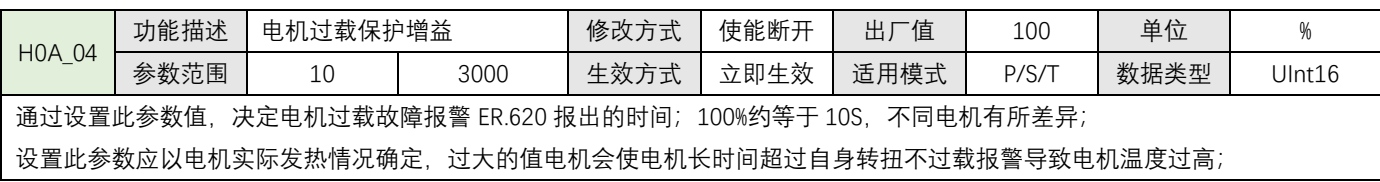

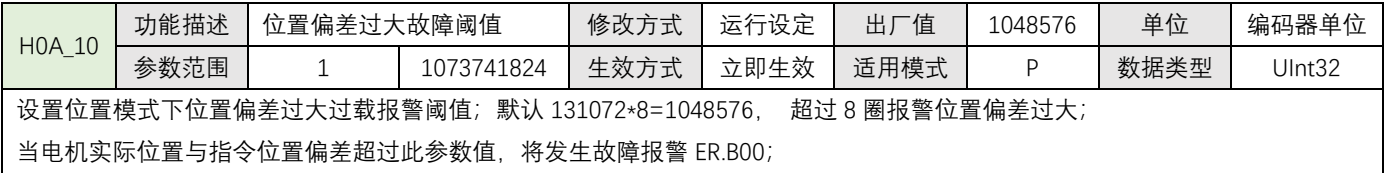

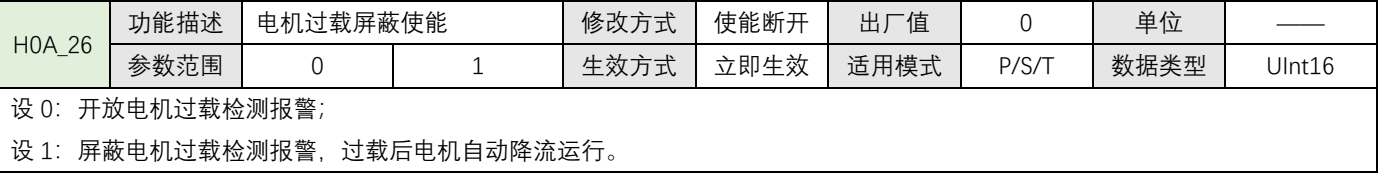

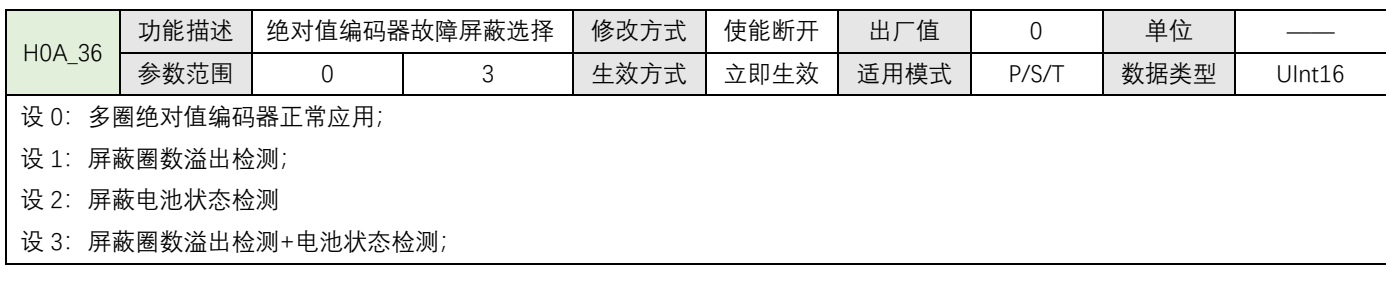

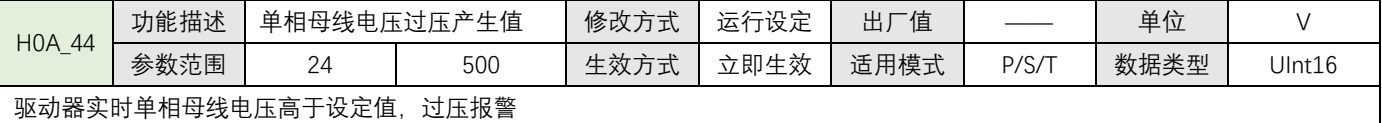

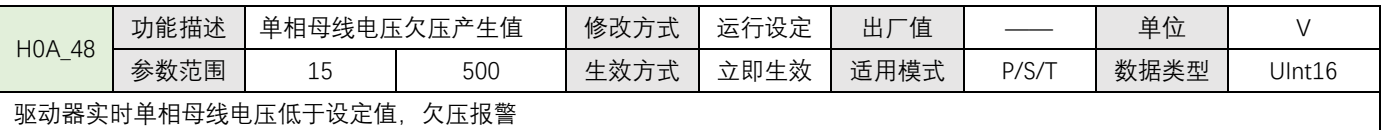

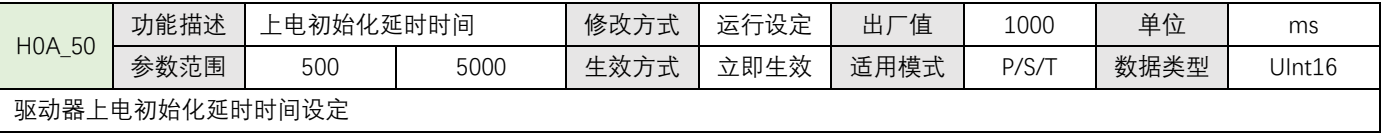

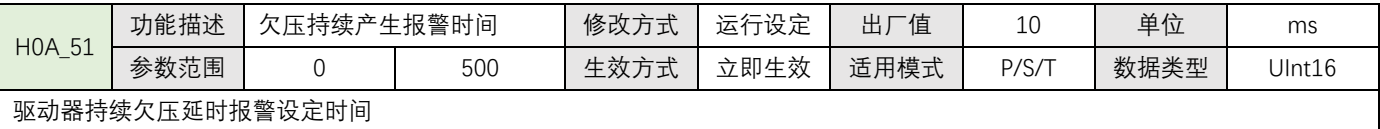

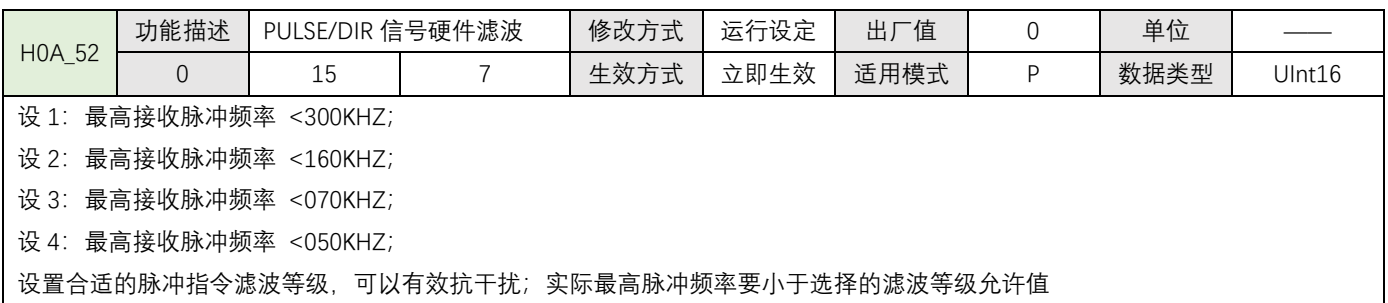

## <span id="page-32-0"></span>**4.1.8 监视只读参数(H0B)**

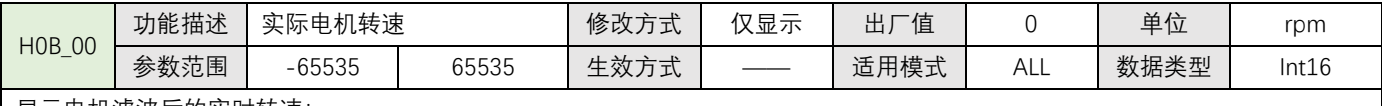

显示电机滤波后的实时转速;

**H0B 组所有显示参数只能通讯读取,不可更改(写);**

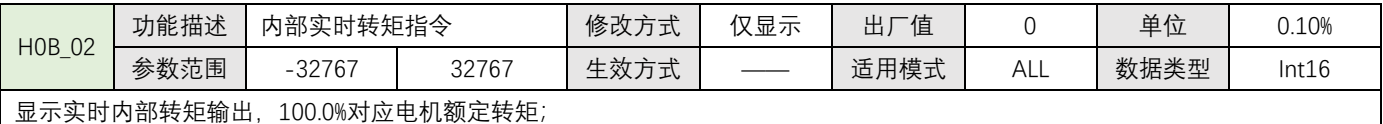

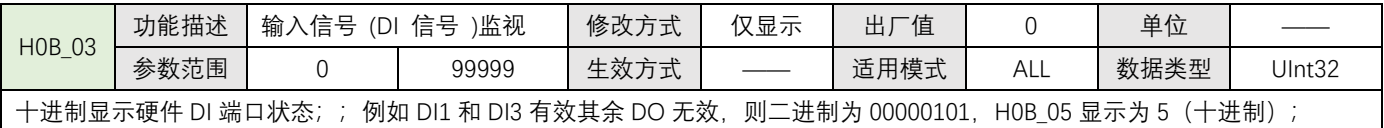

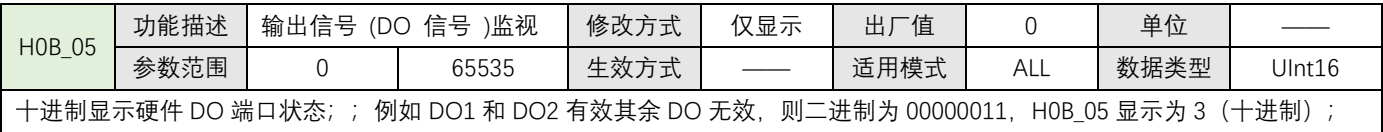

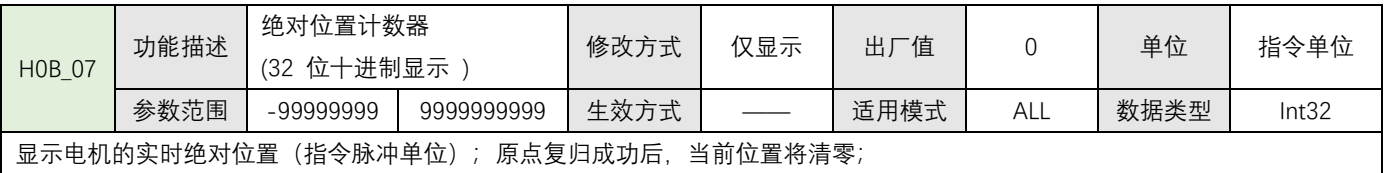

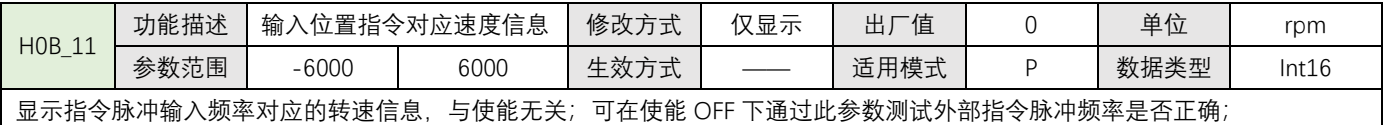

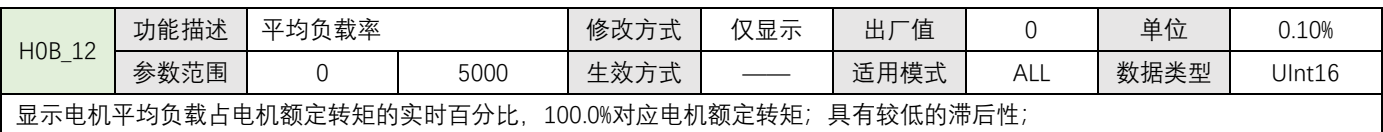

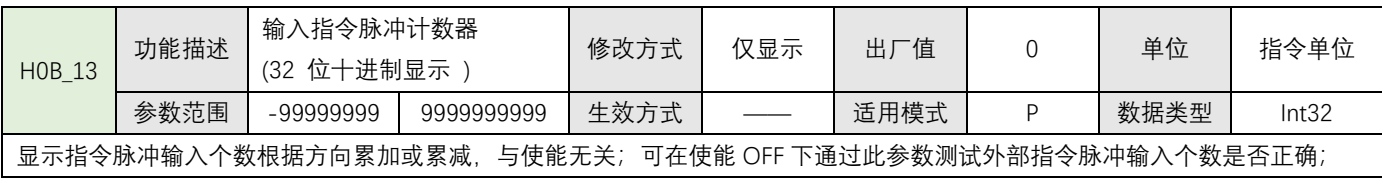

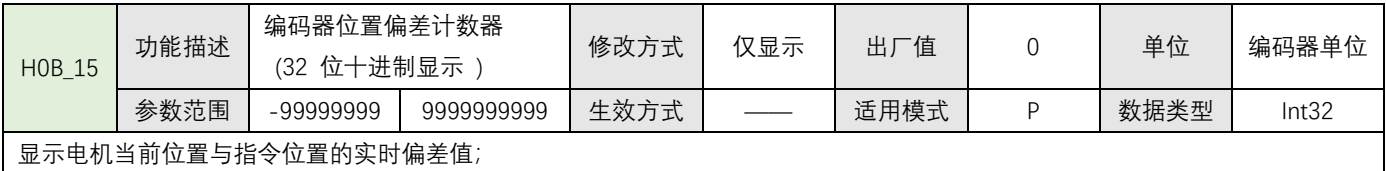

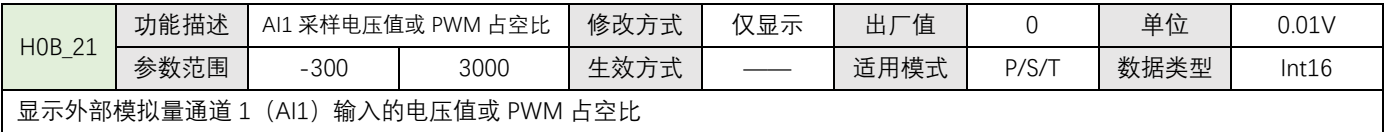

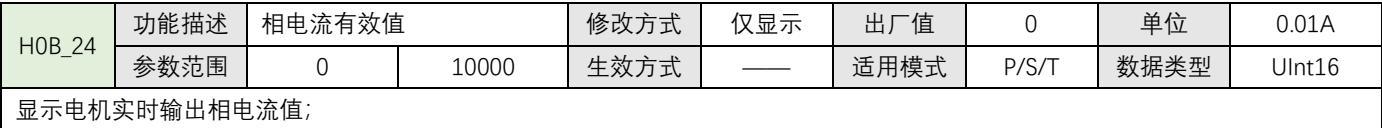

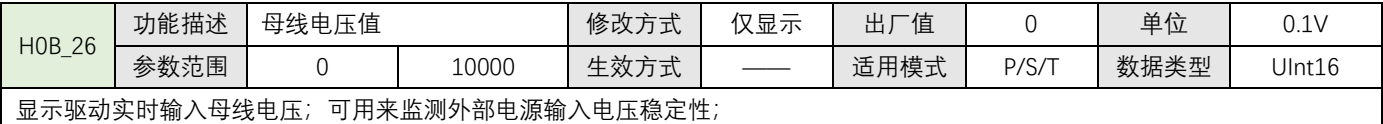

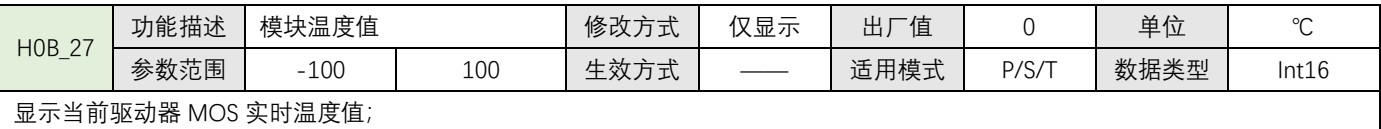

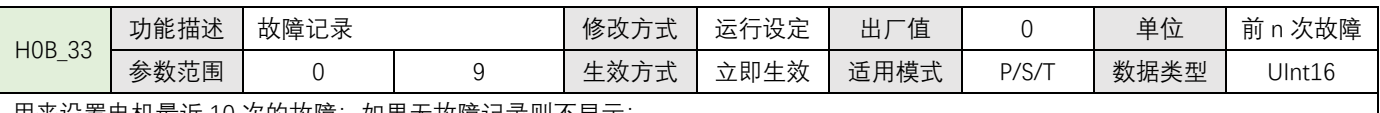

用来设置电机最近 10 次的故障;如果无故障记录则不显示;

设 0:H0B\_34 显示当前故障信息;

设 1:H0B\_34 显示上 1 次故障信息;

设……

设 9: H0B\_34 显示上 9 次故障信息;

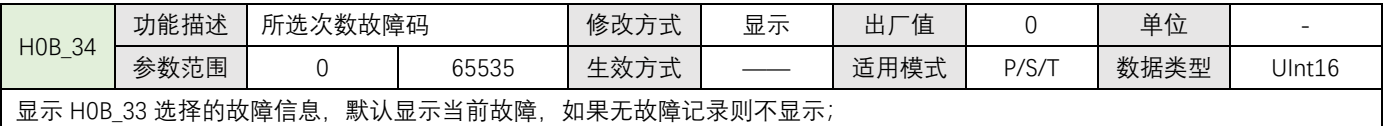

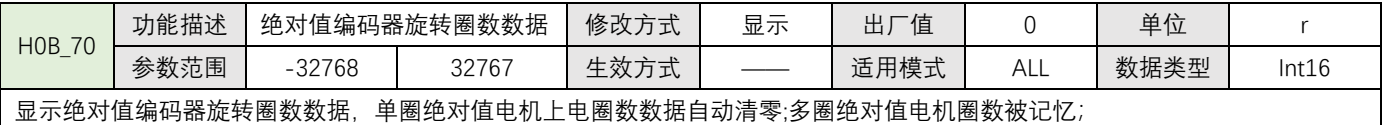

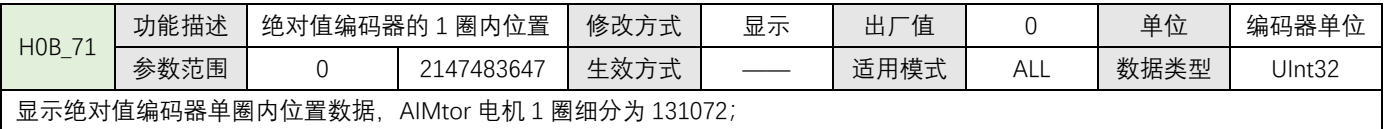

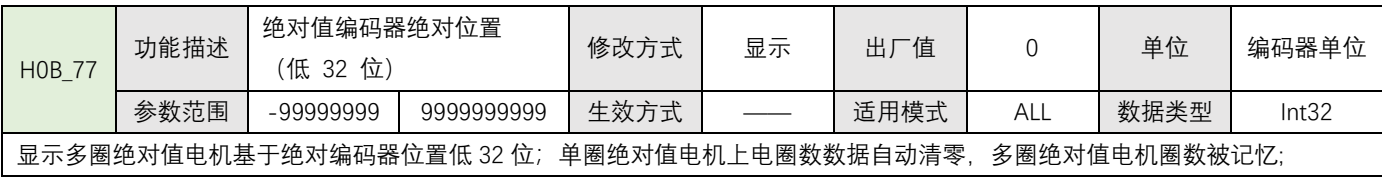

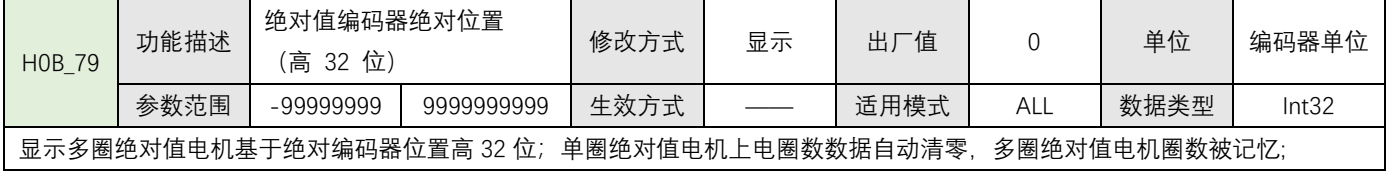

## <span id="page-34-0"></span>**4.1.9 RS485 通讯与功能参数(H0C)**

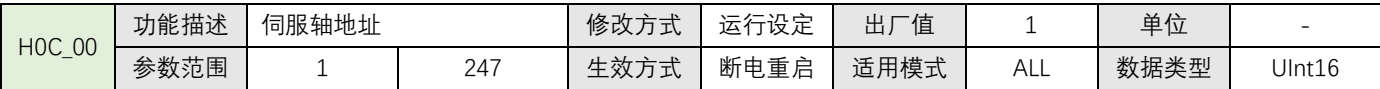

设置伺服轴地址;

AIMotor 支持广播模式(主机通过广播模式只能对从站写操作, 从站根据收到主站命令执行但不返回数据);

当一个主机控制多个从站,必须保证每个从站唯一轴地址,不可重复,否则导致通讯失败;

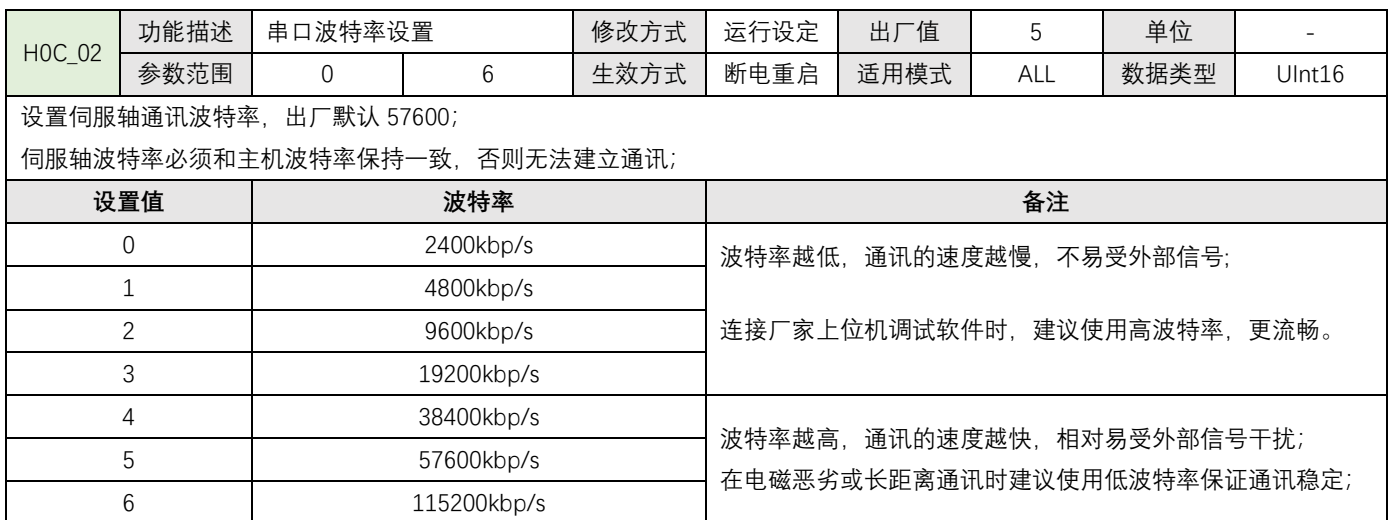

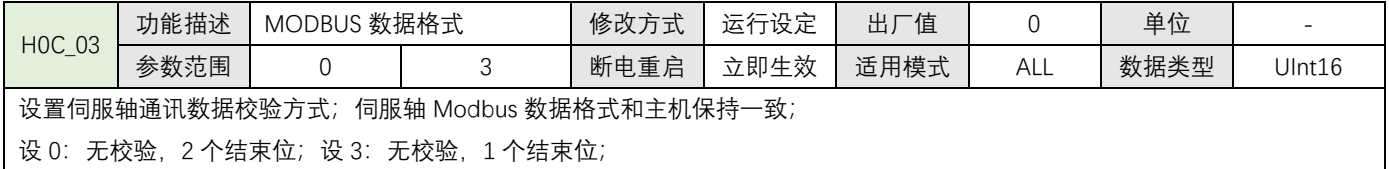

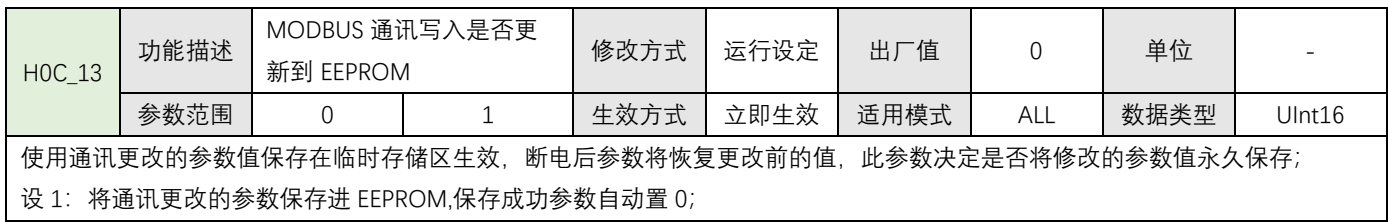

## <span id="page-35-0"></span>**4.1.10 辅助功能参数(H0D)**

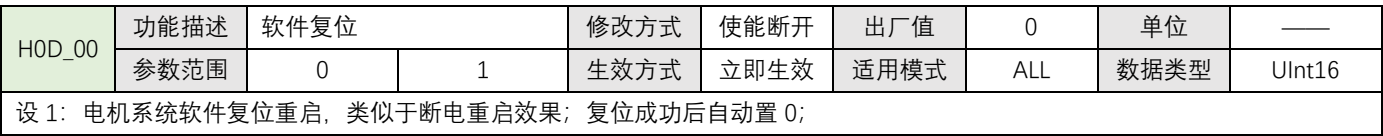

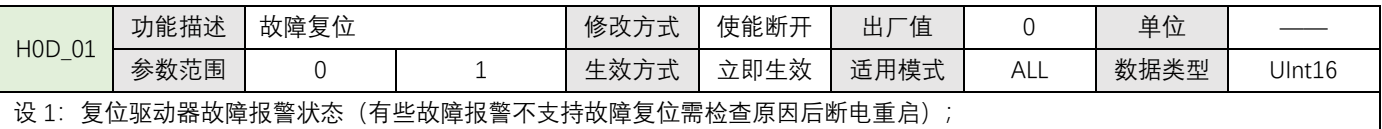

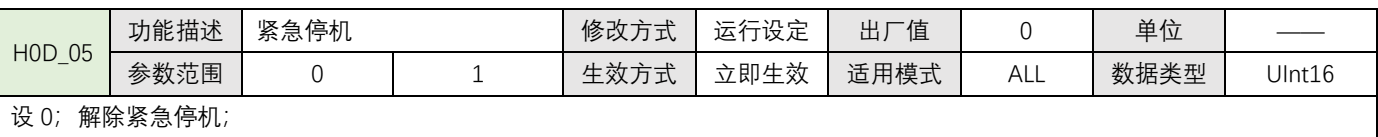

设 1:内部紧急停机,紧急停机后电机立即停止保持位置锁定;

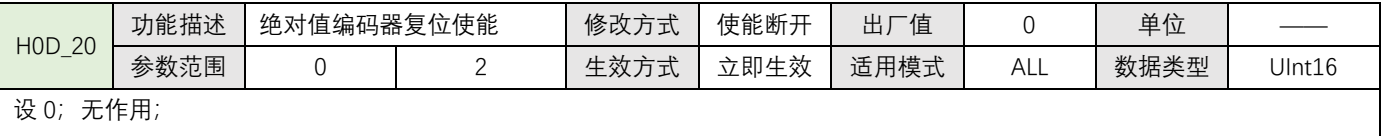

设 1:复位绝对值编码器内部故障信息;

设 2:复位绝对值编码器内部故障信息+清除多圈数据;

## <span id="page-35-1"></span>**4.1.11 内部多段位参数(H11)**

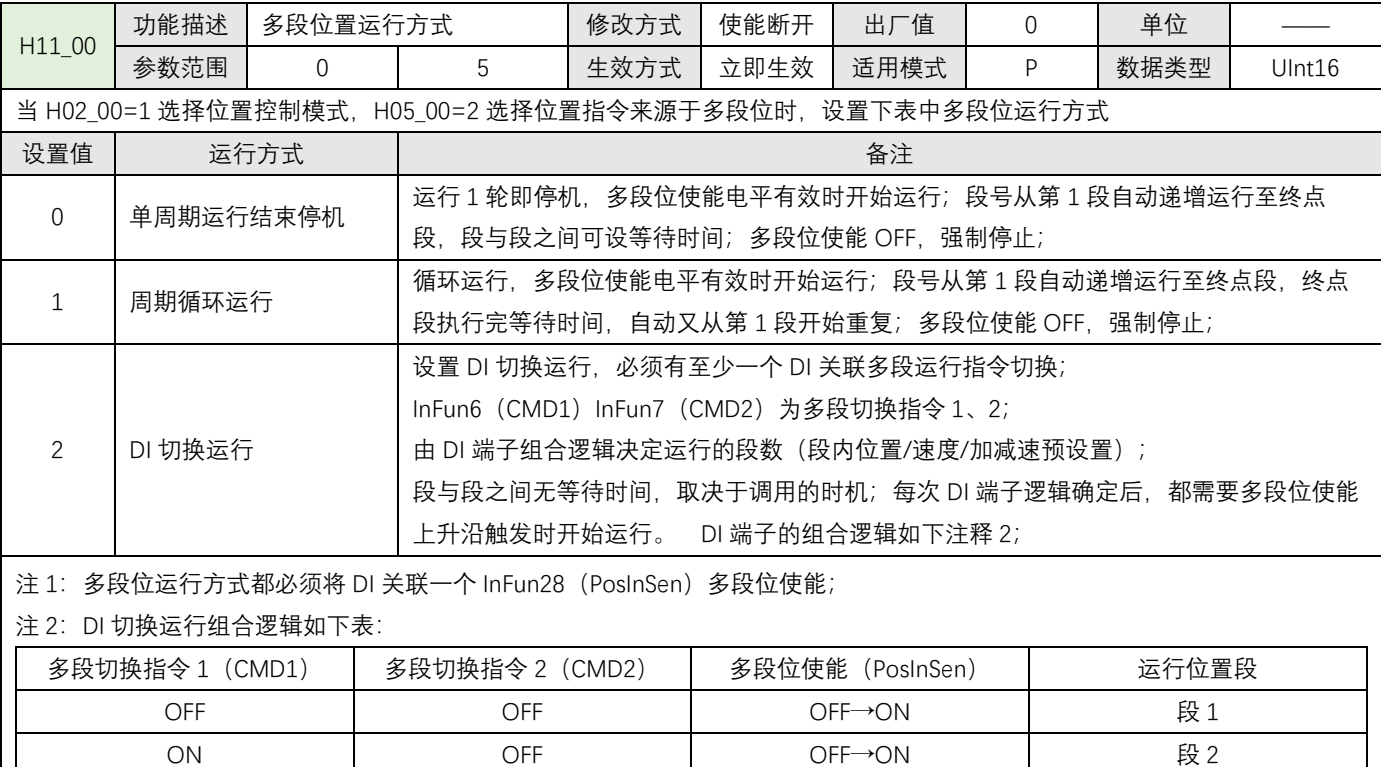

OFF ON OFF→ON 段 3 ON ON ON OFF→ON 段4

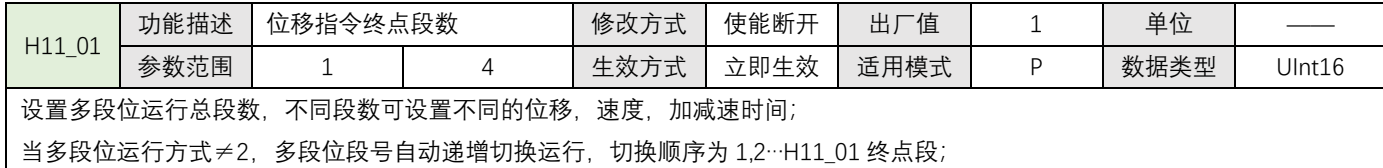

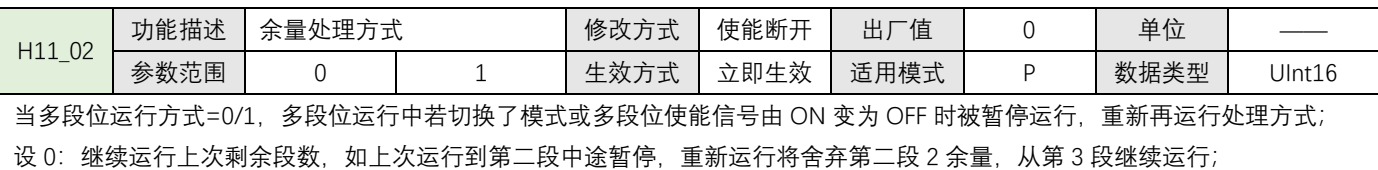

设 1: 重新从第一段开始运行,如上次运行到第二段中途暂停,重新运行将舍弃剩余段数, 从第 1 段重新运行;

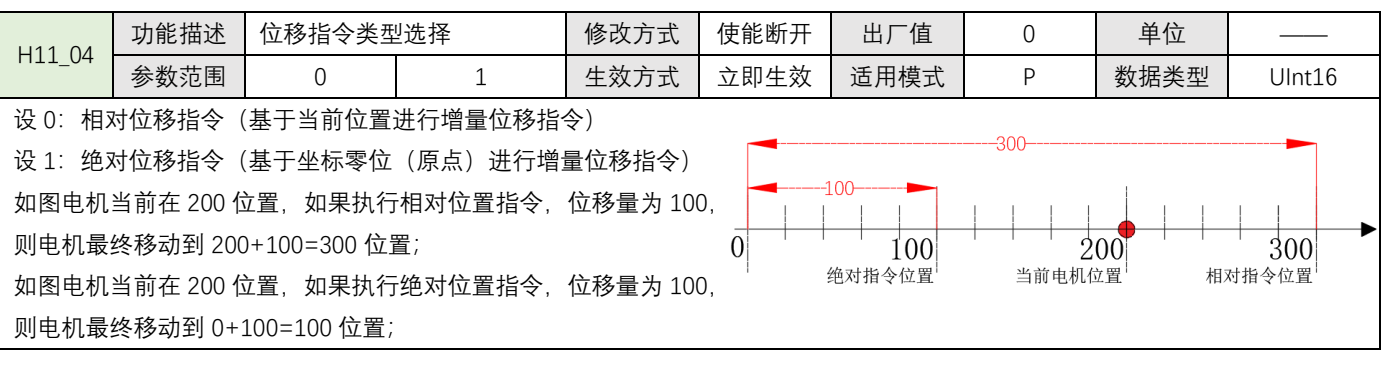

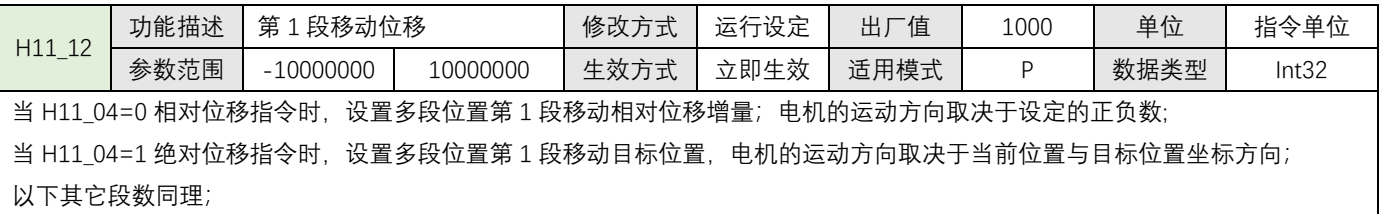

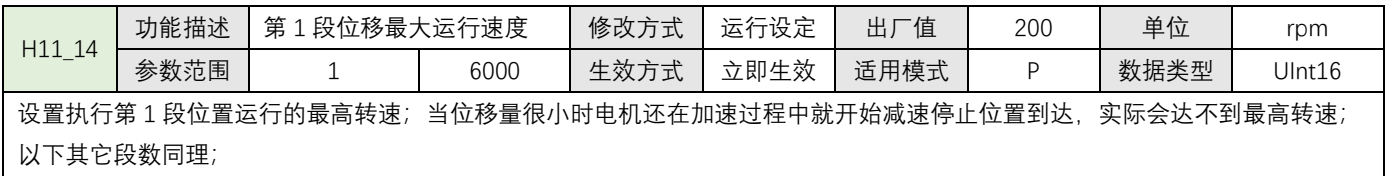

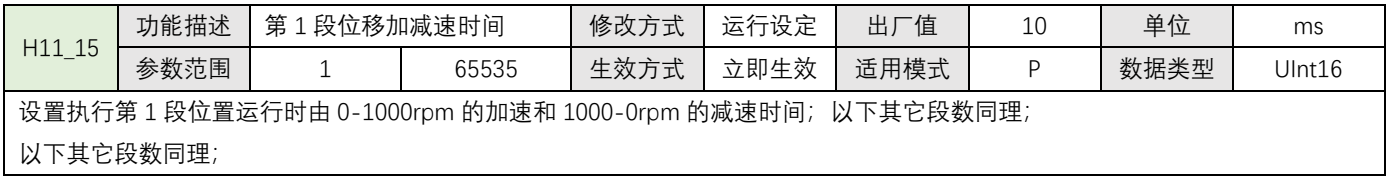

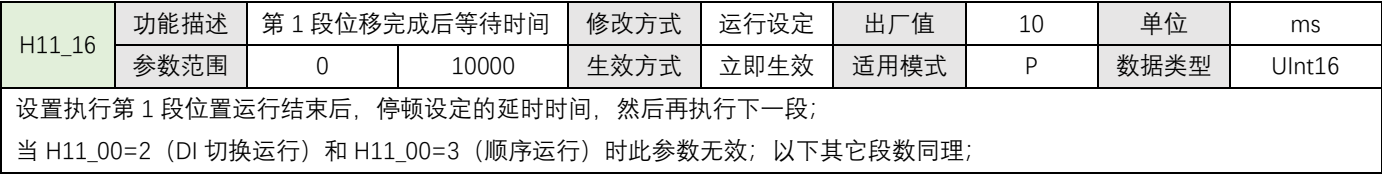

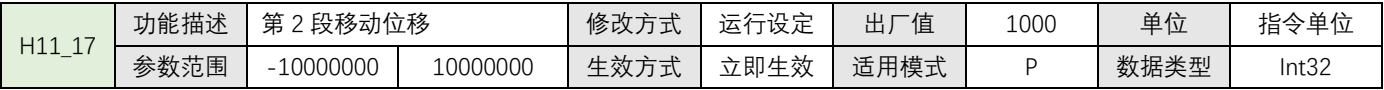

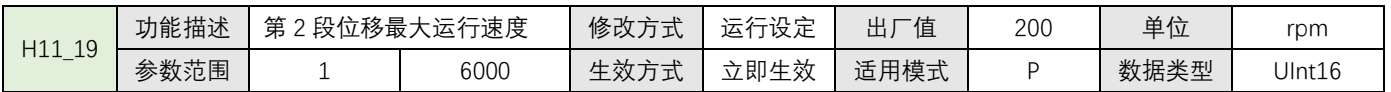

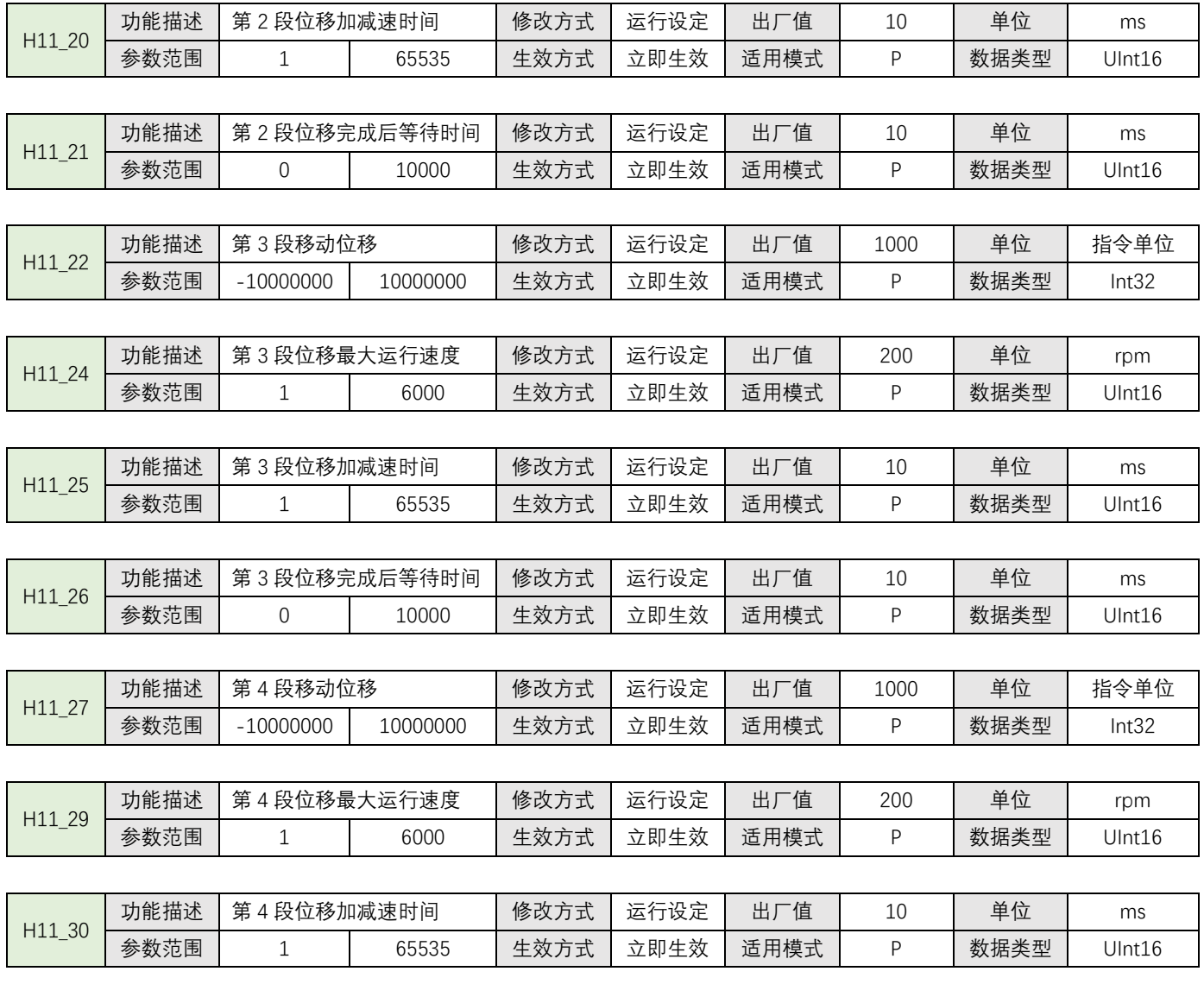

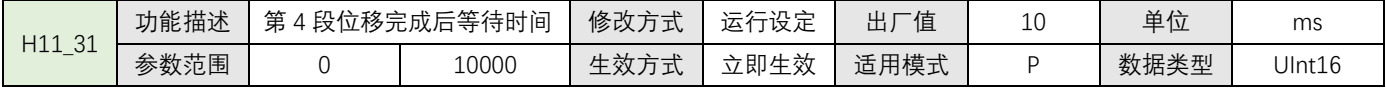

## <span id="page-38-0"></span>**4.1.12 内部多段速参数(H12)**

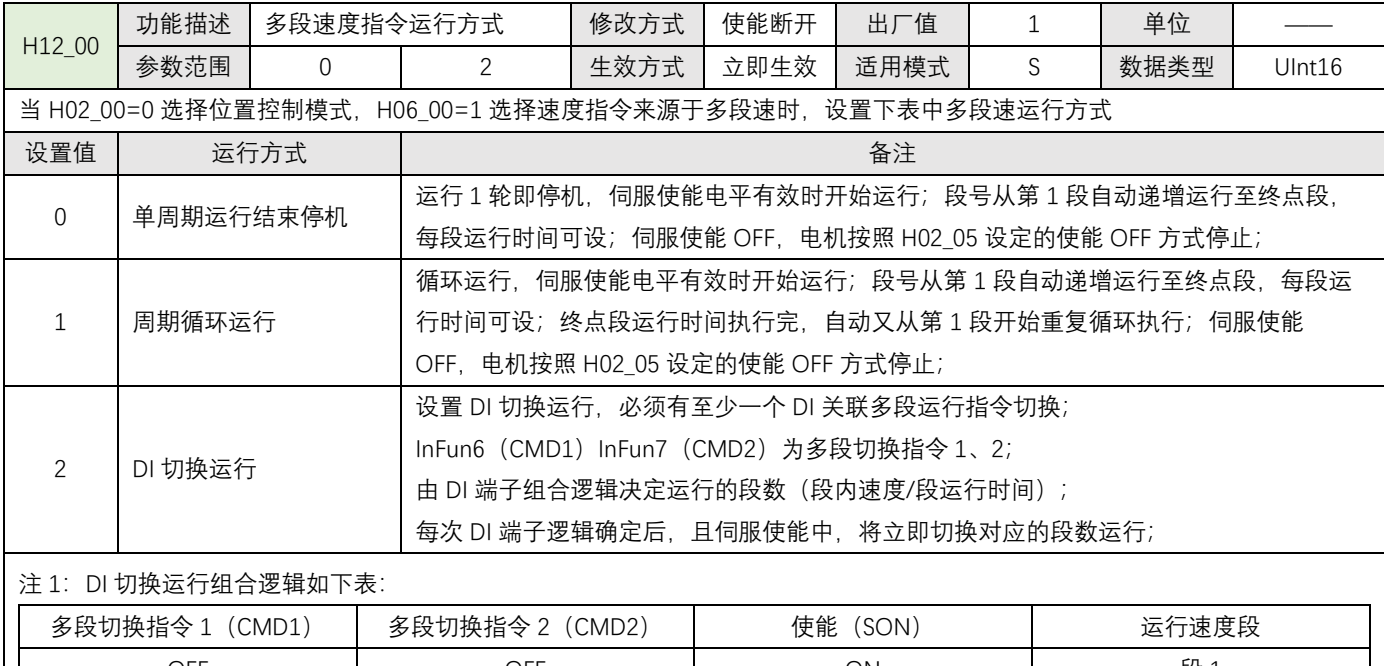

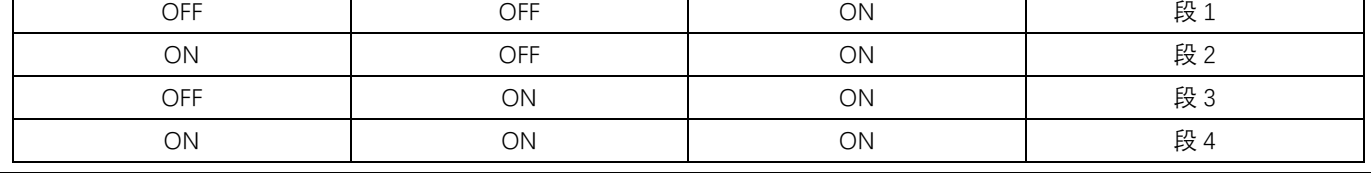

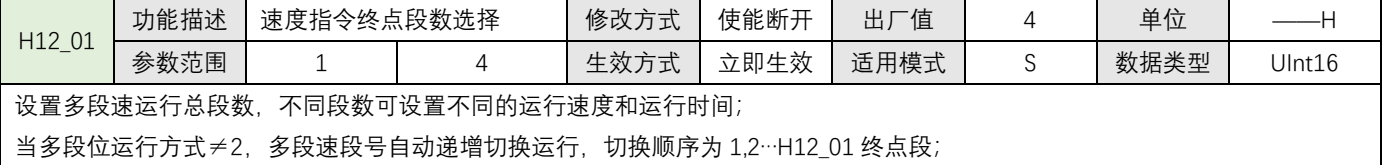

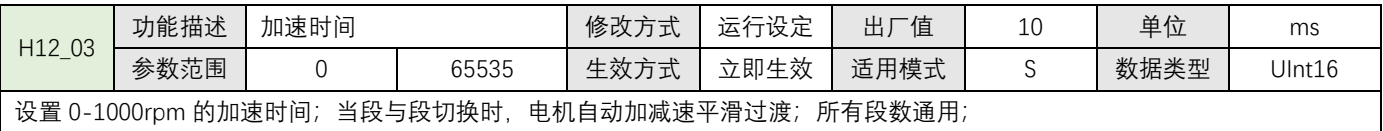

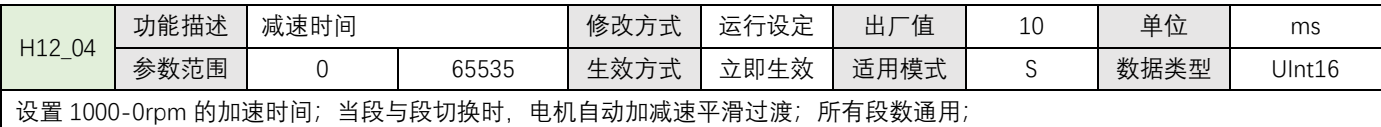

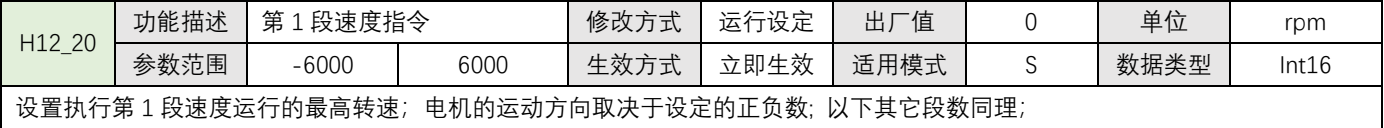

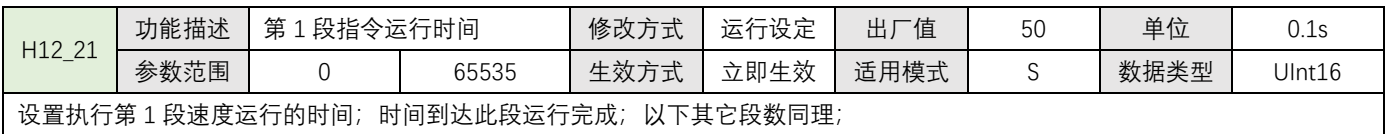

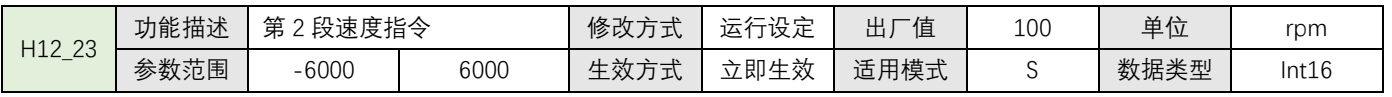

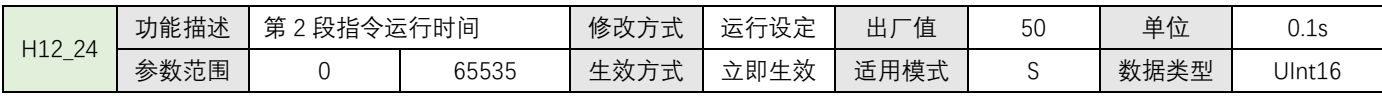

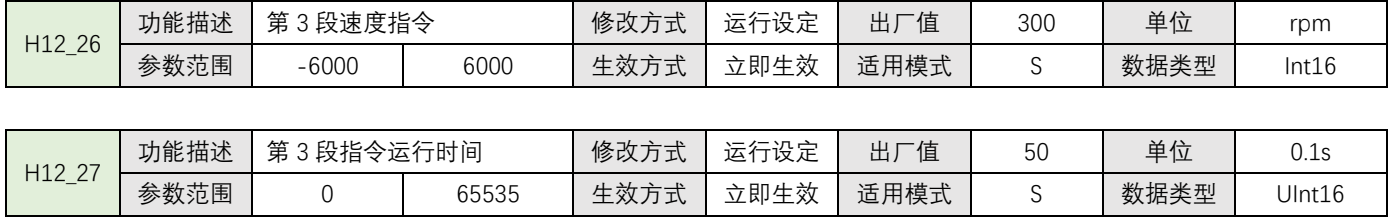

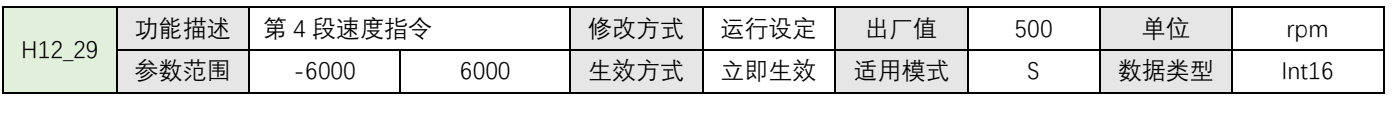

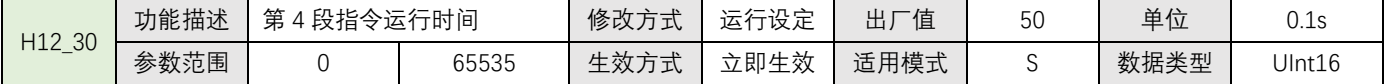

 $\begin{array}{|c|c|c|c|c|} \hline & 40 & \mbox{\hspace{1cm}1} & \hline \end{array}$ 

## **第五章 485 通讯功能**

#### <span id="page-40-1"></span><span id="page-40-0"></span>**5.1-通讯协议介绍**

伺服驱动器内嵌标准 Modbus RTU 通信协议,支持 Modbus RTU 主站读写单个、多个参数的操作。当有 Modbus 协议的控制器与伺服驱动器成功连接后,控制器则可直接对伺服驱动器进行参数设置、监控读取等操作。伺服驱动器在 通信控制模式时,控制器可实时修改位置、速度、转矩运行指令参数,以改变电机运行位置、速度、转矩等。 驱动器的参数功能号与设备 Modbus 地址对应关系是:如下表

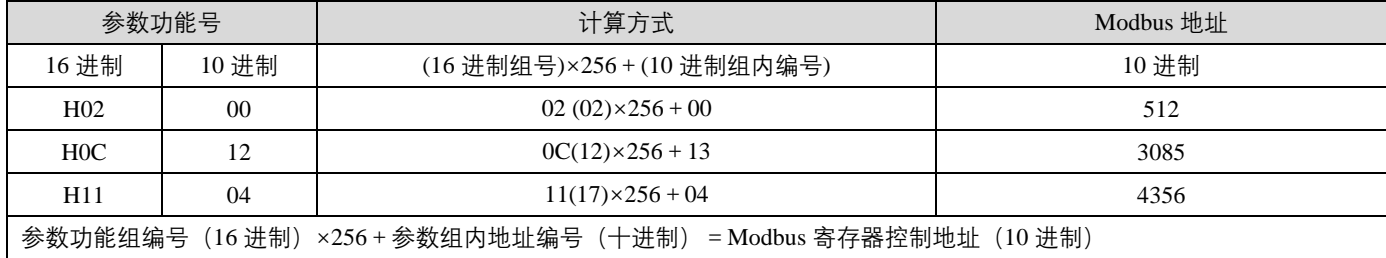

Modbus RTU 协议有多种总线命令,伺服驱动器支持其中的最常用的 3 种功能码命令(03H/06H/10H),这 3 种功能 码命令可以满足控制器对伺服驱动器的全方位控制。

#### **1:通讯读写参数数据长度**

Modbus 寄存器为 16 位数据长度, 使用 Modbus 命令时注意访问参数的数据类型。 参数数据类型为 UInt16, Int16 应使用功能码 03H 读, 06H 写; 参数数据类型为 UInt32, Int32 或连续读写多个参数应使用功能码 03H 读, 10H 写;

#### **2:03H(读单个寄存器)**

使用功能码 03H 如果只读一个参数,寄存器起始地址为该参数的寄存器地址。返回数据为该参数对应的数据; 例:主机发送以下请求数据帧,读取驱动器通信地址站号为 01,参数号为 H0B\_00(当前电机转速)数据。 H0B 00 寄存器地址为 0B00H; 读取寄存器数量为 1(数据类型 Int16); 发送请求针↓;

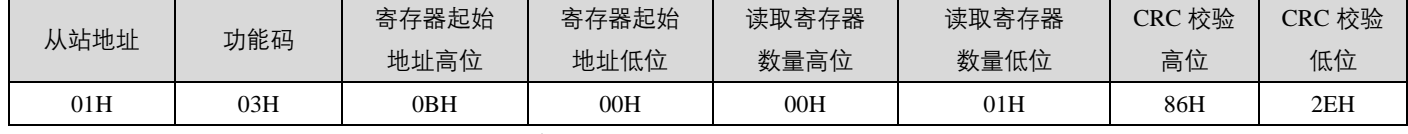

假设电机当前转速为 0,驱动器正确返回应答针为↓返回起始地址数据为 H0B\_00 数据;

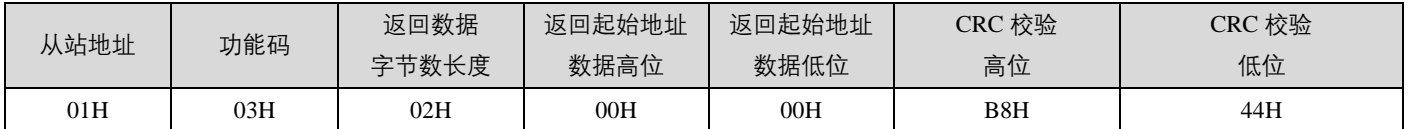

#### **3:06H(写单个寄存器)**

使用 06H 功能码只能写 1 个 16 位数据长度的参数,寄存器起始地址为该参数的寄存器地址,驱动器收到请求数据帧成 功后将此参数值更改为写入的数据;

例:主机发送以下请求数据帧,将驱动器通信地址站号为 01,参数号为 H02\_00(控制模式选择)写数据 1。 H02 00 寄存器地址为 0200H; 写入数据为 1, 数据类型为 Int16; 发送请求针↓

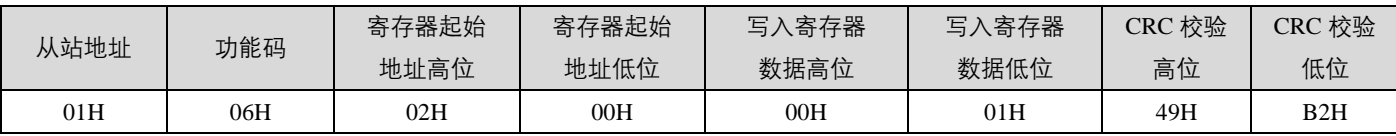

写入成功后驱动器正确返回应答针为↓H0B\_00 的值将被更改成 1;

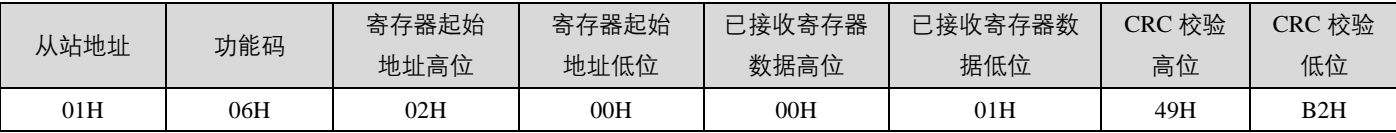

#### **4:03H(读连续多个寄存器)**

参数表有些参数的数据类型是 32 位, 有些参数之间有跳跃如 H0B\_00 的下一个参数是 H0B\_02, 想要连续读取多个参数 数据就需要使用 03H 功能码读连续多个 16 位寄存器。使用 03H 读连续多个参数时,寄存器起始地址为第 1 个参数的寄 存器地址。返回连续数据顺序为第 1 个参数数据→第 2 个参数数据→第 N 个参数的数据; 系统是根据返回的第 1 个参数 数据自动顺序偏移, 返回数据的多少取决于读取寄存器的数量;

例: 主机发送以下请求数据帧, 读取驱动器通信地址站号为 01, 参数号为 HOB\_02(电机实时转矩)和它的下一个参数 H0B\_03(输入 DI 监视) 和它的再下一个参数 H0B\_05(输出 DO 监视)三个参数数据。

起始参数 H0B\_02 的寄存器地址为 0B02H;参数数据类型为 H0B\_02(Int16),H0B\_03(UInt32) ,H0B\_05(UInt16),根据 参数数据类型读取的寄存器数量为 4 个;发送请求针↓;

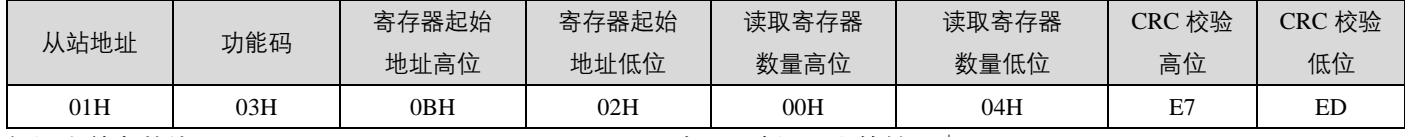

假设当前参数值 H0B\_02=100,H0B\_03=1,H0B\_05=3 驱动器正确返回应答针为↓

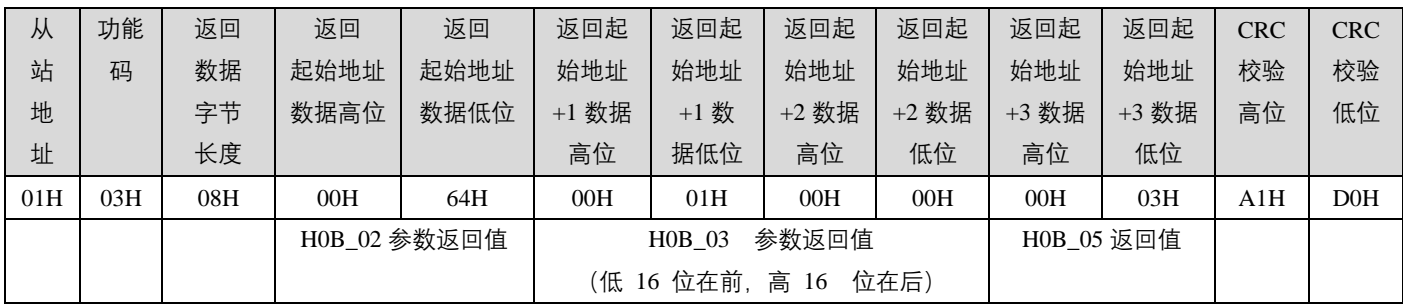

#### **5:10H(写连续多个寄存器)**

参数表有些参数的数据类型是 32 位, 有些参数之间有跳跃如 H05\_04 的下一个参数是 H05\_07, 想要连续写多个参数数 据就需要使用 10H 功能码写连续多个 16 位寄存器。使用 10H 读连续多个参数时, 寄存器起始地址为第 1 个参数的寄存 器地址。写入连续数据顺序为第 1 个参数数据→第 2 个参数数据→第 N 个参数的数据; 系统是根据接收到的第 1 个参数 数据自动顺序偏移,写入的数据;

例: 主机发送以下请求数据帧, 将驱动器通信地址站号为 01, 参数号为 H11\_12 (第 1 段位移量) 写入 1000 和它的下一 个参数 H11\_14(第 1 段最大速度)写入 200。

起始参数 H11\_12 的寄存器地址为 110CH;参数数据类型为 H11\_12(Int32), H11\_14(UInt16);根据参数数据类型写入的 寄存器数量为 3 个;发送请求针↓;

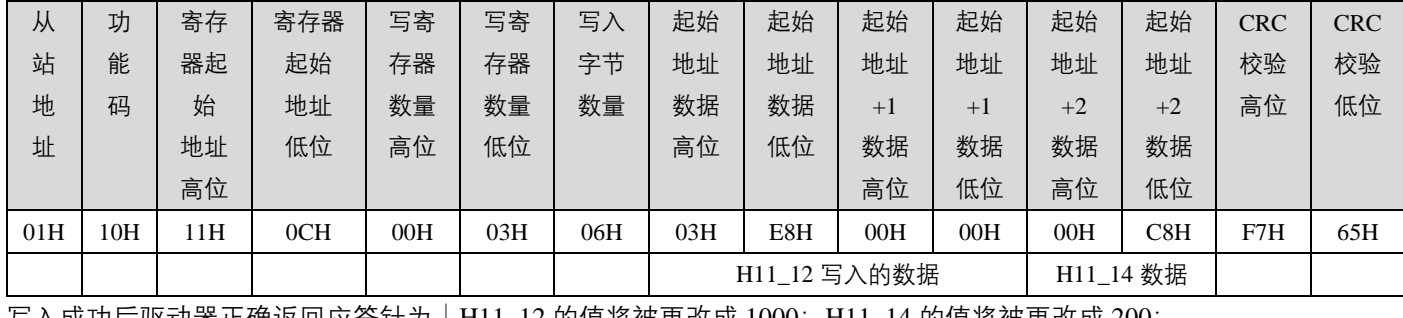

写入成功后驱动器正确返回应答针为↓H11\_12 的值将被更改成 1000;H11\_14 的值将被更改成 200;

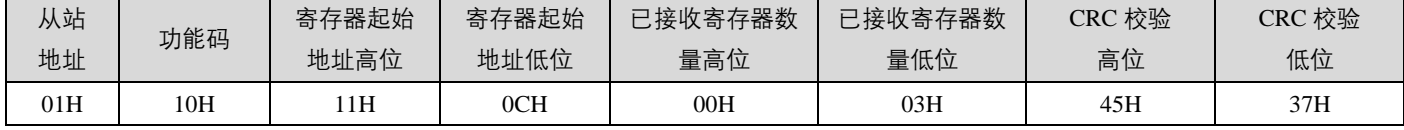

#### **6:通讯错误码**

如果通讯时,主站发送错误的数据帧或因为干扰导致从站伺服接收到主站错误信息,从站将返回错误数据帧,格式如下

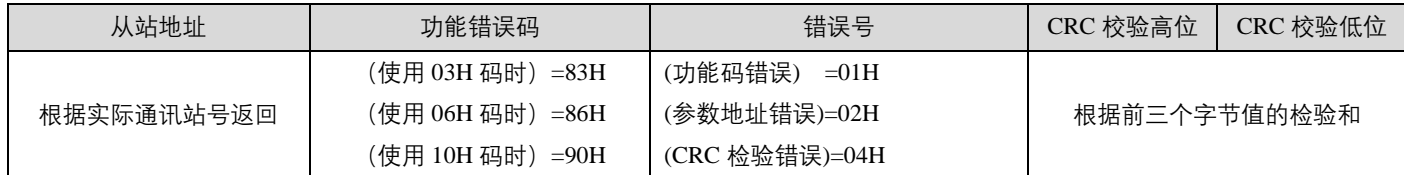

## <span id="page-42-0"></span>**5.2-通讯控制方案**

#### **1:通讯控制速度运行**

首先使用上位机调试软件将以下参数预先设置

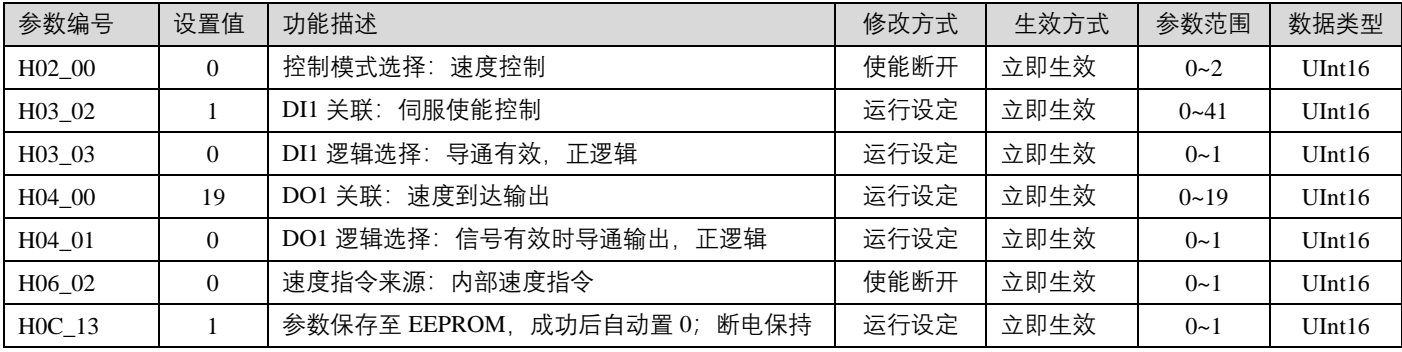

然后通讯控制以下参数表对象

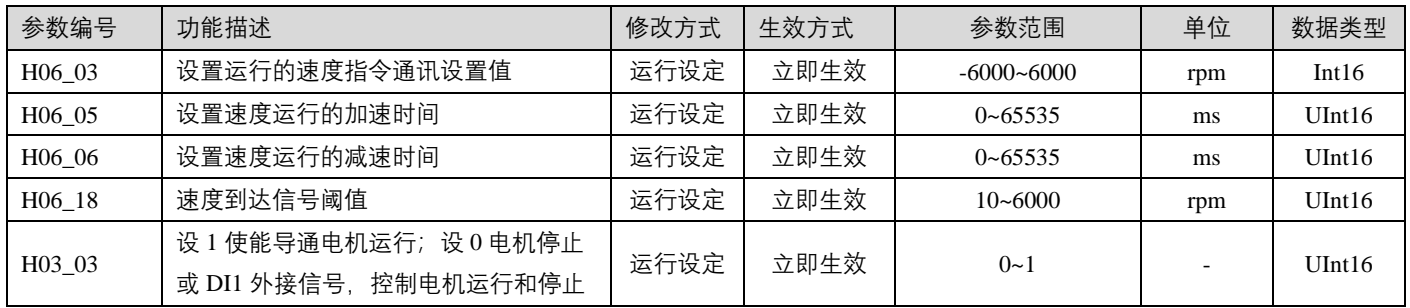

注:伺服使能在此控制方案中即是电机使能的开关,也是启动速度运行的开关;如果运行过程中断开使能,电机将按照 H05\_05 参数设置的方法停止;

如果当前电机实际转速 H0B\_00>=H06\_18, DO1 速度到达输出有效;

#### **2:通讯控制位置运行**

首先使用上位机调试软件将以下参数预先设置

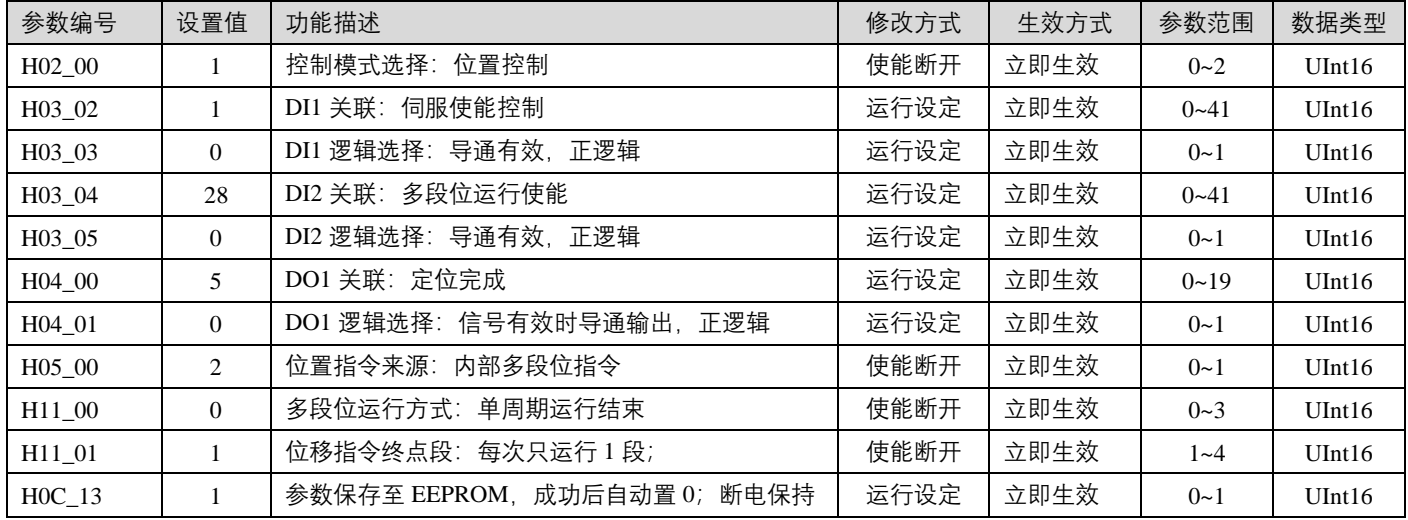

然后通讯控制以下参数表对象

| 参数编号   | 功能描述                                            | 修改方式 | 生效方式 | 参数范围             | 单位  | 数据类型     |
|--------|-------------------------------------------------|------|------|------------------|-----|----------|
| H05 21 | 定位完成信号阈值                                        | 运行设定 | 立即生效 | $0 - 65535$      | 编码器 | UInt16   |
| H11 04 | 设 0 相对位移; 设 1 绝对位移                              | 运行设定 | 立即生效 | $0 - 1$          |     | UInt16   |
| H11 12 | 设置运行的位移量                                        | 运行设定 | 立即生效 | -9999999~9999999 | p   | Int $32$ |
| H11 14 | 设置运行的速度                                         | 运行设定 | 立即生效 | $0\neg 6000$     | rpm | UInt16   |
| H11 15 | 设置运行的加减速时间                                      | 运行设定 | 立即生效 | $0\n-65535$      | ms  | UInt16   |
| H03 03 | 设 1 电机使能导通; 设 0 电机使能断开<br>或 DI1 外接信号, 控制电机使能通断。 | 运行设定 | 立即生效 | $0 - 1$          |     | UInt16   |
| H03 05 | 设1多段位开始运行;设0多段位停止<br>或 DI2 外接信号, 控制多段位使能启停      | 运行设定 | 立即生效 | $0 - 1$          |     | UInt16   |

注: 多段位使能类似多段位运行开关, 多段位使能导通电机按照设定的位置与速度开始运行, 运行结束电机自动停止; 再次运行需要重新导通多段位使能。如果运行过程中, 断开多段位使能, 电机将立即停止; 如果当前偏差计数器当前值 H0B\_15<H05\_21, DO1 定位完成输出有效;

**3:通讯控制转矩运行**

首先使用上位机调试软件将以下参数预先设置

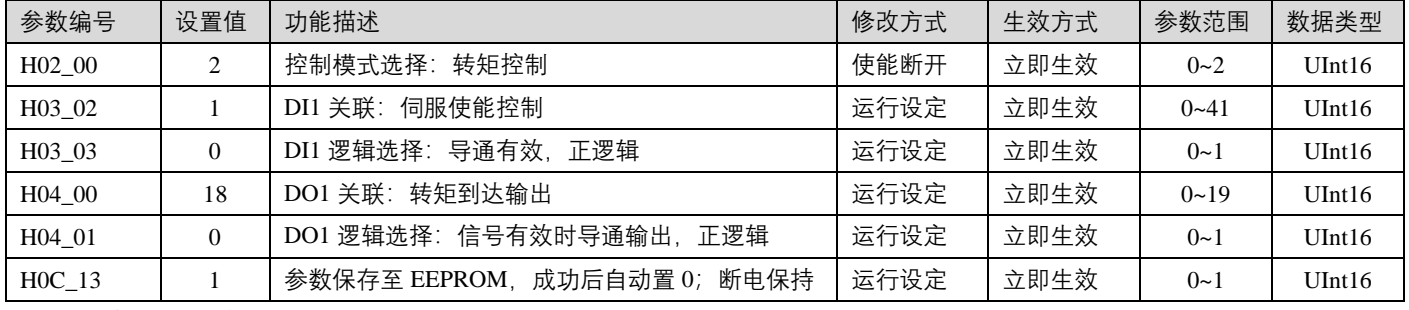

然后通讯控制以下参数表对象

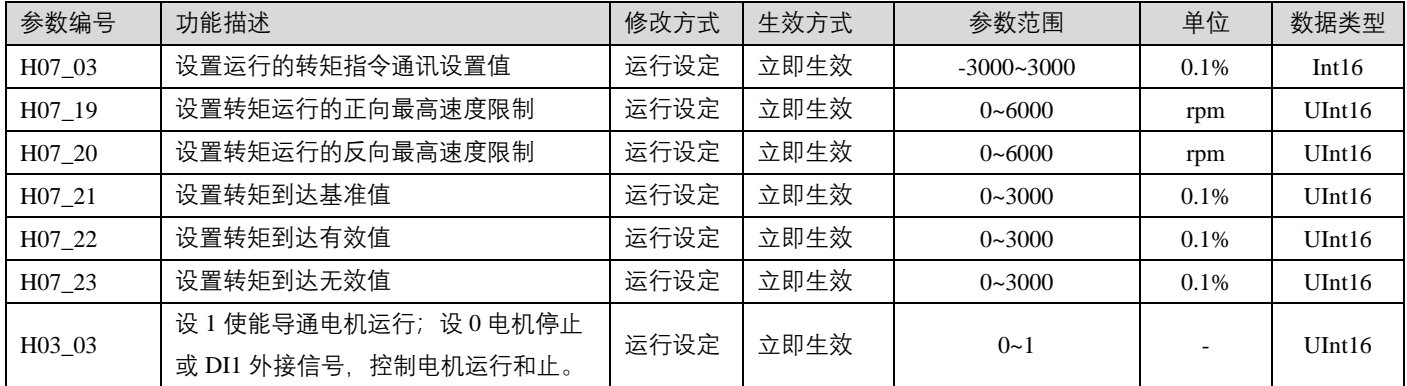

注: 伺服使能在此控制方案中即是电机使能的开关, 也是启动转矩运行的开关; 如果运行过程中断开使能, 电机将按照 H05\_05 参数设置的方法停止;

如果当前电机实际转矩 H0B\_02>=(H07\_21+H07\_22) DO1 转矩到达输出有效; 如果当前电机实际转矩 H0B\_02< (H07\_21+H07\_23) DO1 转矩到达输出无效;

## **第六章多圈绝对值系统应用**

#### <span id="page-44-1"></span><span id="page-44-0"></span>**6.1-多圈绝对值系统应用介绍**

使用多圈绝对值系统应用,需要匹配的电机安装多圈绝对值编码器,多圈绝对值编码器即检测电机旋转一周内的位 置也对电机旋转的圈数进行计数,最大可记录范围-32768-32767 圈;

多圈绝对值编码器为了位置数据不被丢失需要外部提供不间断电源供电。在伺服驱动器得电的情况下由驱动器端通 过编码器延长线为编码器提供电源、在驱动器失电的情况下由编码器延长线上的电池为编码器提供电源,电池使用期限 建议不超过 2 年。

#### <span id="page-44-2"></span>**6.2-故障码 ER.731/ ER.730/ ER.735**

ER.731(多圈绝对值编码器电池故障)是提醒用户多圈绝对值编码器被断电过,记录的圈数数据发生丢失,需要重新复 位编码器 H0D\_20=2,如果使用绝对值定位需要重新确认坐标位置;

以下情况会发生 ER.731(多圈绝对值编码器电池故障)

1:当初次连接好电机、驱动以及延长线缆,给驱动器上电,驱动器将报警 ER.731 ;

2:在驱动器失电情况下强行更换电池,或电池连接电机编码器的延长线缆断开,驱动器将报警 ER.731 ;

3:编码器连接的电池损坏,无法继续为电机编码器提供电源,驱动器将报警 ER.731 ;

保证电池能够正常给多圈绝对值编码器提供电源后执行 H0D 20=2 复位操作;

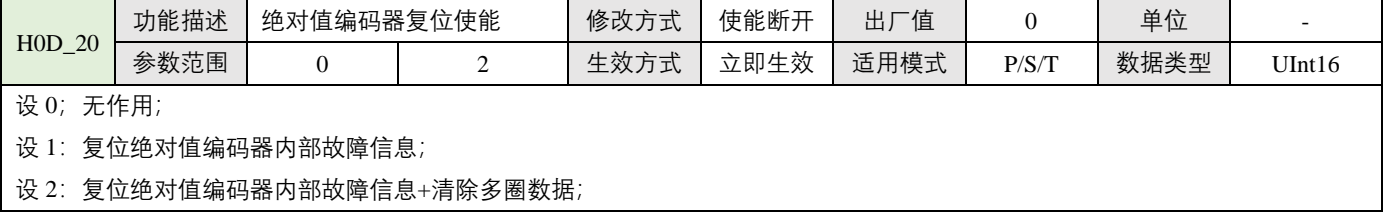

ER.730 (多圈绝对值编码器电池警告), 当检测电池电压小于 3.0V 时提醒用户及时更换电池, 否则编码器数据可能丢 失;更换电池步骤参考下一小节。当电池正确的更换完成后不会影响记录的圈数数据, 此警告将自动解除, 无需编码器 复位;错误的更换电池方式会导致多圈绝对值编码器被断电过,记录的圈数数据发生丢失驱动器将报警 ER.731

ER.735(多圈绝对值编码器圈数溢出),当编码器多圈数据正转大于 32767 圈或反转小于-32768 将会报警;如果多圈绝 对值电机应用在线性连续旋转情况下,经过一段时间,其旋转圈数总会超过多圈绝对值编码器所能计数的上限或下限, 可通过 H0A\_36=1,屏蔽圈数溢出故障报警;

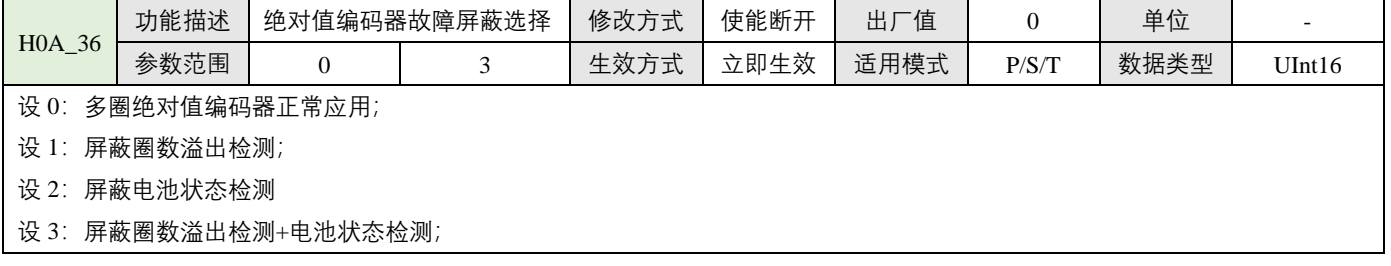

注:当匹配多圈绝对值的电机,却不使用其绝对值功能,仅当做增量式电机使用,可以不配备电池需要 H0A\_36=2 屏蔽 电池状态检测。也可以不需要圈数溢出检测 H0A 36=3 屏蔽圈数溢出检测+电池状态检测。

## <span id="page-45-0"></span>**6.3-更换绝对值编码器电池注意事项**

- 什么时候需要更换编码器电池?
	- 1: 伺服正常使用中, 且无拆卸过编码器线缆, 如果报警 ER.730, 表示电池警告, 提醒用户要及时更换编码器。否则 可能发生编码器记录的位置数据丢失情况;
	- 2: 伺服正常使用中, 且无拆卸过编码器线缆, 如果报警 ER.731, 表示电池故障, 提醒用户要必须更换编码器电池, 编码器位置数据已丢失;
	- 3: 编码器电池有漏液、破损、鼓包等情况需要立即更换编码器电池,防止电池失电导致编码器位置数据已丢失。
- 正确更换编码器电池步骤
	- 1:确保在驱动器得电且编码器线与驱动器正常连接;
	- 2: 驱动器断开使能, 非运行状态下打开电池盒盖, 取出旧电池, 安装新电池;
	- 3:更换结束,ER.730 自动解除表示编码器位置数据未丢失;
- 注意事项:
	- 1:电池规格建议是: 3.6V 2500mAh;
	- 2:安装新电池注意区分电池正负极,一般是红色正极,黑色负极。正负极接反可能导致电机编码器损坏;

3: 非正确更换电池引起编码器异常失电, 导致位置数据丢失出现报警 ER.731 电池故障,重新恢复连接后需要重新 复位编码器 H0D 20=2, 如果使用绝对值定位需要重新确认坐标位置;

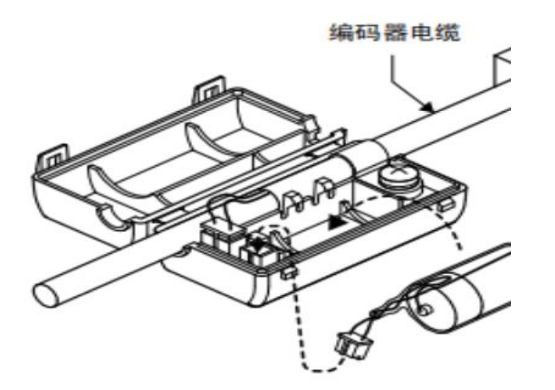

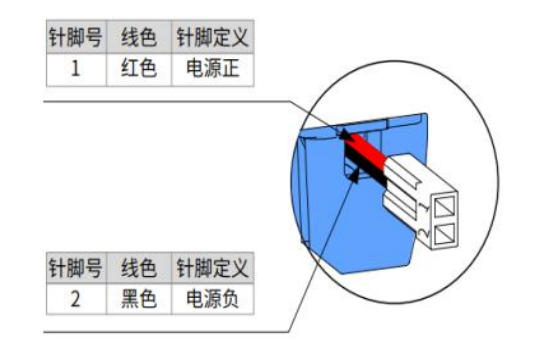

## <span id="page-46-1"></span><span id="page-46-0"></span>**7.1-状态灯与报警信息**

AIMtor 系列产品具有多种报警保护功能,在无显示面板的机型中,通过本体上的状态指示灯来表示特定的故障信 息,也可连接上位机调试软件查看更详细的报警信息,根据获取的报警信息排查对应的引发报警原因并解决。

#### **1、状态指示灯**

AIMtor 系列产品在无显示面板的机型中状态指示灯分为绿色运行指示灯,和红色故障指示灯,闪烁频率为 0.5HZ;

| 化心理小体 |                |  |                             |  |  |  |  |
|-------|----------------|--|-----------------------------|--|--|--|--|
| 绿色指示灯 | 信息             |  | 原因                          |  |  |  |  |
| 闪烁    | 电机使能 ON 中      |  | 驱动器已上电, 电机已经使能;             |  |  |  |  |
| 常亮    | 电机使能 OFF 中     |  | 驱动器已上电,但未使能电机;              |  |  |  |  |
| 常灭    | 驱动未上电或驱动故障,见下表 |  | 驱动器未上电或驱动器已上电,但存在故障报警,红灯闪烁; |  |  |  |  |

**状态指示表**

#### **2:故障报警及处理**

- 为了区分红色故障指示灯闪烁 1 次和连续闪烁的观测分辨性, 红色故障指示灯从闪烁 2 次开始具有报警意义;
- 在无显示面板的机型中, 通过红色指示灯来表示常见的故障报警状态, 其它报警未能单独指示需要连接上位机软件 监控更加详细全面的报警信息;
- 警告提醒类型, 不输出故障信号, 警告条件不成立后自动解除警告, 不需要故障复位;
- ⚫ 报警故障类型,会输出故障信号,需要故障复位才能解除故障。

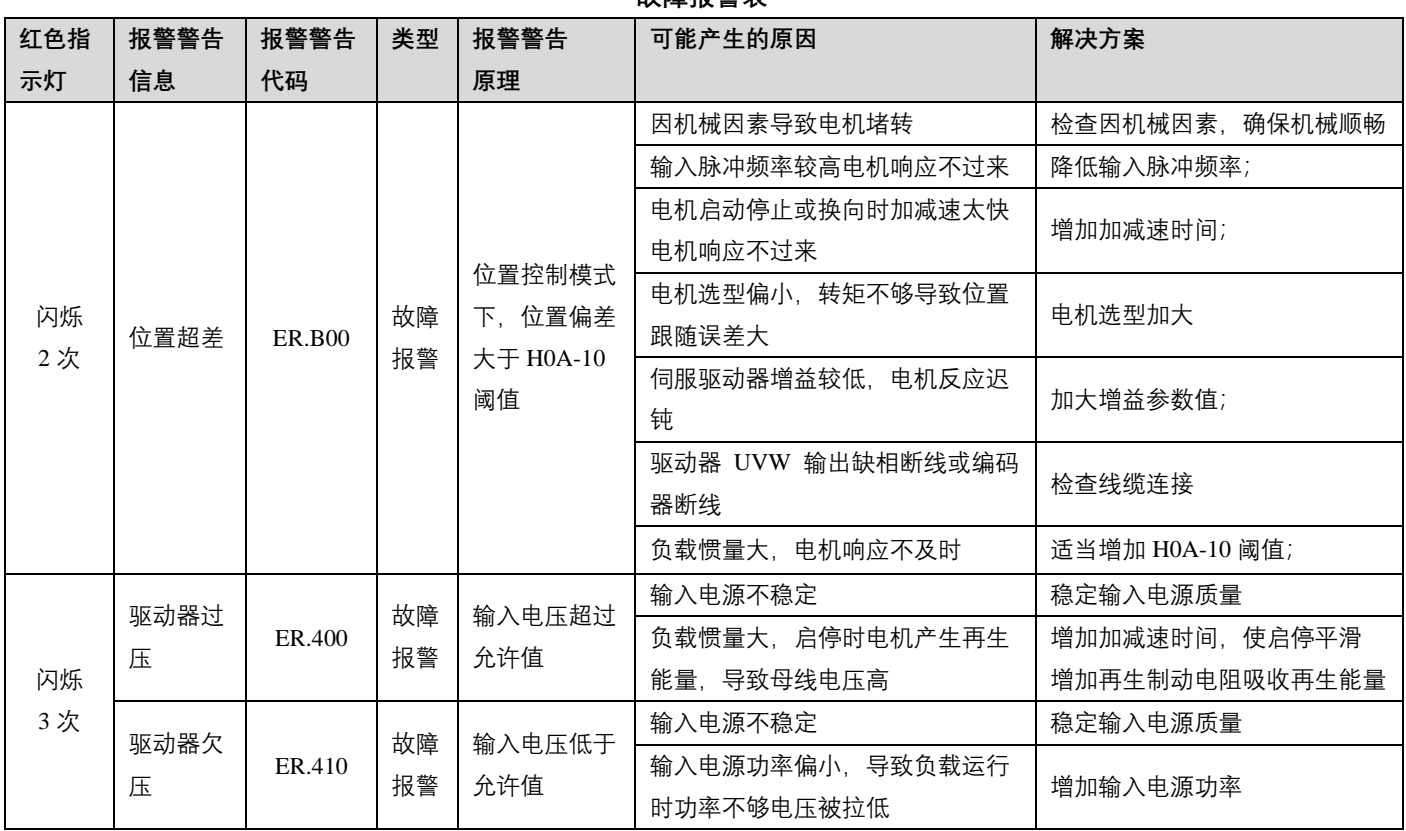

#### **故障报警表**

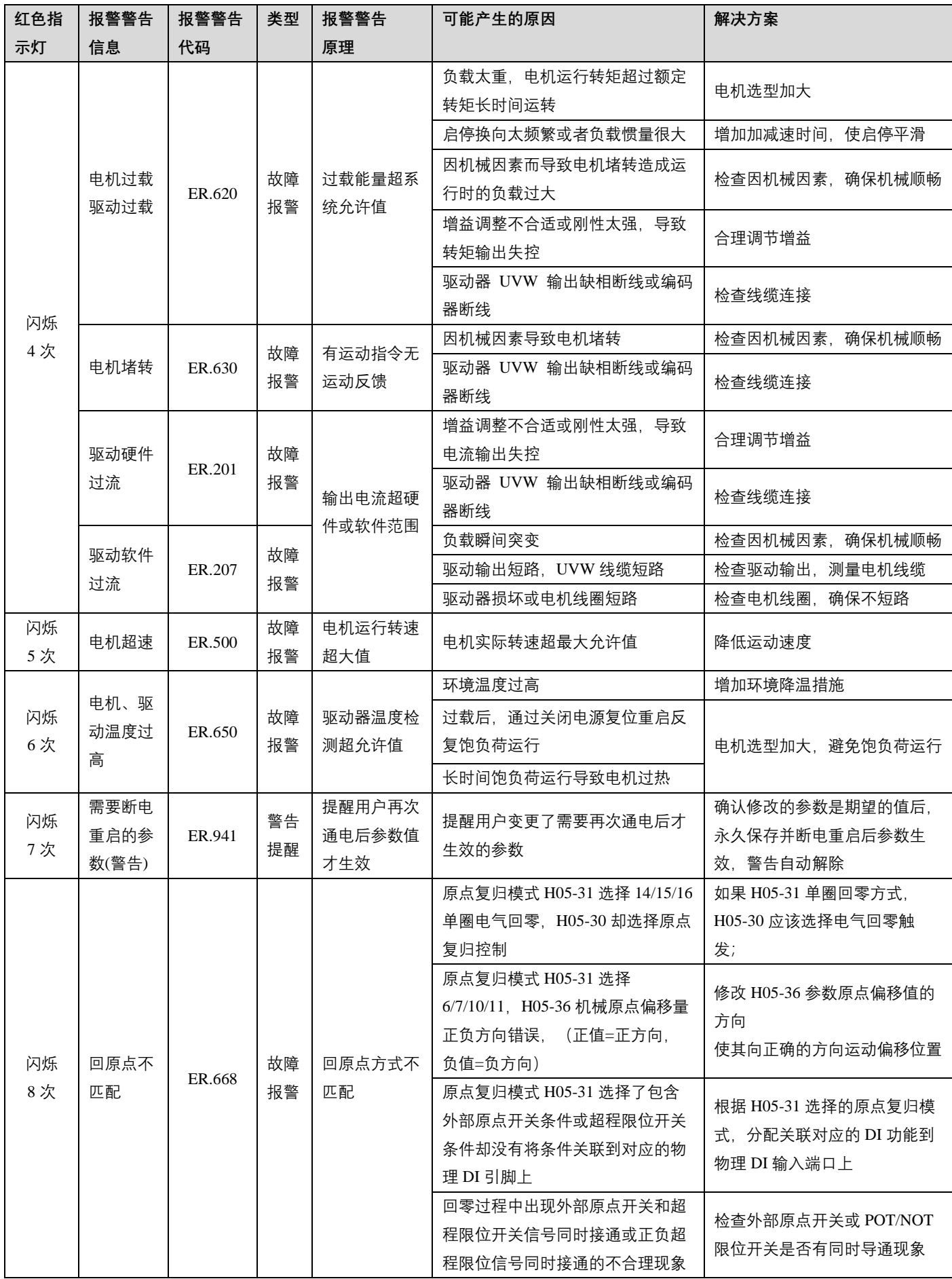

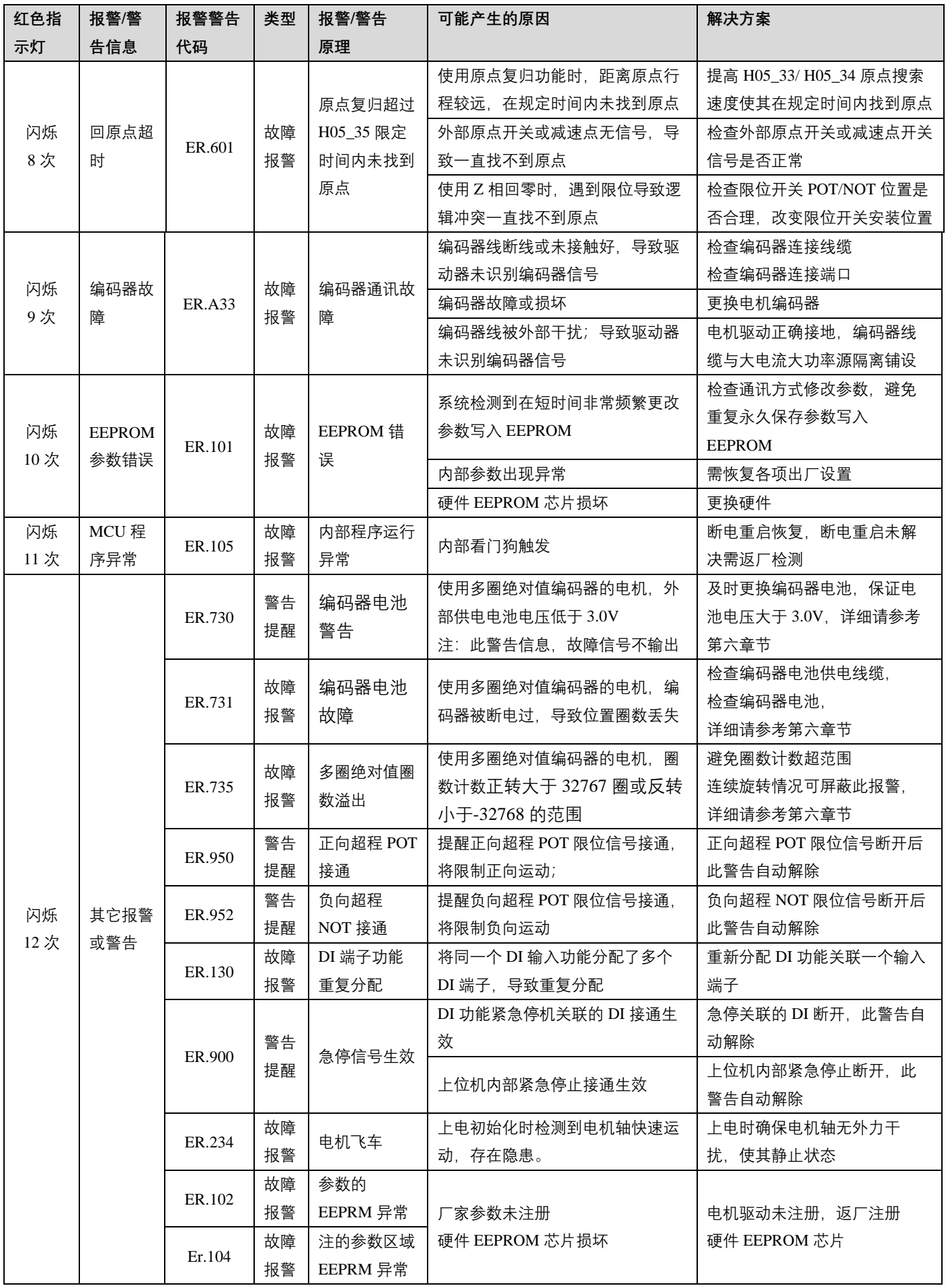

**上海四横电机制造有限公司**

**地址:上海市青浦区崧春路 388 号**

**电话:021-59751541**

- **传真:021-59754896**
- **网址:[www.sihongmotor.cn](http://www.sihongmotor.cn/)**

**E-mial:yg\_aks@163.com**

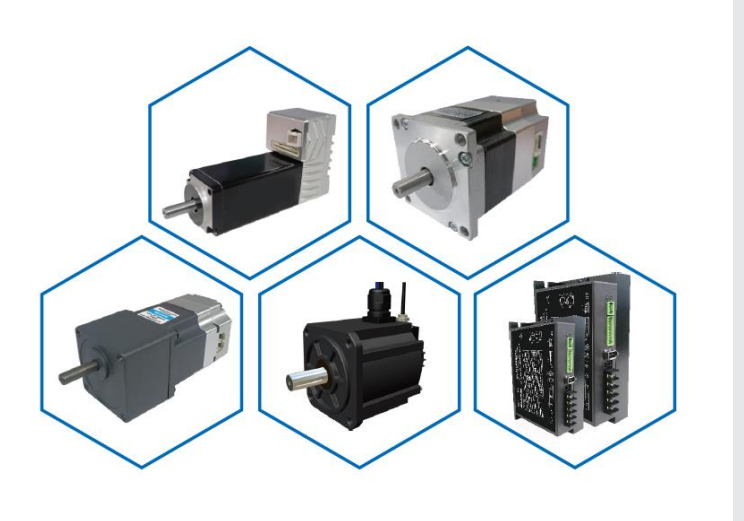